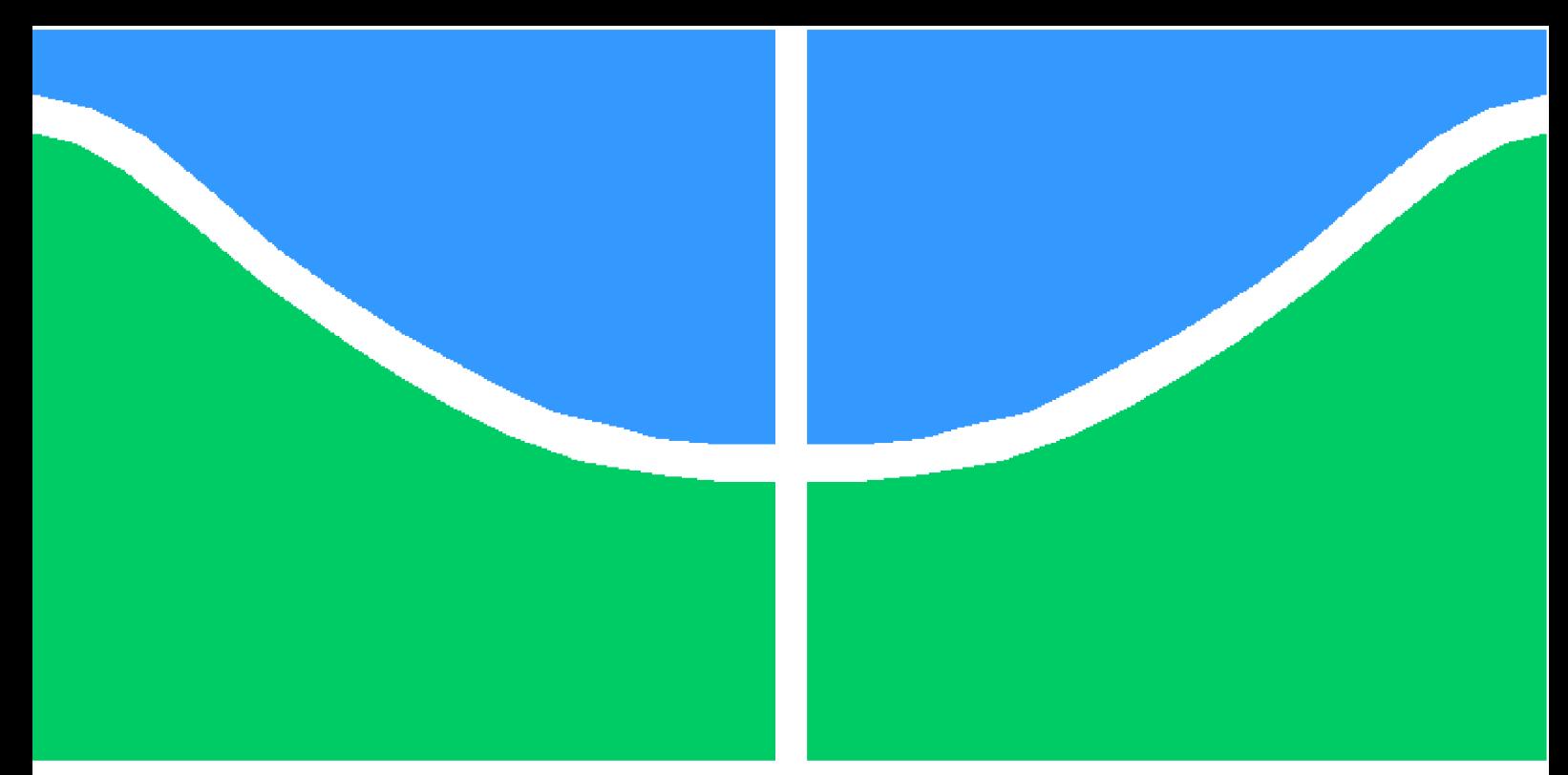

**Universidade de Brasília - UnB Faculdade UnB Gama - FGA Engenharia Aeroespacial**

## **Controle de Atitude em Quatérnions para Quadrotores**

**Autor: Beatriz Carolina Borges Pinho Orientador: Prof. Dr. André Murilo de Almeida Pinto**

> **Brasília, DF 2022**

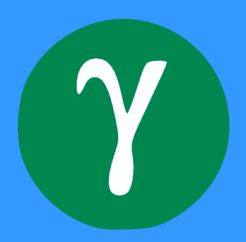

### **Controle de Atitude em Quatérnions para Quadrotores**

Monografia submetida ao curso de graduação em (Engenharia Aeroespacial) da Universidade de Brasília, como requisito parcial para obtenção do Título de Bacharel em (Engenharia Aeroespacial).

Universidade de Brasília - UnB Faculdade UnB Gama - FGA

Orientador: Prof. Dr. André Murilo de Almeida Pinto

Brasília, DF 2022

Beatriz Carolina Borges Pinho

Controle de Atitude em Quatérnions para Quadrotores/ Beatriz Carolina Borges Pinho. – Brasília, DF, 2022-

87 p. : il. (algumas color.) ; 30 cm.

Orientador: Prof. Dr. André Murilo de Almeida Pinto

Trabalho de Conclusão de Curso – Universidade de Brasília - UnB Faculdade UnB Gama - FGA , 2022.

1. quadrotor. 2. quatérnion. I. Prof. Dr. André Murilo de Almeida Pinto. II. Universidade de Brasília. III. Faculdade UnB Gama. IV. Controle de Atitude em Quatérnions para Quadrotores

### **Controle de Atitude em Quatérnions para Quadrotores**

Monografia submetida ao curso de graduação em (Engenharia Aeroespacial) da Universidade de Brasília, como requisito parcial para obtenção do Título de Bacharel em (Engenharia Aeroespacial).

Trabalho aprovado. Brasília, DF, 17 de novembro de 2022:

**Prof. Dr. André Murilo de Almeida Pinto** Orientador

**Prof. Dr. Renato Vilela Lopes** Convidado 1

**Prof. Dr. Thiago Felippe Kurudez Cordeiro** Convidado 2

> Brasília, DF 2022

## Agradecimentos

Agradeço primeiramente, aos meus pais, que me apoiaram incondicionalmente e que sempre foram extremamente compreensíveis durante os momentos complicados da graduação. Agradeço também ao meu irmão Luiz Felipe que sempre foi um grande amigo e incentivador.

Agradeço ao professor André Murilo por toda a orientação, suporte e paciência ao longo desse projeto, sem as quais não poderia ter concluído esse trabalho. Agradeço ao professor Thiago Kurudez, que sempre foi extremamente solicito, contribuindo bastante para a conclusão desse trabalho. Agradeço também ao colega Victor Hugo, pelas diversas colaborações e sugestões que foram essenciais para a realização desse projeto e também ao professor Renato Lopes que colaborou desde o inicio do trabalho para a sua finalização.

Agradeço igualmente, a todos os professores da graduação que foram essenciais para a minha formação acadêmica e pelo conhecimento necessário para que realizasse esse trabalho.

Agradeço aos meus amigos que me apoiaram e fizeram a jornada da graduação ser mais leve e suportável.

*"So once you do know what the question actually is, you'll know what the answer means. " ( Douglas Adams, The Hitchhiker's Guide to the Galaxy)*

## Resumo

Os números hipercomplexos conhecidos como quatérnions são uma das diversas parametrizações capazes de descrever a atitude de quadrotores. O presente trabalho busca implementar um controlador de atitude para quadrotores, utilizando os quatérnions com o objetivo de evidenciar a inexistência de singularidades nessa abordagem quando comparada a que utiliza ângulos de Euler. Com esse intuito, foi realizada uma fase de revisão bibliográfica para melhor compreensão da dinâmica dos quadrotores, em seguida, escolheu-se a modelagem do quadrotor a ser utilizada, na qual optou-se por utilizar uma plataforma já estabelecida a fim de minimizar possíveis erros advindos de uma modelagem inadequada. Após isso, definiu-se o controlador dentre algumas das abordagens apresentadas na literatura e sua implementação foi realizada utilizando *software MATLAB* e sua ferramenta *Simulink*. Por fim, realizou-se um teste que evidenciou a capacidade da parametrização em quatérnion de atuar em distintos pontos de operação enquanto a abordagem em Euler sofre degradação ao se afastar do voo nivelado.

**Palavras-chaves**: quadrotor; modelo; quatérnion; controle; atitude.

## Abstract

The hypercomplex numbers known as quaternions are among several parametrizations capable of describing the attitude of quadrotors. The present work aims to implement an attitude controller with quaternions to show the inexistence of singularities in this approach compared with the one that uses Euler angles. To better understand the dynamics of the quadrotor, a literature review phase took place. Afterward, the quadcopter model was selected, which was opted to use an already established platform to minimize errors resulting from an inadequate model. After that, the controller was chosen among some approaches in the literature. Its implementation utilized the MATLAB software and its Simulink tool. Finally, a test was conducted, highlighting that the quaternion parametrization is capable of acting in diferent operation points while the Euler approach suffers a performance degradation when moving away from leveled flight.

**Key-words**: quadrotor; model; quaternion; control; attitude.

# Lista de ilustrações

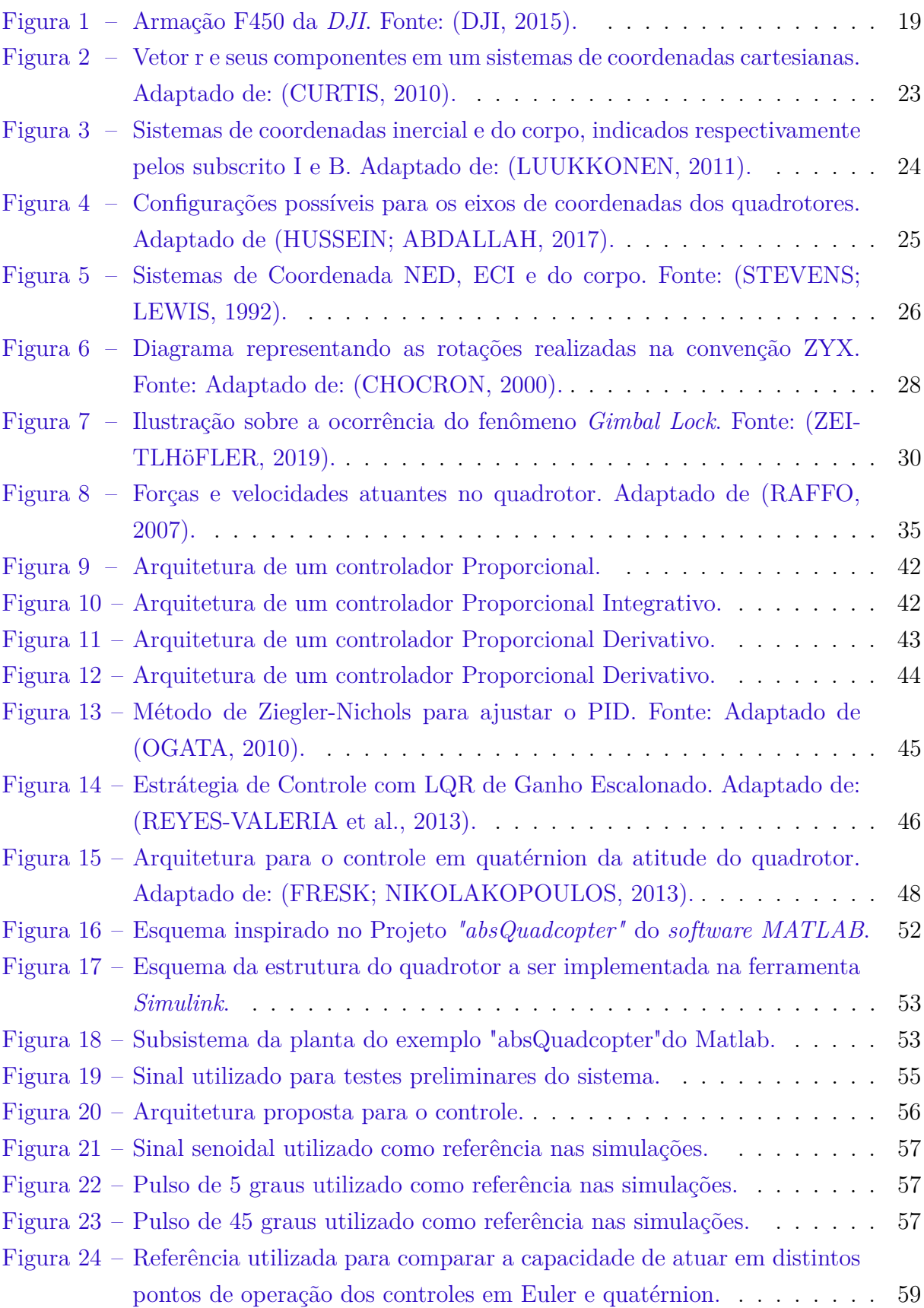

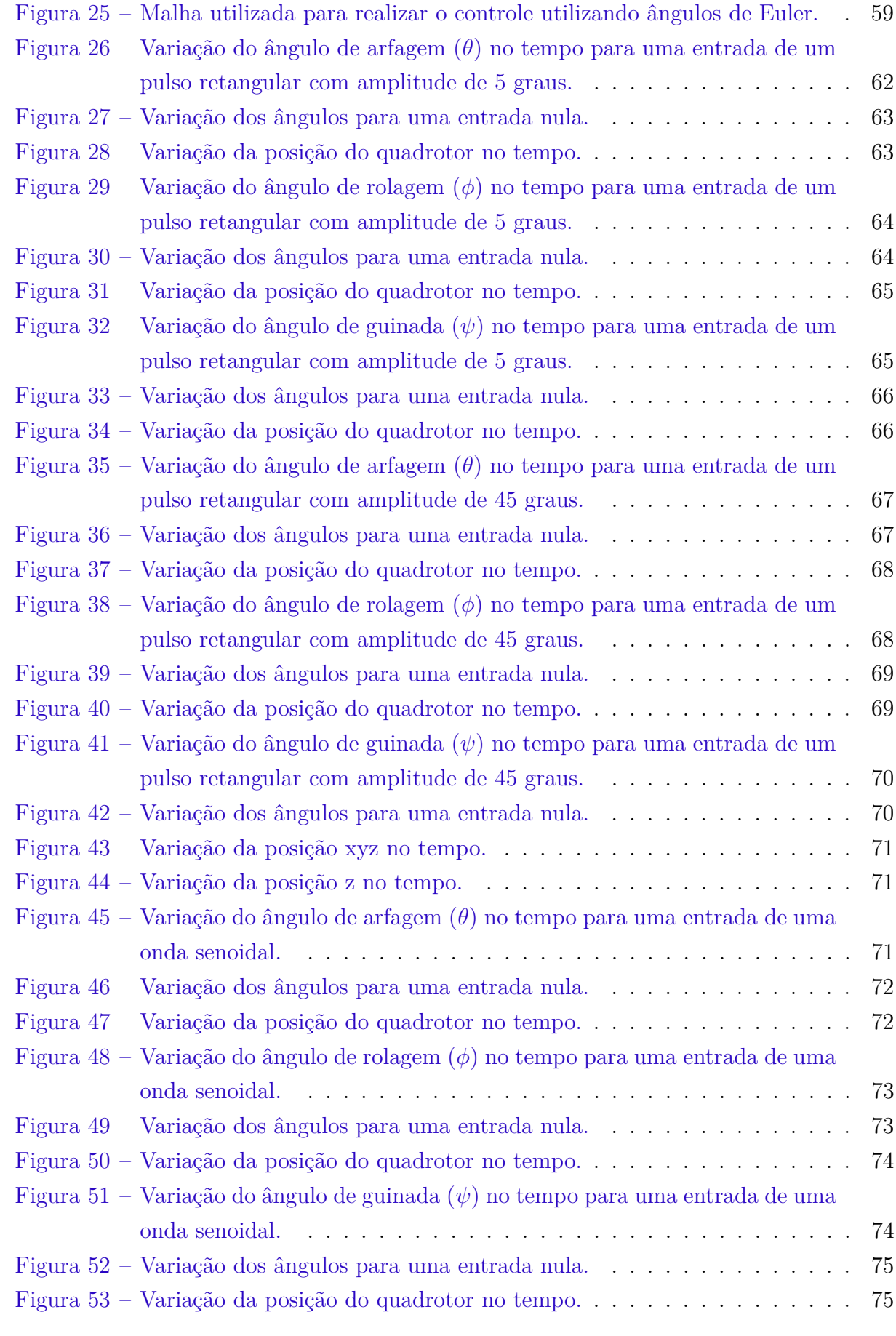

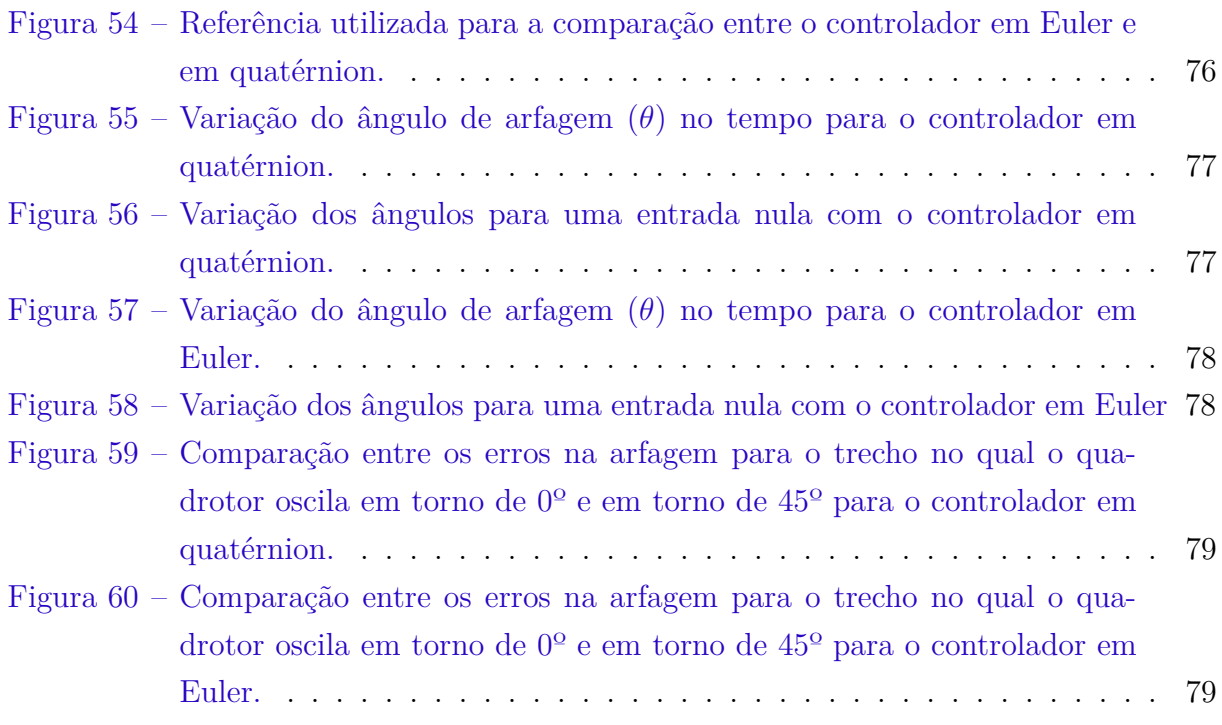

# Lista de tabelas

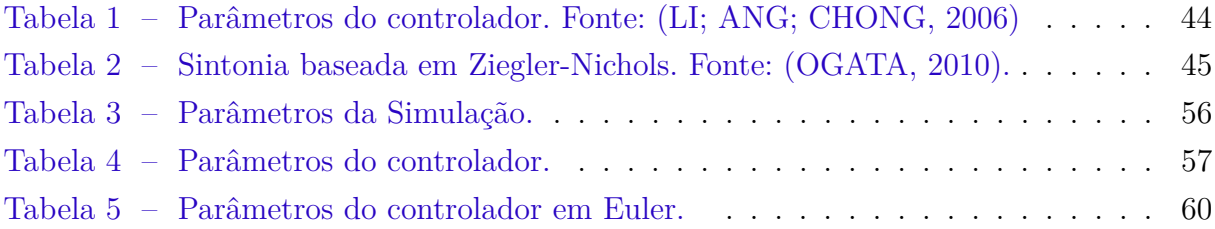

# Lista de abreviaturas e siglas

- VANT Veículo Aéreo Não Tripulado
- UAV *Unmanned Aerial Vehicle*
- DCM *Direct Cossine Matrix*
- ECI *Earth-Centered Inertial*
- NED *North East Down*
- RLQ Regulador Linear Quadrático
- PID Proporcional Integrador Derivativo
- LQR *Linear Quadratic Regulator*
- F-450 *FlameWheel 450*

# Lista de símbolos

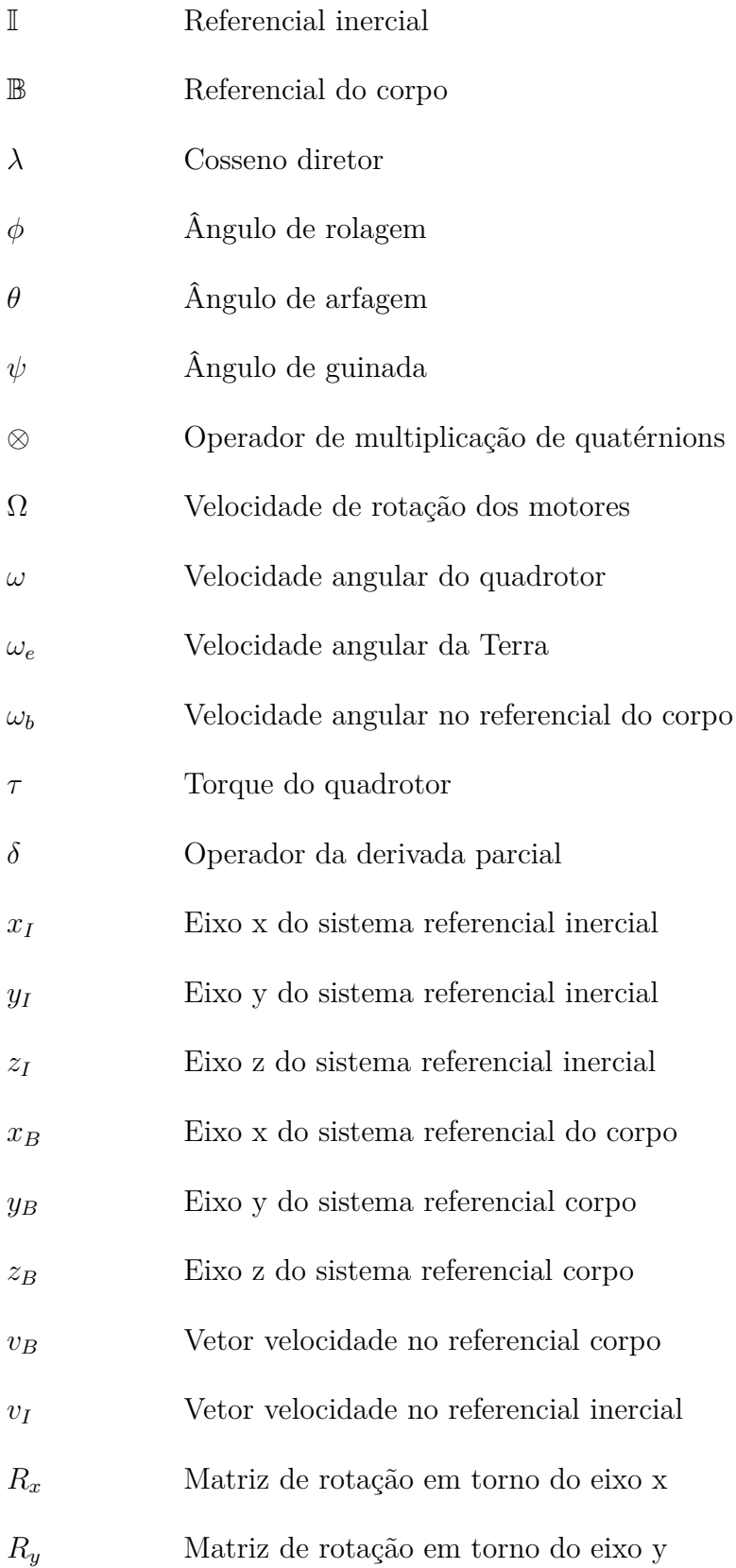

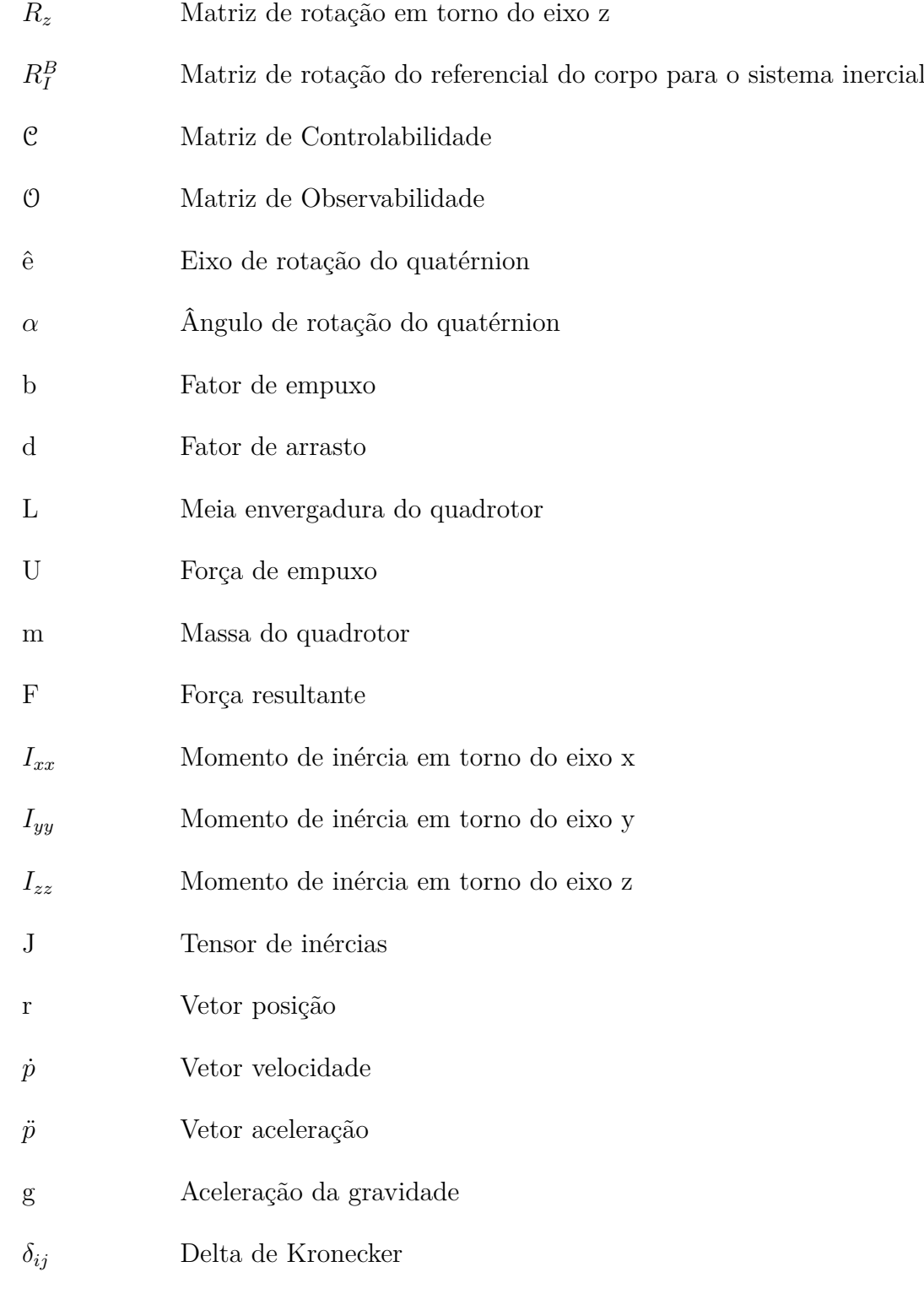

# Sumário

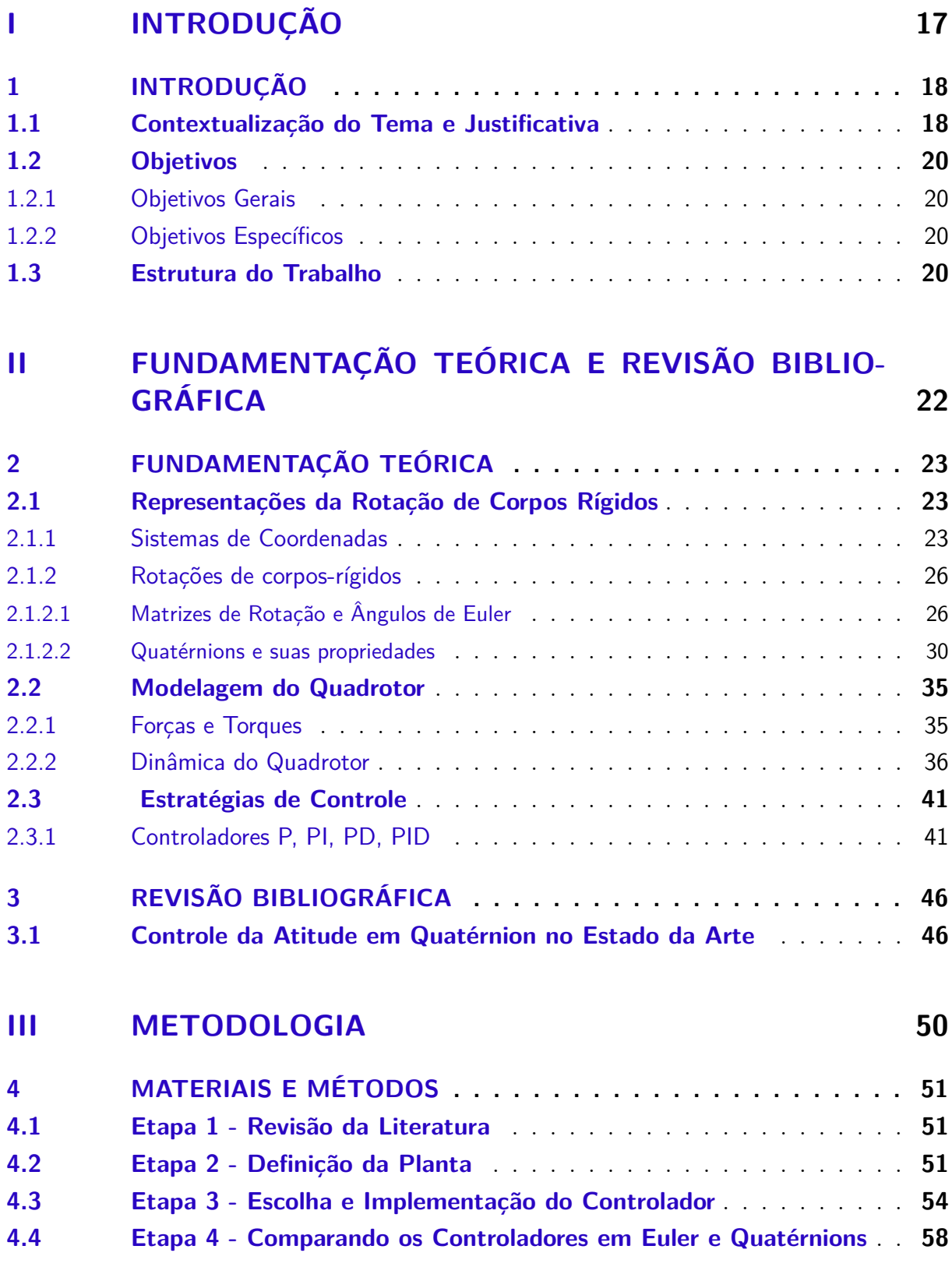

### **IV RESULTADOS 61**

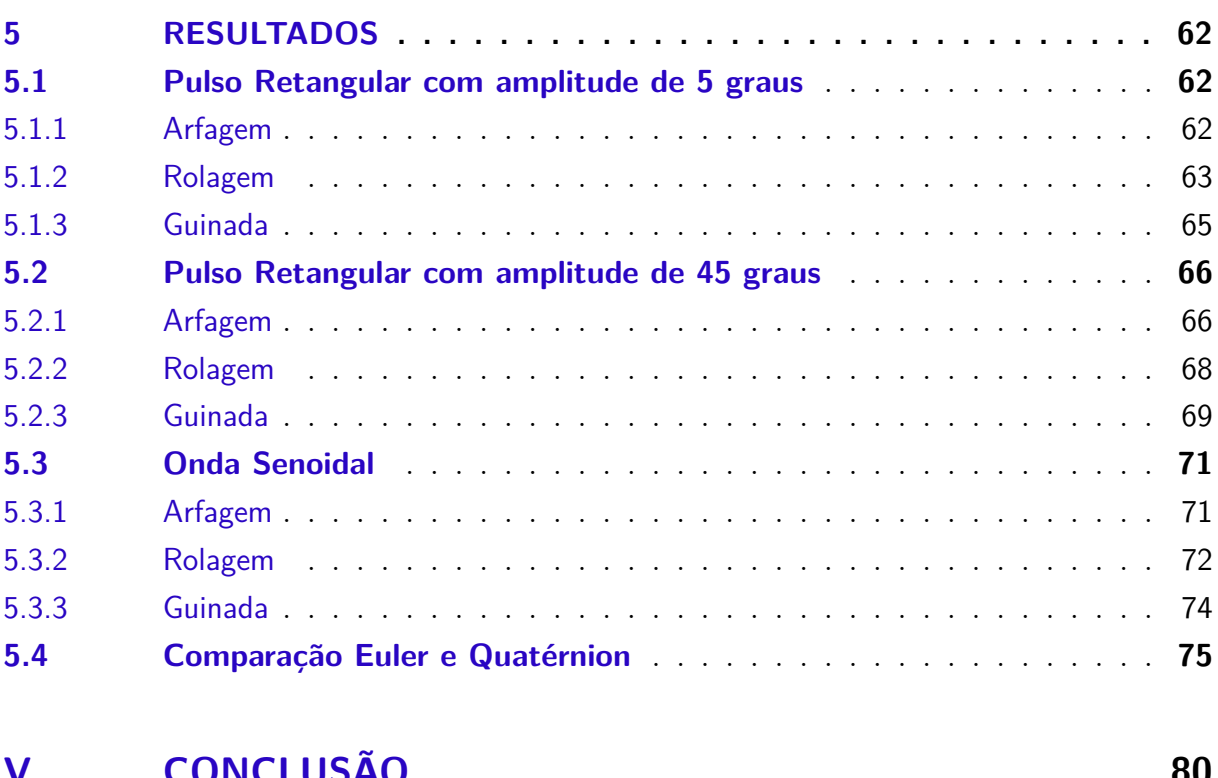

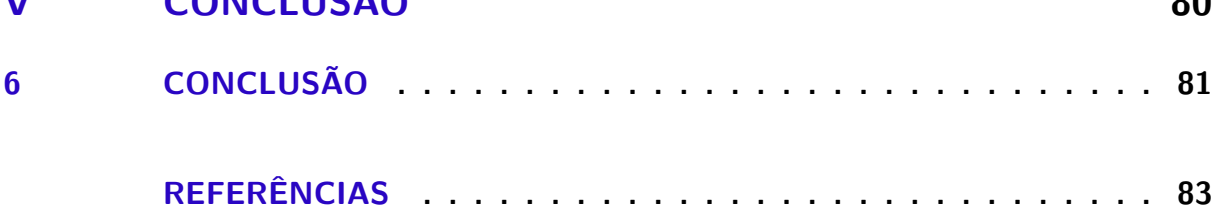

# Parte I

Introdução

## 1 Introdução

### 1.1 Contextualização do Tema e Justificativa

Os Veículos Aéreos Não-Tripulados (VANTs), ou em inglês *Unmanned Aerial Vehicles (UAVs)* são aeronaves que não apresentam pessoas a bordo e devido suas diversas aplicações tem sido um dos principais objetos de estudo na área de robótica. O início do seu desenvolvimento remete aos primórdios do século XX, durante a Primeira Guerra Mundial (COOK, 2007)(KEANE; CARR, 2013), e durante muitos anos, assim como diversas tecnologias aeroespaciais, foi uma tecnologia de uso exclusivo militar. No início dos anos 2000, começaram as discussões sobre o uso civil desse tipo de aeronave, sendo em 2012, aprovada a regulação do uso comercial de VANTs nos Estados Unidos. Desde então, sua utilização alastrou-se para diversas áreas tais quais: agricultura de precisão (ALSALAM et al., 2017); monitoramento de dutos de gás natural (HAUSAMANN et al., 2005); monitoramento de tráfico de carros (HEINTZ; RUDOL; DOHERTY, 2007) e muitas outras.

Os VANTs existem em diversas configurações sendo uma das mais populares os quadrotores, que como o nome indica, são aeronaves com um sistema propulsivo constituído por quatro rotores. Esse tipo de disposição é muito vantajosa pela sua alta manobrabilidade (RUNCHAROON; SRICHATRAPIMUK, 2013), capacidade de realizar decolagens/aterrissagens verticais e voos estacionários. (BOUABDALLAH; MURRIERI; SI-EGWART, 2004). Apesar disso, os quadrotores são sistemas com seis graus de liberdade e 4 atuadores com dinâmicas não lineares e com múltiplas variáveis (ZHANG et al., 2014), isso torna impossível que a rotação e a translação dos quadrotores sejam controlados de maneira independente (BADR; MEHREZ; KABEEL, 2016).

Existem diversos modelos de quadrotores fabricados por uma infinidade de empresas, a figura 1 mostra a armação de quadrotor *FlameWheel 450*, também referida como *F450*, projetada pela *DJI*, presente no laboratório de Sistemas e Controle (SISCO) da Universidade de Brasília e amplamente utilizada na literatura como em (AHMED; ZAFAR; MOHANTA, 2020) e (XUAN-MUNG; HONG, 2019).

Como consequência das complexas dinâmicas dos quadrotores, foram realizados diversos estudos sobre como descrever esses sistemas de maneira acurada. Existem diversas abordagens para a descrição física desses veículos, sendo a mais comum, baseada em um conjunto de três ângulos conhecidos como ângulos de Euler, esses tem o seu amplo emprego graças a sua facilidade de observação e intuitividade (DIEBEL, 2006). A principal desvantagem dessa metodologia está atrelada ao fato de que, como demonstrado

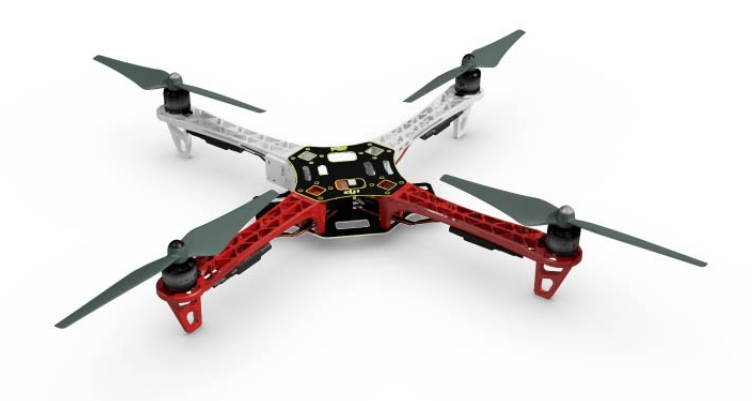

Figura 1 – Armação F450 da *DJI*. Fonte: (DJI, 2015).

em (STUELPNAGEL, 1964), não existe parametrização tridimensional capaz de descrever uma rotação sem nenhuma singularidade. Assim, sistemas projetados utilizando essa abordagem precisam limitar fisicamente ou através de algorítimos as orientações proibidas para que não sejam atingidas e provoquem fenômenos como o *Gimbal Lock*, no qual dois eixos se alinham e fazem com que o sistema perca um grau de liberdade. A vista disso, outras alternativas para a descrição da atitude vem sendo exploradas, dentre as quais temos os quatérnions.

Os quatérnions foram propostos por William Rowan Hamilton em 1844 e são números hipercomplexos com 4 dimensões (HAMILTON, 1844), na qual uma de suas aplicações é a capacidade de representar uma rotação em torno de um eixo arbitrário e o seu ângulo associado (YANG, 2019). É uma abordagem vantajosa comparada com Euler, pois não apresenta descontinuidade, é compacta e independente de sistemas de coordenadas e sequências de rotação (DAM; KOCH; LILLHOLM, 1998). Entretanto, os quatérnions, quando comparados com os ângulos de Euler, são menos intuitivos tendo em vista que apresentam 4 dimensões, fazendo com que seja conveniente converter-los para ângulos de Euler a fim de interpretar melhor a rotação. Além disso, precisam ser constantemente normalizados para continuarem representando uma rotação pura (DIEBEL, 2006).

Apesar disso, os quatérnions, vem sendo amplamente utilizados nos projetos de controladores de atitude, como em (CARINO; ABAUNZA; CASTILLO, 2015), (KRISTI-ANSEN; NICKLASSON, 2005), (MAYHEW; SANFELICE; TEEL, 2011). Influenciado por isso, a motivação desse trabalho é a de utilizar essa abordagem para implementar um controlador de atitude para um quadrotor, contribuindo assim para o desenvolvimento da literatura nesse âmbito.

### 1.2 Objetivos

#### 1.2.1 Objetivos Gerais

O objetivo geral desse trabalho é:

• Implementar uma estratégia de controle de atitude para quadrotores que utilize a parametrização de quatérnions.

#### 1.2.2 Objetivos Específicos

Os objetivos específicos para que sejam contemplados os objetivos gerais são:

- Escolher uma modelagem adequada para a dinâmica do quadrotor.
- Determinar o tipo de controlador a ser utilizado.
- Elaborar um teste que permita comparar as abordagens de quatérnions e ângulos de Euler para distintos pontos de operação.

### 1.3 Estrutura do Trabalho

O presente trabalho foi estruturado com 5 partes, subdividas em 7 capítulos, além das referências bibliográfica. O conteúdo das partes é descrito abaixo:

#### **Parte 1 - Introdução**

• Capítulo 1: Introdução dos conceitos que serão abordados ao longo do texto com uma contextualização, justificativa do tema e apresentação do referencial teórico. Além disso, são apresentados os objetivos que se deseja cumprir ao final da atividade.

#### **Parte 2 - Fundamentação Teórica e Revisão Bibliográfica**

• Capítulo 2: Fundamentação teórica sobre as representações de rotação de corpos rígidos, apresentando os conceitos sobre os sistemas de coordenadas, rotações de corpos rígidos, matrizes de rotação, ângulos de Euler e quatérnions. Em seguida, é introduzida a descrição das forças e torques atuantes no quadrotor, seguida com a explicação das modelagens da dinâmica do VANT, utilizando as abordagens com ângulos de Euler e quatérnions. Por fim, são apresentadas as estratégias de controle P, PI, PD e PID e como podem ser ajustados.

• Capítulo 3: O último capítulo dessa parte trata da revisão bibliográfica, no qual são apresentados as estratégias de controle de atitude para quatérnions já existentes na literatura.

#### **Parte 3 - Metodologia**

• Capítulo 4: Nesta seção é apresentada as etapas da metodologia aplicada para atingir os objetivos do trabalho.

#### **Parte 4 - Resultados**

• Capítulo 5: Primeiramente, são apresentados os resultados das simulações do controlador em quatérnion para várias entradas. Em seguida, é realizado um teste que busca comparar a capacidade do controlador em Euler e em quatérnion de atuar em distintos pontos de operação.

#### **Parte 5 - Conclusão**

• Capítulo 6: Nesse capítulo são apresentadas as conclusões do trabalho.

# Parte II

# Fundamentação Teórica e Revisão Bibliográfica

## 2 Fundamentação Teórica

### 2.1 Representações da Rotação de Corpos Rígidos

Este capítulo apresenta os conceitos necessários para descrever as rotações dos quadrotores a partir da idealização de corpos rígidos. Serão apresentados os sistemas de coordenadas que serão utilizadas no decorrer do trabalho, além de uma discussão sobre matrizes de rotação, ângulos de Euler e quatérnions.

#### 2.1.1 Sistemas de Coordenadas

Sistemas de coordenadas são essenciais para a descrição de sistemas físicos, visto que, são o referencial da posição de um elemento no espaço. Existem diversas parametrizações que podem ser escolhidas dependendo da situação, dentre elas temos os sistemas de coordenadas cartesianas que são comumente utilizados, devido a facilidade de visualização nesse tipo de sistema (SCHAUB; JUNKINS, 2003). Para sistemas tridimensionais utilizam-se três vetores ortogonais, conhecidos como eixos, nos quais um vetor qualquer desse sistema pode ser descrito como uma combinação linear desses vetores unitários (VALLADO, 2013).

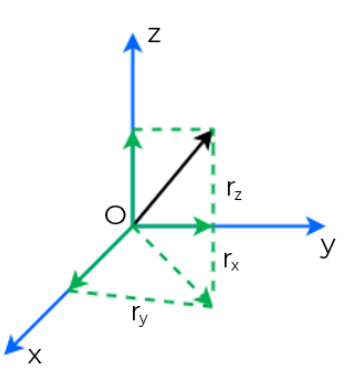

Figura 2 – Vetor r e seus componentes em um sistemas de coordenadas cartesianas. Adaptado de: (CURTIS, 2010).

A classificação dos sistemas de coordenadas é atrelada a fixação da sua origem de maneira inercial ou não inercial. Os sistemas inerciais são descritos em (DISALLE, 2020) como:

> O sistema inercial é um sistema de referência com uma escala de tempo, no qual o movimento de um corpo não sujeito a forças é sempre retilíneo e uniforme, acelerações são sempre proporcionais e na direção das forças

aplicadas, e as forças aplicadas sempre resultão em reações opostas e iguais (tradução nossa). <sup>1</sup>

Por outro lado, os sistemas não inerciais são aqueles no qual a origem rotaciona e apresenta uma aceleração como consequência, estando associados ao baricentro de um corpo ou de um sistema (VALLADO, 2013). A partir dessas definições, pode-se estabelecer dois sistemas de coordenadas com a finalidade de descrever o movimento do quadrotor, ilustrados na figura 3:

- Referencial Inercial I: origem do sistema está fixada na Terra com o eixo z orientado na direção ao centro da Terra, porém, com sentido ao zênite (SANTANA; BRAGA, 2008). É importante ressaltar que sistemas fixos na Terra não são inerciais, porém para o movimento do quadrotor essa é uma aproximação adequada.
- Referencial do Corpo  $\mathbb{B}$ : origem no centro de massa do quadrotor, onde os eixos x e y apontam para os rotores 1 e 4, respectivamente, e o eixo z completa a tríade apontando para cima.

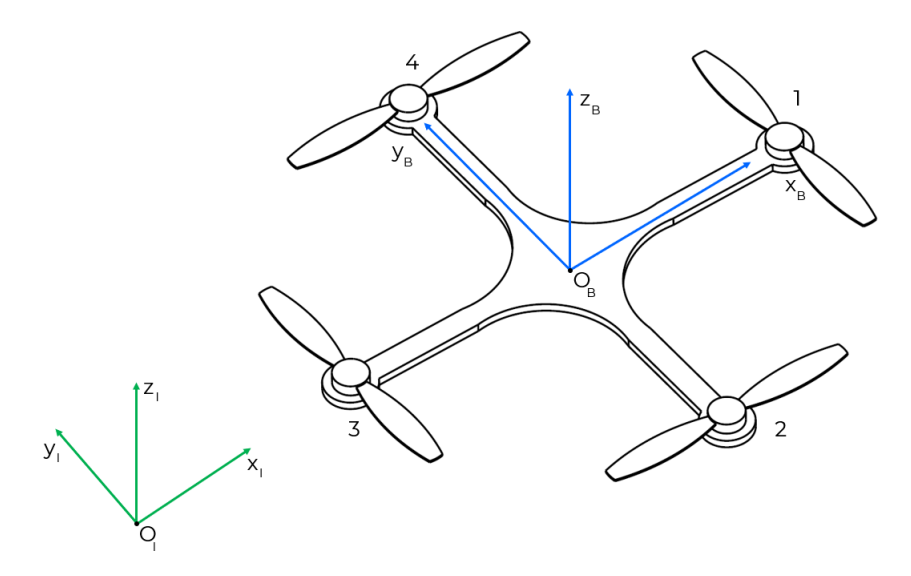

Figura 3 – Sistemas de coordenadas inercial e do corpo, indicados respectivamente pelos subscrito I e B. Adaptado de: (LUUKKONEN, 2011).

Essa configuração de quadrotor, no qual os eixos  $x_b$  e  $y_b$  estão apontados para os rotores do quadrotor é conhecida como +, porém existe também o arranjo em X. Uma ilustração das duas disposições é apresentada na figura 4, a escolha da disposição dos eixos vária conforme os objetivos de uso do VANT. Para o presente trabalho será utilizada a configuração X.

<sup>1</sup> An inertial frame is a reference-frame with a time-scale, relative to which the motion of a body not subject to forces is always rectilinear and uniform, accelerations are always proportional to and in the direction of applied forces, and applied forces are always met with equal and opposite reactions.

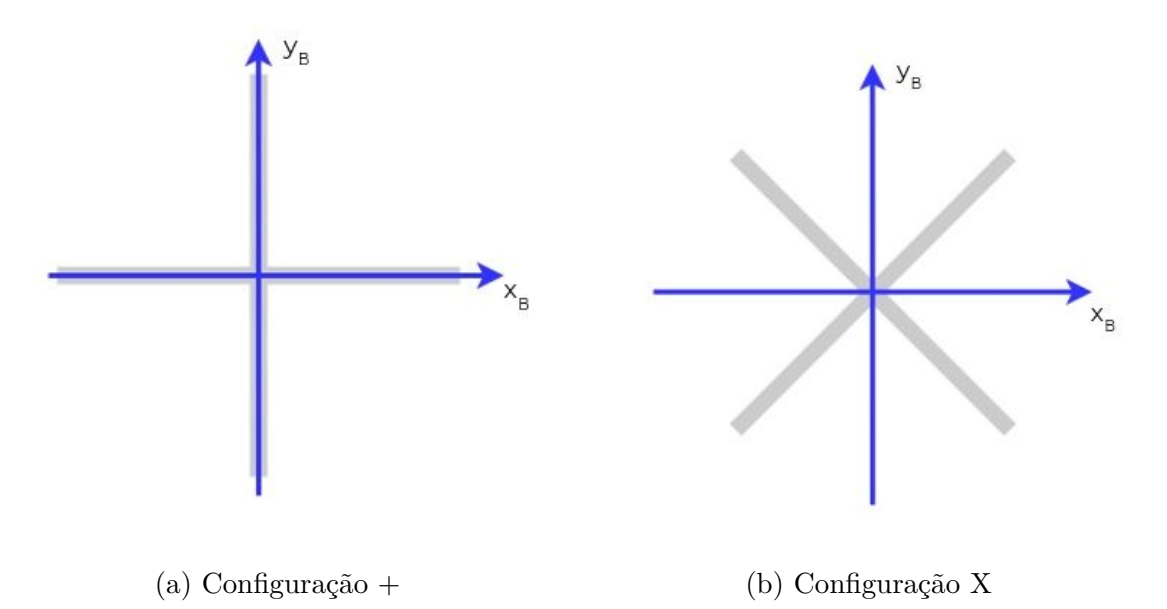

Figura 4 – Configurações possíveis para os eixos de coordenadas dos quadrotores. Adaptado de (HUSSEIN; ABDALLAH, 2017).

Para descrever o movimento do quadrotor é necessário um outro sistema de referência além do referencial do corpo. Na literatura existem diversos referências já apresentados, para o presente trabalho será definido os sistemas ECI e NED.

O sistema ECI, ou em inglês *Earth-Centered Inertial* é um referencial fixado no centro da Terra, no qual o plano formado pelo eixo x e y coincide com o plano equatorial e o eixo z aponta para o norte. Para que o sistema seja inercial é necessário que o sistema não rotacione, uma maneira de fazer isso é utilizar referenciais astronômicos para direcionar a orientação dos eixos. Em (VALLADO, 2013) esse sistema de coordenadas é referenciado como sendo pseudo inercial, pois ainda existe uma certa movimentação dos equinócios e do plano de equador com o tempo. Existem diversas convenções para esse sistema, como a convenção IAU-76/FK5, IAU-76/FK5 (VALLADO, 2013) ou em (CHOBOTOV, 2002), no qual o autor define o eixo x como apontando para o equinócio de primavera e o eixo y completa a tríade.

Para o presente trabalho será utilizada a convenção apresentada em (STEVENS; LEWIS, 1992), na qual os eixos y e z são orientados iguais aos do sistema de coordenada NED no tempo inicial das equações de movimento. O referencial não inercial *North East Down (NED)*, em português Norte Leste Baixo, que se movimenta junto do centro de gravidade do veículo na superfície da Terra. O nome dessas coordenadas evidencia a orientação dos eixos, de modo que o eixo x está apontando para o norte da Terra, y aponta para Leste e z aponta em direção ao centro do planeta (CAI; CHEN; LEE, 2011). A figura 5 apresenta o sistema NED, com origem Q, o sistema ECI, com origem O e o sistema do corpo originado em P.

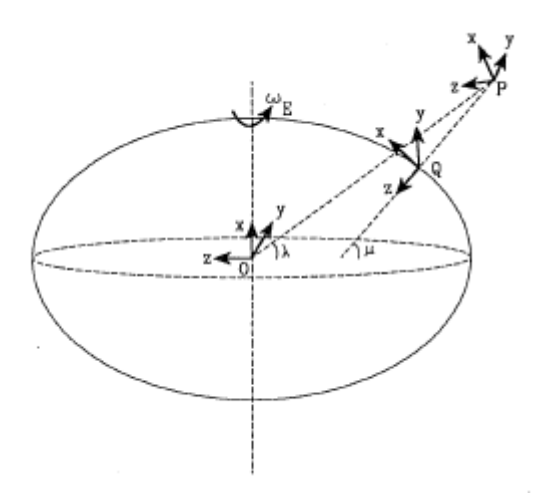

Figura 5 – Sistemas de Coordenada NED, ECI e do corpo. Fonte: (STEVENS; LEWIS, 1992).

#### 2.1.2 Rotações de corpos-rígidos

#### 2.1.2.1 Matrizes de Rotação e Ângulos de Euler

A partir da definição dos sistemas de coordenadas é importante ter a capacidade de rotacionar de um sistema para o outro. Conforme mencionado anteriormente, podese descrever um vetor, como sendo uma composição das componentes obtidas a partir das projeções ortogonais nos eixos do sistema de referencia, por exemplo para o vetor r, apresentado na figura 2, que sai da origem do sistema até um ponto P (CURTIS, 2010):

$$
r = r_x i + r_y j + r_z z \tag{2.1}
$$

A descrição das componentes do vetor em relação ao sistema de referência também podem ser obtidas com a utilização de parâmetros chamado cossenos diretores, ou em inglês *direction cosines*, que nada mais são que os ângulos formados pelo eixo e a componente do vetor nesse eixo, sendo dados por (CURTIS, 2010):

$$
\lambda_x = \cos \theta_x = \frac{r_x}{r} \qquad \lambda_y = \cos \theta_y = \frac{r_y}{r} \qquad \lambda_z = \cos \theta_z = \frac{r_z}{r} \tag{2.2}
$$

Assumindo dois sistemas de coordenadas  $\epsilon \mathbb{R}^3$  formados pelos eixos  $[a_1 \ a_2 \ a_3]$  e  $[b_1 \; b_2 \; b_3]$  podemos utilizar a notação do produto escalar para descrever todos os possíveis cossenos diretores entre os dois sistemas (KANE; LIKINS; LEVINSON, 1983)(MARION, 2013):

$$
\lambda_{ij} = a_i \cdot b_j \qquad (i, j = 1, 2, 3)
$$
\n(2.3)

A partir dessa definição obtém-se 9 cossenos diretores capazes de descrever a orientação de um sistema em relação ao outro. Podemos descrever os eixos de b como componentes de a , utilizando os cossenos diretores, da seguinte maneira (GOLDSTEIN; POOLE; SAFKO, 2001):

$$
b_1 = \lambda_{11}a_1 + \lambda_{12}a_2 + \lambda_{13}a_3 \tag{2.4}
$$

$$
b_2 = \lambda_{21}a_1 + \lambda_{22}a_2 + \lambda_{23}a_3 \tag{2.5}
$$

$$
b_3 = \lambda_{31}a_1 + \lambda_{32}a_2 + \lambda_{33}a_3 \tag{2.6}
$$

Esses elementos também podem ser arranjados em uma matriz quadrada conhecida como matriz de rotação, matriz de cossenos diretores ou também em inglês *Direct Cossine Matrix (DCM)* (MARION, 2013).

$$
\lambda = \begin{bmatrix} \lambda_{11} & \lambda_{12} & \lambda_{13} \\ \lambda_{21} & \lambda_{22} & \lambda_{23} \\ \lambda_{31} & \lambda_{32} & \lambda_{33} \end{bmatrix} \tag{2.7}
$$

Como os sistemas de coordenadas são ortogonais, o produto escalar entre as suas componentes obedecem as seguintes relações (GOLDSTEIN; POOLE; SAFKO, 2001):

$$
i \cdot j = j \cdot k = k \cdot i = 0 \qquad i \cdot i = j \cdot j = k \cdot k = 1 \tag{2.8}
$$

Onde i, j e k são os vetores unitários que coincidem com os eixos do sistema de coordenadas.

A partir disso, pode-se escrever os produtos vetoriais entre os cossenos diretores como sendo (KANE; LIKINS; LEVINSON, 1983):

$$
\lambda_{ik}\lambda_{jk} = \delta_{ij} \qquad (i, j = 1, 2, 3)
$$
\n
$$
(2.9)
$$

Onde  $\delta_{ij}$  é o delta de Kronecker que para i = j é igual a 0 e para i  $\neq$  j é igual a 1. Com isso, podemos reduzir o número de variáveis independentes que descrevem a rotação para três.

É importante ressaltar que para  $\lambda$  ser considerada uma transformação válida tem que se cumprir uma condição resultante da sua ortogonalidade: o seu determinante pode ser +1 ou -1, porém se o determinante for negativo isso significaria que a matriz inverteria os sistemas de coordenadas, sendo assim encontramos a condição de que para uma transformação ser apropriada o seu determinante deve ser igual a 1 (GOLDSTEIN; POOLE; SAFKO, 2001).

A partir dessa abordagem surgiram diversas parametrizações, porém a mais comumente utilizada é a conhecida como ângulos de Euler, na qual são definidas três sequências de rotações sucessivas (GOLDSTEIN; POOLE; SAFKO, 2001). Existem diversas convenções sobre como essas rotações serão realizadas, porém para este trabalho a sequência utilizada será a ZYX, que é obtida a partir de uma rotação inicial de um ângulo  $\psi$  em torno do eixo Z, seguida de uma rotação de  $\theta$  em Y, e por fim temos uma rotação em X de  $\phi$ , esse processo está ilustrado na figura 6. Abaixo estão as definições dos ângulos e os movimentos que representam:

 $\phi$  - Representa a rotação em torno de x, em um movimento conhecido como rolagem ou em inglês *roll*.

 $\theta$ -Representa a rotação em torno de y, em um movimento conhecido como arfagem, ou em inglês *pitch*.

 $\psi$  - Representa a rotação em torno de z, em um movimento conhecido como guinada ou em inglês *yaw*.

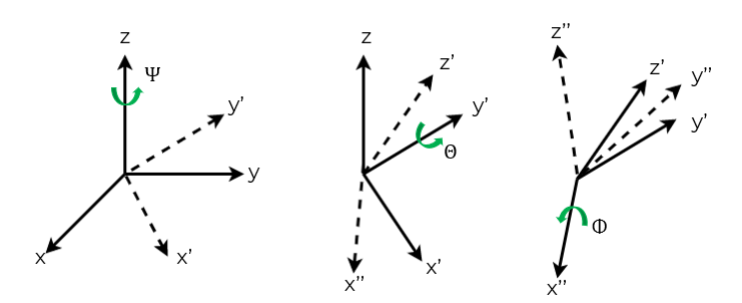

Figura 6 – Diagrama representando as rotações realizadas na convenção ZYX. Fonte: Adaptado de: (CHOCRON, 2000).

Das definições dos ângulos de Euler e da escolha da convenção é possível obter as representações em forma matricial das rotações em cada um dos eixos, conforme indicado pelas equações 2.10, 2.11 e 2.12, sendo que  $\phi \in [-\pi, \pi], \theta \in [-\frac{\pi}{2}]$  $\frac{-\pi}{2}$ ,  $\frac{\pi}{2}$  $\left[\frac{\pi}{2}\right]$  e  $\psi \in \left[-\pi, \pi\right]$  (SABA-TINO, 2015), onde para simplificar a representação será utilizado c para indicar cossenos e s para indicar senos.

$$
R_x(\phi) = \begin{bmatrix} 1 & 0 & 0 \\ 0 & c(\phi) & -s(\phi) \\ 0 & s(\phi) & c(\phi) \end{bmatrix} \tag{2.10}
$$

$$
R_y(\theta) = \begin{bmatrix} c(\theta) & 0 & s(\theta) \\ 0 & 1 & 0 \\ -s(\theta) & 0 & c(\theta) \end{bmatrix}
$$
 (2.11)

$$
R_z(\psi) = \begin{bmatrix} c(\psi) & -s(\psi) & 0\\ s(\psi) & c(\psi) & 0\\ 0 & 0 & 1 \end{bmatrix}
$$
 (2.12)

Pode-se também agrupar as rotações sucessivas em uma única matriz, multiplicando as matrizes de rotação individuais na ordem que se deseja realizar as rotações (STE-VENS; LEWIS; JOHNSON, 2015). Para a ordem ZYX, temos que  $R = R_z(\psi)R_y(\theta)R_x(\phi)$ de modo que obtemos a seguinte matriz de rotação resultante (SABATINO, 2015), (LU-UKKONEN, 2011):

$$
R_I^B = \begin{bmatrix} c(\theta)c(\psi) & s(\phi)s(\theta)c(\psi) - c(\phi)s(\psi) & c(\phi)s(\theta)c(\psi) + s(\phi)s(\psi) \\ c(\theta)s(\psi) & s(\phi)s(\theta)s(\psi) + c(\phi)c(\psi) & c(\phi)s(\theta)s(\psi) - s(\phi)c(\psi) \\ -s(\theta) & s(\phi)c(\theta) & c(\phi)c(\theta) \end{bmatrix}
$$
(2.13)

A matriz representada na equação 2.13 pode ser utilizada para descrever a rotação de B para I. De maneira que para rotacionar um vetor do corpo para o inercial devemos fazer:

$$
x_I = R_I^B x_B \tag{2.14}
$$

Analogamente, a transformação do sistema inercial para o do corpo é dada por :

$$
x_B = R_I^{B^{-1}} x_I \tag{2.15}
$$

É interessante ressaltar que devido as *DCMs* serem ortogonais temos que  $R^{-1} = R^{T}$ (LUUKKONEN, 2011).

A *DCM* é obtida a partir dos ângulos de rotação, mas, também é possível realizar a operação inversa e obter os ângulos a partir da matriz utilizando as seguintes relações, onde  $m_{nm}$  indica o elemento da matriz de rotação (HENDERSON, 1977):

$$
\phi = \tan^{-1} \left( \frac{m_{32}}{m_{33}} \right) \tag{2.16}
$$

$$
\theta = \tan^{-1}\left(\frac{-m_{31}}{\sqrt{1 - m_{31}^2}}\right) \tag{2.17}
$$

$$
\psi = \tan^{-1}\left(\frac{m_{21}}{m_{11}}\right) \tag{2.18}
$$

Em (STUELPNAGEL, 1964), estabelece-se que parametrizações tridimensionais para a descrição de rotações sempre irão apresentar singularidades. Sendo esse o caso dos

ângulos de Euler é importante prestar atenção nessas limitações, a singularidade nesse caso é conhecida conhecida como *Gimbal Lock*, segundo (DIEBEL, 2006) esse fenômeno ocorre para diversas sequências de rotações, quando um ângulo atinge um valor que torna duas rotações idênticas, conforme ilustrado na figura 7. Para o caso das rotações ZYX, a singularidade ocorre quando  $\theta = \frac{\pi}{2}$  $\frac{\pi}{2}$  ou  $\theta = \frac{3\pi}{2}$  $\frac{3\pi}{2}$  e faz com que se perca um grau de liberdade (ANG; TOURASSIS, 1987).

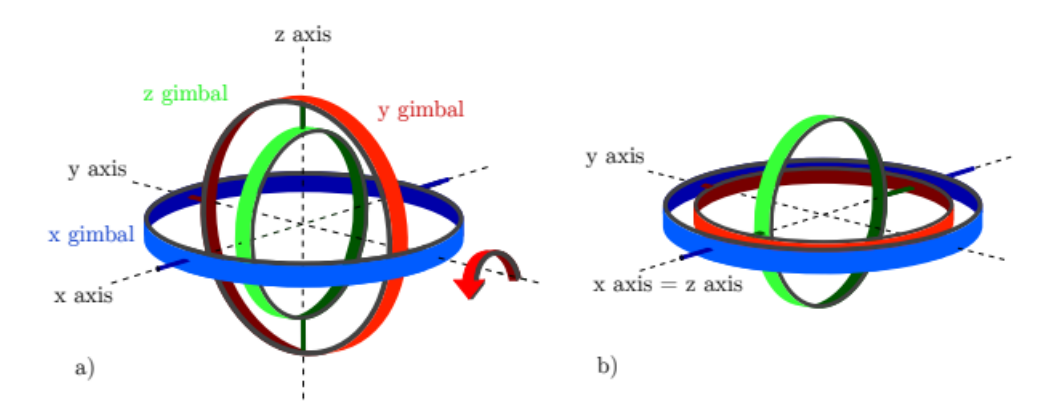

Figura 7 – Ilustração sobre a ocorrência do fenômeno *Gimbal Lock*. Fonte: (ZEITLHö-FLER, 2019).

#### 2.1.2.2 Quatérnions e suas propriedades

Os quatérnions foram propostos por William Rowan Hamilton durante o século XIX e foram definidos pela seguinte equação (HAMILTON, 1844):

$$
q = q_0 + iq_1 + jq_2 + kq_3 \tag{2.19}
$$

Onde q é um quatérnion,  $q_0, q_1, q_2 \in q_3$  são números pertencentes ao conjunto dos números reais e i, j e k são unidades imaginárias.

Além disso, também é conveniente definir o quatérnion de rotação normalizado como sendo (YANG, 2019):

$$
q_0 = \cos\left(\frac{\alpha}{2}\right) \qquad \varrho = \hat{e}\sin\left(\frac{\alpha}{2}\right) \tag{2.20}
$$

Onde ê é o eixo de rotação e  $\alpha$  o ângulo de rotação.

Ressalta-se que a equação 2.19 é o equacionamento original de Hamilton e é uma definição mais abrangente e que não necessariamente tem norma unitária. Entretanto, a equação 2.20 descreve o quatérnion de rotação e sempre deve ter norma unitária.

Em (HAMILTON, 1844) também descreveu-se as seguintes operações:

#### Adição e Subtração

$$
q \pm q' = q_0 \pm q'_0 + i(q_1 \pm q'_1) + j(q_2 \pm q'_2) + k(q_3 \pm q'_3)
$$
\n(2.21)

#### Multiplicação

Sabendo que o produto entre os elementos imaginários é dado por:

$$
i^2 = j^2 = k^2 = -1 \tag{2.22}
$$

$$
ij = k, \quad jk = i, \quad ki = j,
$$
  

$$
ji = -k, \quad kj = -i, \quad ik = -j
$$
 (2.23)

A multiplicação entre quatérnions é dada por:

$$
q \otimes q' = q_0 q'_0 + iq_0 q'_1 + j q_0 q'_2 + k q_0 q'_3
$$
  
+ $i q_1 q'_0 + i^2 q_1 q'_1 + i j q_1 q'_2 + ik q_1 q'_3$   
+ $j q_2 q'_0 + ji q_2 q'_1 + j^2 q_2 q'_2 + j k q_2 q'_3$   
+ $k q_3 q'_0 + k i q_3 q'_1 + k j q_3 q'_2 + k^2 q_3 q'_3$  (2.24)

Em sua forma matricial tem-se (HU et al., 2020):

$$
q \otimes q' = \begin{bmatrix} q_0 \\ q_1 \\ q_2 \\ q_3 \end{bmatrix} \otimes \begin{bmatrix} q'_0 \\ q'_1 \\ q'_2 \\ q'_3 \end{bmatrix} = \begin{bmatrix} q_0q'_0 - q_1q'_1 - q_2q'_2 - q_3q'_3 \\ q_0q'_1 + q_1q'_0 + q_2q'_3 - q_3q'_2 \\ q_0q'_2 - q_1q'_3 + q_2q'_2 + q_3q'_1 \\ q_0q'_3 + q_1q'_2 - q_2q'_1 + q_3q'_0 \end{bmatrix}
$$
(2.25)

A partir dessas operações são obtidas as seguintes propriedades (STEVENS; LEWIS; JOHNSON, 2015):

#### Não comutatividade

A multiplicação entre quatérnions não é comutativa de modo que  $q \otimes q' \neq q' \otimes q$ 

Norma

A norma de um quatérnion é definida por:

$$
||q|| = q_0^2 + q_1^2 + q_2^2 + q_3^2 \tag{2.26}
$$

Propriedade associativa do produto

$$
(q \otimes q') \otimes q^* = q \otimes (q' \otimes q^*)
$$
\n
$$
(2.27)
$$

Inverso do quatérnion

$$
q^{-1} = \frac{1}{||q||} \begin{bmatrix} q_0 \\ -q_1 \\ -q_2 \\ -q_3 \end{bmatrix}
$$
 (2.28)

#### Multiplicação de quatérnion com vetores

Para realizar a multiplicação com um vetor  $\in \mathbb{R}^3$  basta reescrever o vetor como sendo:

$$
v = \begin{bmatrix} 0 \\ v_1 \\ v_2 \\ v_3 \end{bmatrix}
$$
 (2.29)

E em seguida realiza-se o produto de quatérnions como descrito anteriormente e para que o resultado volte a ser um vetor, descarta-se a primeira componente que é igual a zero.

#### Rotações e quatérnions

A rotação utilizando quatérnions é uma excelente ferramenta, pois não apresenta as singularidades dos ângulos de Euler, além de permitirem que a composição de rotações seja descrita somente por multiplicações entre quatérnions. Apesar dessas vantagens também serem características das DCMs, o benefício da abordagem dos quatérnions se dá pela facilidade em se manter a norma unitária em relação a ortonormalidade das matrizes.

Em (YANG, 2019) é demonstrado, conforme a equação 2.30, que o produto de dois quatérnions normalizados p e q, que podem ser escritos na notação  $q = (\cos\frac{\alpha}{2} + \hat{e} \sin\frac{\alpha}{2}),$ representa duas rotações consecutivas.

$$
r = p \otimes q = (\cos\frac{\alpha}{2} + \hat{e}\sin\frac{\alpha}{2}) \otimes (\cos\frac{\beta}{2} + \hat{e}\sin\frac{\beta}{2})
$$
  

$$
= \cos\frac{\alpha}{2}\cos\frac{\beta}{2} - \hat{e}\sin\frac{\alpha}{2} \cdot \hat{e}\sin\frac{\beta}{2}
$$
  

$$
+ \cos\frac{\alpha}{2}\hat{e}\sin\frac{\beta}{2} + \hat{e}\sin\frac{\alpha}{2}\cos\frac{\beta}{2}
$$
  

$$
+ \hat{e}\sin\frac{\alpha}{2} \times \hat{e}\sin\frac{\beta}{2}
$$
  

$$
= \cos\frac{\alpha + \beta}{2} + \hat{e}\sin\frac{\alpha + \beta}{2}
$$
  

$$
= \cos\frac{\gamma}{2} + \hat{e}\sin\frac{\gamma}{2}
$$
  
(2.30)

Além disso, pode-se utilizar o produto de quatérnions para rotacionar um vetor de um referencial para o outro, como do corpo para o inercial e vice-versa. Para isso, utiliza-se a seguinte relação: (ABAUNZA; CASTILLO; LOZANO, 2018)

$$
r' = q^* \otimes r \otimes q \tag{2.31}
$$

Onde r' é o vetor no referencial desejado e r é esse mesmo vetor no referencial inicial. Além disso, q<sup>\*</sup> indica o conjugado do quatérnion dado por  $[q_0 - q_1 - q_2 - q_3]$ 

Derivadas de quatérnions

Em (YANG, 2019) o autor demonstra que a derivada de um quatérnion pode ser escrita na forma matricial como sendo:

$$
\dot{q} = \frac{1}{2}q \otimes \omega \tag{2.32}
$$

Também podendo ser escrito em sua forma matricial como sendo:

$$
\begin{bmatrix}\n\dot{q}_0 \\
\dot{q}_1 \\
\dot{q}_2 \\
\dot{q}_3\n\end{bmatrix} = \frac{1}{2} \begin{bmatrix}\n0 & -\omega_1 & -\omega_2 & -\omega_3 \\
\omega_1 & 0 & \omega_3 & -\omega_2 \\
\omega_2 & -\omega_3 & 0 & \omega_1 \\
\omega_3 & \omega_2 & -\omega_1 & 0\n\end{bmatrix} \begin{bmatrix}\nq_0 \\
q_1 \\
q_2 \\
q_3\n\end{bmatrix}
$$
\n(2.33)\n
$$
= \frac{1}{2} \begin{bmatrix}\nq_0 & -q_1 & -q_2 & -q_3 \\
q_1 & q_0 & -q_3 & q_2 \\
q_2 & q_3 & q_0 & -q_1 \\
q_3 & -q_2 & q_1 & q_0\n\end{bmatrix} \begin{bmatrix}\n0 \\
\omega_1 \\
\omega_2 \\
\omega_3\n\end{bmatrix}
$$
\n(2.34)

#### Conversão Quatérnion - DCM - Ângulos de Euler

Em muitas instâncias, é de interesse converter os quatérnions em ângulos de Euler ou *DCM* e vice-versa. Para transformar o quatérnion em uma matriz de rotação, utilizase a equação 2.31 para rotacionar vetores unitários em x, y e z, de modo que (FRESK; NIKOLAKOPOULOS, 2013):

$$
R_x = q \otimes \begin{bmatrix} 0 \\ 1 \\ 0 \\ 0 \end{bmatrix} \otimes q^* = \begin{bmatrix} q_0^2 + q_1^2 - q_2^2 - q_3^2 \\ 2(q_1q_2 + q_0q_3) \\ 2(q_1q_3 - q_0q_2) \end{bmatrix}
$$
(2.35)

$$
R_y = q \otimes \begin{bmatrix} 0 \\ 0 \\ 1 \\ 0 \end{bmatrix} \otimes q^* = \begin{bmatrix} 2(q_1q_2 - q_0q_3) \\ q_0^2 - q_1^2 + q_2^2 - q_3^2 \\ 2(q_2q_3 - q_0q_1) \end{bmatrix}
$$
(2.36)

$$
R_z = q \otimes \begin{bmatrix} 0 \\ 0 \\ 0 \\ 1 \end{bmatrix} \otimes q^* = \begin{bmatrix} 2(q_1q_3 - q_0q_2) \\ 2(q_2q_3 - q_0q_1) \\ q_0^2 - q_1^2 - q_2^2 + q_3^2 \end{bmatrix}
$$
 (2.37)

A matriz de rotação é então obtida usando Rx, Ry e Rz como colunas da matriz R (FRESK; NIKOLAKOPOULOS, 2013) resultando em (HENDERSON, 1977):

$$
R = \begin{bmatrix} q_0^2 + q_1^2 - q_2^2 - q_3^2 & 2(q_1q_2 - q_0q_3) & 2(q_1q_3 - q_0q_2) \\ 2(q_1q_2 + q_0q_3) & q_0^2 - q_1^2 + q_2^2 - q_3^2 & 2(q_2q_3 - q_0q_1) \\ 2(q_1q_3 - q_0q_2) & 2(q_2q_3 - q_0q_1) & q_0^2 - q_1^2 - q_2^2 + q_3^2 \end{bmatrix}
$$
(2.38)

Outra conversão útil é obter-se os quatérnions a partir dos ângulos de Euler, dessa maneira para 'ZYX', temos que (HENDERSON, 1977):

$$
q_1 = \sin(\frac{1}{2}\psi)\sin(\frac{1}{2}\theta)\sin(\frac{1}{2}\phi) + \cos(\frac{1}{2}\psi)\cos(\frac{1}{2}\theta)\cos(\frac{1}{2}\phi)
$$
 (2.39)

$$
q_2 = -\sin(\frac{1}{2}\psi)\sin(\frac{1}{2}\theta)\cos(\frac{1}{2}\phi) + \sin(\frac{1}{2}\phi)\cos(\frac{1}{2}\theta)\cos(\frac{1}{2}\psi)
$$
 (2.40)

$$
q_3 = \sin(\frac{1}{2}\psi)\cos(\frac{1}{2}\theta)\sin(\frac{1}{2}\phi) + \cos(\frac{1}{2}\psi)\sin(\frac{1}{2}\theta)\cos(\frac{1}{2}\phi)
$$
 (2.41)

$$
q_4 = \sin(\frac{1}{2}\psi)\cos(\frac{1}{2}\theta)\cos(\frac{1}{2}\phi) - \cos(\frac{1}{2}\psi)\sin(\frac{1}{2}\theta)\sin(\frac{1}{2}\phi)
$$
 (2.42)

De maneira inversa, para a obtenção dos ângulos a partir dos quatérnions podese utilizar, para a sequência 'ZYX', a seguinte relação (FRESK; NIKOLAKOPOULOS, 2013):

$$
\begin{bmatrix} \phi \\ \theta \\ \psi \end{bmatrix} = \begin{bmatrix} \frac{atan2(2(q_0q_1 + q_2q_3), (q_0^2 - q_1^2 - q_2^2 + q_3^2)}{asin(2(q_0q_2 - q_3q_1)} \\ \frac{asin(2(q_0q_2 - q_3q_1))}{(q_0q_3 + q_1q_2), q_0^2 + q_1^2 - q_2^2 - q_3^2} \end{bmatrix}
$$
\n(2.43)

Onde *atan2* é uma função implementada em diversas linguagens de computação para calcular o arco tangente e o seu sinal a partir um ponto com coordenadas (x,y) (DINECHIN; ISTOAN, 2015).

### 2.2 Modelagem do Quadrotor

De modo a descrever o movimento do quadrotor, deve-se estabelecer equações baseadas em leis da Física, construindo assim um modelo do comportamento do VANT (CLOSE; FREDERICK; NEWELL, 2001). A modelagem pode ser realizada de diversas maneiras como será mostrado neste capítulo: primeiramente serão apresentados as forças e os torques atuantes no VANT, em seguida é apresentada a modelagem que utiliza a abordagem em Euler, seguida pela modelagem baseada em quatérnion.

#### 2.2.1 Forças e Torques

A fim de realizar a modelagem é necessário determinar as forças e torques atuantes no quadrotor. Observando a figura 8 é possível observar que o quadrotor está submetido a quatro forças, uma para cada rotor, que combinadas geram no centro de gravidade uma força de empuxo resultante, a partir da combinação dessas forças é gerado um torque com uma componente para cada eixo.

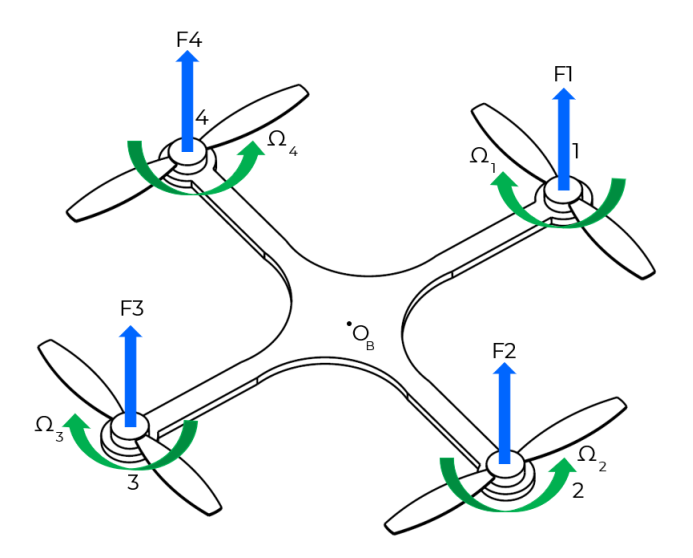

Figura 8 – Forças e velocidades atuantes no quadrotor. Adaptado de (RAFFO, 2007).

Além das forças apresentadas na figura 8, existem efeitos aerodinâmicos e giroscópicos gerados pelo movimento dos rotores, dentre os mais significativos para a dinâmica do quadrotor tem-se o efeitos de *blade flapping*, que ocorre devido a flexão da asa e de arrasto induzido pela rotação das hélices (MAHONY; KUMAR; CORKE, 2012).

Desconsiderando esses efeitos e considerando que a sustentação está alinhada com o eixo z do sistema do quadrotor, é possível descrever os torques e a força de sustentação do quadrotor como sendo (RIETHER, 2016) :
$$
\begin{bmatrix} U \\ \tau_{\phi} \\ \tau_{\theta} \\ \tau_{\psi} \end{bmatrix} = b \begin{bmatrix} 1 & 1 & 1 & 1 \\ r_{y,1} & r_{y,2} & r_{y,3} & r_{y,4} \\ r_{x,1} & r_{x,2} & r_{x,3} & r_{x,4} \\ \frac{d}{b} & -\frac{d}{b} & \frac{d}{b} & -\frac{d}{b} \end{bmatrix} \begin{bmatrix} \omega_1^2 \\ \omega_2^2 \\ \omega_3^2 \\ \omega_4^2 \end{bmatrix}
$$
 (2.44)

Onde:

 $U =$ Força de Empuxo;

 $\tau_{\phi}, \tau_{\theta}$  e  $\tau_{\psi}$ : torques em x, y e z, respectivamente;

 $ru, n = \text{distância no eixo v do centro de massa do quadrotor até o rotor n;}$ 

 $rx, n = \text{distância no eixo x do centro de massa do quadrotor até o rotor n;}$ 

 $\omega$  = velocidade angular do quadrotor;

 $b =$  coeficiente de sustentação do quadrotor;e

 $d =$  coeficiente de arrasto do quadrotor.

### 2.2.2 Dinâmica do Quadrotor

Existem diversas metodologias que podem ser utilizadas para descrever a dinâmica rotacional do quadrotor, entre as principais, se tem o método das Energias, sendo esse não indicado para sistemas com mais de um grau de liberdade, pois, podem surgir equações de complexidade alta (INMAN, 2001) e o método de Lagrange, já é utilizado na literatura para descrever o modelo do quadrotor em (MODELLING. . . , 2005), (RAFFO, 2007) e (SANTANA; BRAGA, 2008).

Todavia, um dos métodos mais simples, utiliza somente as equações de Newton para obter as equações dos seis graus de liberdade, esse é descrito em (STEVENS; LEWIS, 1992), (ETKIN; REID, 1995) e (NELSON, 1998) para aviões, porém pode também ser utilizado para quadrotores. A vantagem dessa abordagem advém de já estar incluída no *MATLAB*, o que facilita a implementação do modelo do quadrotor.

Inicia-se essa abordagem, a partir da descrição da segunda lei de Newton para a rotação, dada por (NELSON, 1998), (STEVENS; LEWIS, 1992):

$$
\tau = \frac{d(M_b)}{dt_i} \tag{2.45}
$$

Onde:

: vetor torques no sistema do corpo; e

 $M_b$ : vetor momento angular do quadrotor.

Em (STEVENS; LEWIS, 1992), ressalta-se que os torques são um produto dos atuadores do sistema, conforme visto anteriormente, no caso dos quadrotores, os torques são gerados pelos quatro rotores. A equação 2.45 pode ser separada nas componentes vetoriais x, y e z, de modo que: (NELSON, 1998):

$$
\tau_x = \frac{dM_x}{dt} \qquad \tau_y = \frac{dM_y}{dt} \qquad \tau_z = \frac{dM_z}{dt} \tag{2.46}
$$

Essa equação pode ser representada para um elemento diferencial de massa  $\delta m$  do quadrotor como sendo (NELSON, 1998) (STEVENS; LEWIS, 1992):

$$
\delta M = \frac{d}{dt} \delta M = \frac{d}{dt} (r \times v) \delta m \tag{2.47}
$$

Onde r é o vetor posição em relação ao c.g. do quadrotor.

Para obter a velocidade da massa no sistema inercial e levando em conta que o sistema do corpo está rotacionando em relação ao inercial, utiliza-se o chamado "Teorema de Coriolis"(STEVENS; LEWIS, 1992), no qual a derivada de um vetor arbitrário A em um sistema C pode ser utilizada para descrever esse mesmo vetor em outro sistema D, podendo ser equacionado da seguinte maneira (STEVENS; LEWIS, 1992) (NELSON, 1998):

$$
\left. \frac{dA}{dt} \right|_{D} = \left. \frac{dA}{dt} \right|_{C} + \omega_{C} \times A_{C}
$$
\n(2.48)

Com isso, é possível expressar a velocidade da massa no sistema inercial, como sendo (STEVENS; LEWIS, 1992) (NELSON, 1998):

$$
v_i = v_b + \frac{dr}{dt} = v_b + (\omega_b \times r) \tag{2.49}
$$

Onde:

 $v_i$ : vetor velocidade no sistema inercial;

 $v<sub>b</sub>$ : vetor velocidade no sistema do corpo; e

 $\omega_b$ : vetor velocidade angular no sistema do corpo.

Dessa forma, para o quadrotor completo, é necessário integrar o momento angular para toda a massa, conforme mostrado abaixo (NELSON, 1998):

$$
M = \int r\delta m \times v_i + \int [r \times (\omega \times r)] \delta m \tag{2.50}
$$

A velocidade angular e a posição podem ser decompostos em (NELSON, 1998) (STEVENS; LEWIS, 1992):

$$
\omega = \omega_x i + \omega_y j + \omega_z k
$$
  
\n
$$
r = r_x i + r_y j + r_z k
$$
\n(2.51)

Assim, é possível descrever as componentes escalares do momento angular como sendo (NELSON, 1998):

$$
Mx = \omega_x \int (y^2 + z^2) dm - \omega_y \int xy dm - \omega_z \int xy dm \tag{2.52}
$$

$$
My = -\omega_x \int xydm + \omega_y \int (x^2 + z^2) dm - \omega_z \int yz dm \tag{2.53}
$$

$$
Mz = -\omega_x \int xzdm + \omega_y \int yzdm + \omega_z \int (x^2 + y^2)dm \tag{2.54}
$$

É possível observar que os termos nas integrais são os produtos e momentos de inercia do quadrotor (NELSON, 1998):

$$
Ixx = \int (y^2 + z^2)dm \qquad Ixy = \int (xy)dm
$$
  
\n
$$
Iyy = \int (x^2 + z^2)dm \qquad Ixz = \int (xz)dm \qquad (2.55)
$$
  
\n
$$
Izz = \int (x^2 + y^2)\delta m \qquad Iyz = \int (yz)dm
$$

Desse modo, substituindo os termos por suas respectivas inercias, é possível representar de maneira matricial o momento angular total como sendo (STEVENS; LEWIS, 1992) (NELSON, 1998):

$$
M_b = \begin{bmatrix} Ixx & -Ixy & -Ixz \\ -Ixy & Iyy & -Iyz \\ -Ixz & Iyz & Izz \end{bmatrix} \begin{bmatrix} \omega_x \\ \omega_y \\ \omega_z \end{bmatrix} \equiv J\omega_B \tag{2.56}
$$

Onde J é o tensor de inercias do quadrotor.

Por fim, retorna-se a equação 2.45, onde é necessário diferenciar a equação do momento angular. Novamente é necessário utilizar o Teorema de Coriolis para diferenciar  $H_b$  em relação ao tempo no sistema inercial. Dessa forma, tem-se: (STEVENS; LEWIS, 1992):

$$
\tau_b = \frac{d(M)}{dt_i}\bigg|_b + \omega_b \times H_b \tag{2.57}
$$

Escrevendo em função da velocidade angular tem-se (STEVENS; LEWIS, 1992):

$$
\dot{\omega}_b = -J^{-1}((\omega_b \times (J\omega_b)) + \tau_b) \tag{2.58}
$$

Considerando que o quadrotor é simétrico, os produtos de inercia são iguais a zero, de modo que se pode escrever as componentes da velocidade angular como sendo:

$$
\dot{\omega}_x = \frac{(Iyy - Izz)\omega_y \omega_z}{Ixx} + \frac{\tau_x}{Ixx} \tag{2.59}
$$

$$
\dot{\omega}_y = \frac{(Izz - Ixx)\omega_x \omega_z}{Iyy} + \frac{\tau_y}{Iyy} \tag{2.60}
$$

$$
\dot{\omega}_z = \frac{(Ix \cdot Tyy)\omega_x \omega_y}{Izz} + \frac{\tau_z}{Izz} \tag{2.61}
$$

Em (STEVENS; LEWIS, 1992), os autores optam por desconsiderar o efeito dos torques deixando somente os efeitos giroscópicos, desse modo tem-se:

$$
\dot{\omega}_x = \frac{(Iy - Iz)\omega_y \omega_z}{Ixx} \tag{2.62}
$$

$$
\dot{\omega}_y = \frac{(Iz - Ix)\omega_x \omega_z}{Iyy} \tag{2.63}
$$

$$
\dot{\omega}_z = \frac{(Ix - Iy)\omega_x \omega_y}{Izz} \tag{2.64}
$$

Os ângulos de Euler podem então ser obtidos a partir da seguinte equação (STE-VENS; LEWIS, 1992):

$$
\begin{bmatrix} \dot{\phi} \\ \dot{\theta} \\ \dot{\psi} \end{bmatrix} = \begin{bmatrix} 1 & \tan\theta\sin\phi & \tan\theta\cos\phi \\ 0 & \cos\phi & -\sin\phi \\ 0 & \frac{\sin\phi}{\cos\theta} & \frac{\cos\phi}{\cos\theta} \end{bmatrix} \begin{bmatrix} \omega_x \\ \omega_y \\ \omega_z \end{bmatrix}
$$
(2.65)

Ressalta-se que a matriz apresentada não representa uma matriz de rotação, sendo apenas uma relação entre os ângulos de Euler e a velocidade angular (STEVENS; LEWIS, 1992).

Ademais, para descrever a atitude utilizando a parametrização em quatérnion, utiliza-se equação da derivação do quatérnion de rotação no tempo (GONZÁLEZ, 2015), anteriormente mostrada na equação 2.32, sendo dada por:

$$
\dot{q}=\frac{1}{2}q\otimes\omega
$$

Analogamente para o movimento de translação, a análise inicia-se a partir da segunda lei de Newton, que em sua forma diferencial é dada por:

$$
m\frac{d^2r}{dt^2} = F\tag{2.66}
$$

Essa equação pode ser reescrita para a consideração do movimento translacional da seguinte maneira, considerando o sistema de coordenadas do corpo e o inercial ECI (STEVENS; LEWIS, 1992):

$$
F_B + R_B^I mg = \frac{d}{dt_I}(mv_{abs})
$$
\n(2.67)

Onde:

 $v_{abs}$ : vetor velocidade do centro de gravidade do quadrotor no sistema do corpo;

 $F<sub>b</sub>$ : vetor soma das forças aerodinâmicas e propulsivas atuantes no quadrotor; e

 $R_B^I$ : matriz de rotação entre os sistemas inercial e do corpo.

Novamente, tem-se a derivada no sistema inercial de um vetor no sistema do corpo. Assim é possível escrever o vetor da velocidade como sendo (STEVENS; LEWIS, 1992):

$$
v_{abs} = Rv_b + \omega_e \times r \tag{2.68}
$$

Onde:

 $v_{abs}$ : velocidade absoluta no sistema do corpo em relação ao ar;

 $v<sub>b</sub>:$ velocidade no sistema do corpo;

: matriz do sistema inercial para o sistema do corpo; e

 $\omega_e$ : velocidade angular no sistema da Terra.

Substituindo a equação 2.68 em 2.67 e assumindo que a massa no sistema é constante se tem (NELSON, 1998) (STEVENS; LEWIS, 1992):

$$
\dot{v}_b = \frac{1}{m}F_b - (\omega_b + R\omega_e) \times v_b + R[g' - \omega_e \times (\omega_e \times p)]
$$
\n(2.69)

Onde g' é o vetor da gravidade. Tendo em vista os quadrotores comerciais, o quais não percorrem grandes distâncias, pode-se utilizar a aproximação conhecida como Terra plana. Segundo (STEVENS; LEWIS, 1992), essa simplificação ocorre quando o sistema NED é considerado inercial, assim,  $\omega_e$  e seus produtos vetoriais são desprezíveis comparado as componentes no sistema do corpo e a equação da aceleração é dada por (STEVENS; LEWIS, 1992):

$$
\dot{v_B} = \frac{1}{m} F_b - \omega_B \times v_B + R_B^I g_e \tag{2.70}
$$

Onde  $g_e = g'(\omega_e \times (\omega_e \times p)).$ 

A equação 2.70 também pode ser escrita utilizando quatérnions, de modo que (GONZÁLEZ, 2015), (CARINO; ABAUNZA; CASTILLO, 2015):

$$
\begin{bmatrix} \dot{p} \\ \ddot{p} \end{bmatrix} = \begin{bmatrix} \dot{p} \\ q \otimes \frac{U}{m} \otimes q * + g' \end{bmatrix}
$$
 (2.71)

Onde:

p: vetor posição dado em  $\mathbb{R}^3$ ;

 $\dot{p}$ : vetor velocidade dado no sistema inercial;

 $\ddot{p}$ : vetor aceleração dado em no sistema inercial;

q: quatérnion que descreve a orientação do quadrotor;

 $U:$  vetor que indica o empuxo do quadrotor. Dado por [0 0 U]:

′ : vetor gravidade; e

m: massa do quadrotor.

## 2.3 Estratégias de Controle

Segundo (NISE, 2013):

Um sistema de controle consistem em subsistemas e processos (ou plantas) construídos com objetivo de se obter uma saída desejada com um desempenho desejado, dada uma entrada especificada.

Dessa maneira, com a planta do quadrotor definida é interessante analisar algumas abordagens existentes para se obter a estabilização dos estados do sistema.

#### 2.3.1 Controladores P, PI, PD, PID

Levando em consideração a teoria de controle clássica, os controladores mais comuns para sistemas retroalimentados são os Proporcional (P), Integral(P), Derivativo(D) e suas combinações (PI, PD, PID).

O controlador proporcional (P), é a arquitetura mais simples dentre esses mencionados, tendo em vista que sua aplicação demanda a sintonização de um único ganho Kp. A ação desse controlador é a amplificação do sinal de entrada de maneira proporcional ao erro em regime permanente. A ação proporcional podem também ser interpretada como sendo um ganho passa tudo (LI; ANG; CHONG, 2006). Sua função de transferência (f.t.) é dada por (KUO; GOLNARAGHI, 2003):

$$
G(s) = K_p E(s) \tag{2.72}
$$

Todavia, um revés da ação proporcional é que em muitos casos existirá um erro residual, limitando assim sua ação a erros pequenos (NISE, 2013).

A figura 9 ilustra esse tipo de arquitetura, onde:

R(s): entrada do sistema;

Y(s): saída do sistema;

 $E(s)$ : erro dado por  $R(s)$ -Y(s); e

U(s): sinal de controle;

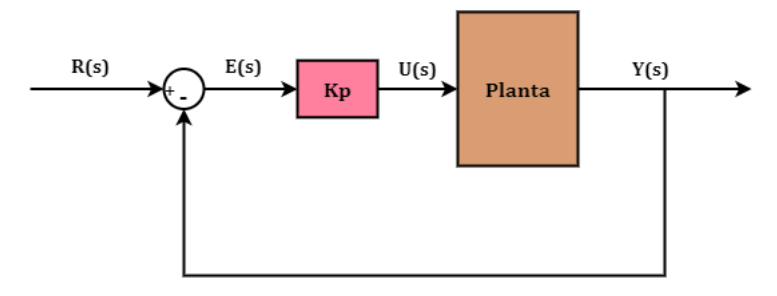

Figura 9 – Arquitetura de um controlador Proporcional.

O erro inerente a ação proporcional pode ser corrigido pela adição de um integrador, visto que, o seu desempenho integral é proporcional a taxa de variação do erro, fazendo com que o erro em regime permanente seja zero (PERDIKARIS, 1991). Segundo (LI; ANG; CHONG, 2006), no domínio da frequência, a ação integrativa pode ser considerada uma compensação de baixas frequências. O controlador PI pode então ser ilustrado pela figura 10 com seu equacionamento sendo dado por (NELSON, 1998):

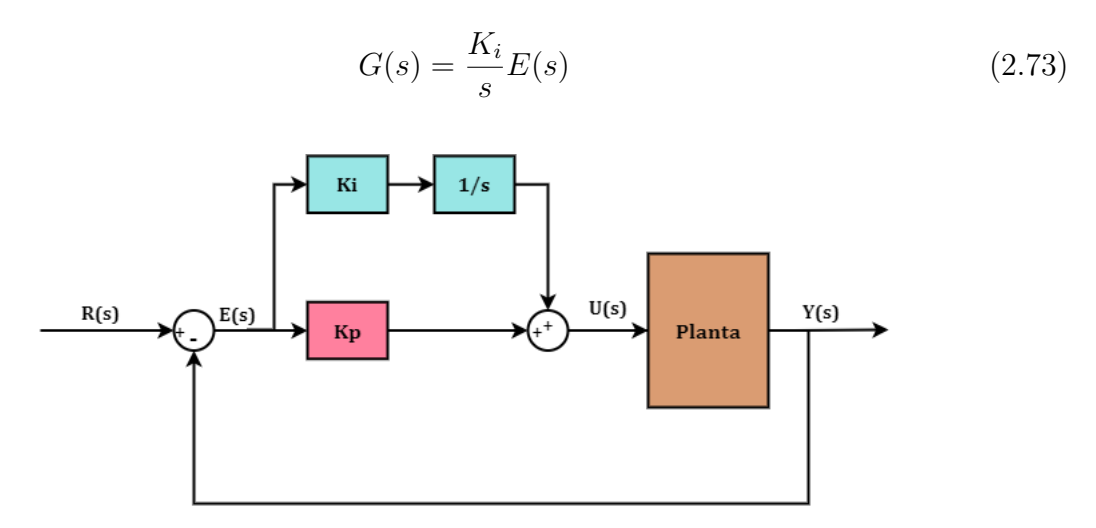

Figura 10 – Arquitetura de um controlador Proporcional Integrativo.

Outra ação que pode ser combinada a proporcional é a derivativa, no chamado controle Proporcional Derivativo (PD), ilustrado pela figura 11. Em (KUO; GOLNARAGHI, 2003) o controle PD é chamado de antecipatório: "(...) sabendo a inclinação, o controlador é capaz de antecipar a direção do erro e usá-lo para controlar melhor o processo"(tradução nossa). Para o domínio da frequência, conforme (LI; ANG; CHONG, 2006), a ação derivativa pode ser interpretada como uma compensação em alta frequência. Essa ação pode ser equacionado da seguinte maneira (NELSON, 1998):

$$
G(s) = K_d s E(s) \tag{2.74}
$$

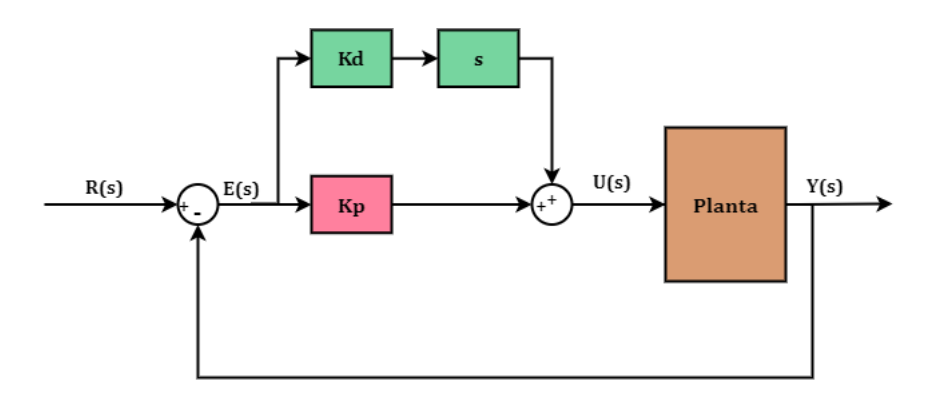

Figura 11 – Arquitetura de um controlador Proporcional Derivativo.

A ação derivativa, muitas vezes precisa ser associada a um filtro passa-baixa, segundo (HAHN; EDGAR, 2003) a ação derivativa irá aumentar o erro em situações que a entrada do sistema é muito ruidosa. Dessa forma é possível combinar sua ação com um filtro, conforme a equação abaixo (NELSON, 1998):

$$
G(s) = K_d \frac{s}{Ns + 1} \tag{2.75}
$$

A combinação dessas ações é conhecida como controlador Proporcional Integrativo Derivativo, conhecido como PID, ilustrado na figura 12, isso permite a eliminação das desvantagens das ações atuando em pares ou individualmente (NELSON, 1998). Além disso, uma interpretação interessante é dada em (ARAKI, 2009), na qual o autor conclui que o PID é um controlador que atua no erro do passado (ação integrativa), presente (ação proporcional) e futuro (ação derivativa).

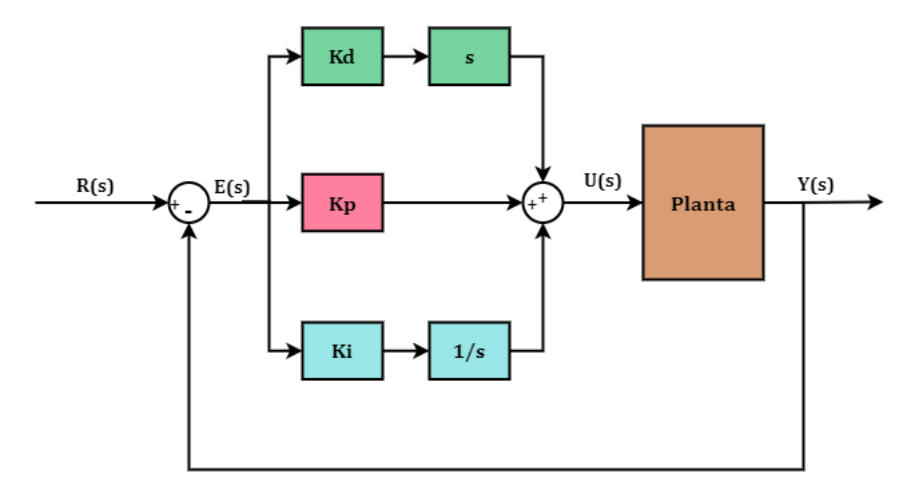

Figura 12 – Arquitetura de um controlador Proporcional Derivativo.

Tendo em vista que o controlador PID apresenta três ganhos  $K_p, K_d$  e  $K_i$  é interessante ser capaz de avaliar como o ajuste desses parâmetros afeta o comportamento do sistema. Desse modo, (LI; ANG; CHONG, 2006) apresenta a tabela 1, na qual é apresentado uma base do efeitos do ajuste dos ganhos individualmente na malha fechada, onde Ts indica o tempo de subida e Ta o tempo de acomodação e o erro refere-se ao erro em regime permanente.

|                | Letto do ajuste dos parametros do controlador PID |           |                 |                   |              |  |
|----------------|---------------------------------------------------|-----------|-----------------|-------------------|--------------|--|
|                | Тs                                                | Overshoot | Тa              | Erro              | Estabilidade |  |
| $\uparrow K_n$ | Diminui                                           | Aumenta   | Aumento Pequeno | Diminui           | Piora        |  |
| $\uparrow K_i$ | Diminui Pouco                                     | Aumenta   | Aumenta         | Grande Diminuição | Piora        |  |
|                | $\uparrow K_d$ Diminui Pouco                      | Diminui   | Diminui         | Pouca Alteração   | Melhora      |  |

**Efeito do ajuste dos parâmetros do controlador PID**

Tabela 1 – Parâmetros do controlador. Fonte: (LI; ANG; CHONG, 2006)

Existem vários métodos para ajustar os ganhos desse tipo de controlador, entre eles, um dos mais conhecidos são as regras de Ziegler-Nichols, que realizam um ajuste empírico. Em (OGATA, 2010) um dos métodos apresentados aplica uma entrada degrau no sistema sem controlador, a resposta irá fornecer os parâmetros de ajuste do PID. Na figura 13 é possível ver esses parâmetros: K é o valor obtido quando a curva se estabiliza, o parâmetro de atraso L e a constante de tempo T são obtidos a partir de uma linha tangente a curva de resposta, traçada entre a linha demarcada pela constante K e o eixo x (OGATA, 2010). É importante ressaltar que esse método se aplica somente a sistemas sem polos na origem.

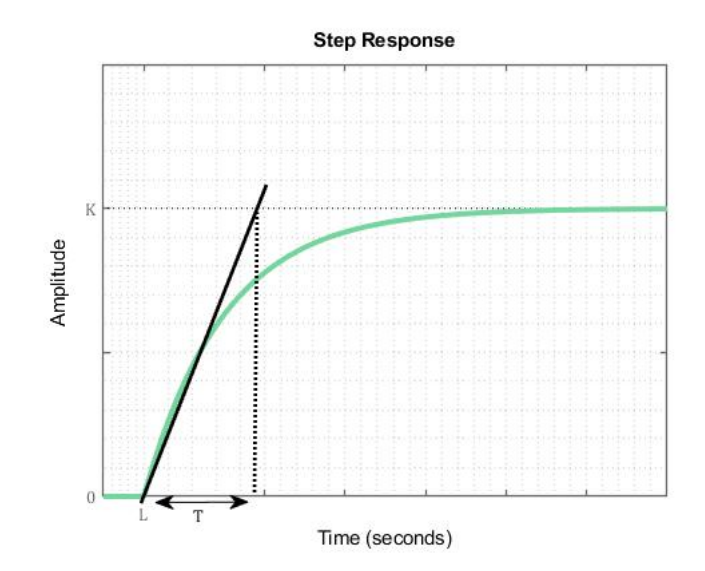

Figura 13 – Método de Ziegler-Nichols para ajustar o PID. Fonte: Adaptado de (OGATA, 2010).

Dessa forma os ganhos podem ser sintonizados a partir da seguinte tabela (OGATA, 2010):

| 1° Método |                             |               |              |  |
|-----------|-----------------------------|---------------|--------------|--|
|           | КP                          | KТ            | KD           |  |
| P         | T                           | $\infty$      | 0            |  |
| PI        | $0.9\frac{T}{I}$            | $rac{L}{0,3}$ | $\mathbf{O}$ |  |
| PID       | $\overline{1,2\frac{T}{l}}$ | 2L            | 0,5L         |  |

Tabela 2 – Sintonia baseada em Ziegler-Nichols. Fonte: (OGATA, 2010).

# 3 Revisão Bibliográfica

### 3.1 Controle da Atitude em Quatérnion no Estado da Arte

O controle de quadrotores é um assunto amplamente discutido na literatura. Assim, essa seção busca apresentar as soluções já propostas na comunidade acadêmica que utilizam quatérnions.

O Regulador Linear Quadrático , em inglês *Linear Quadratic Regulator (LQR)*, é um controlador com realimentação que foi desenvolvido com base no problema de otimização, no qual a escolha dos polos da malha fechada pode ser realizada de maneira a alterar a velocidade de convergência em detrimento da amplitude da entrada (KWAKERNAAK; SIVAN, 1972). Essa estratégia foi utilizada em algumas abordagens para o controle em quatérnion do quadrotor, como em (REYES-VALERIA et al., 2013), no qual realiza-se o controle de posição e atitude com esse tipo de controlador, porém utiliza-se a estratégia de ganho escalonado, no qual o valor de K se alterna com base no erro do sistema, de modo que, quando o quadrotor está próximo do desejado utiliza-se KP e quando está distante KG. A figura 14 esquematiza essa estratégia de controle.

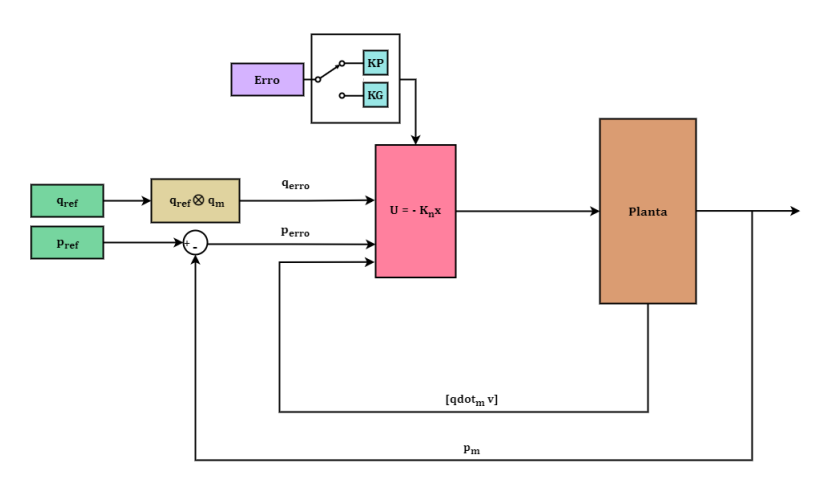

Figura 14 – Estrátegia de Controle com LQR de Ganho Escalonado. Adaptado de: (REYES-VALERIA et al., 2013).

É importante ressaltar, que por se tratar de um LQR, é necessário que a planta seja linearizada em torno de um ponto de operação, nesse caso,  $v = [0 0 0]$ , e  $\omega = [0 0 0]$ 0], de modo que q = [1 0 0 0]. Essa linearização pode ser considerada adequada para os casos em que o quadrotor realiza voo horizontal sem grandes variações na sua atitude.

Posto isso, para fins comparativos e com vistas a validar a acurácia do rastreamento

de trajetória do controlador, testou-se a resposta do sistema a uma entrada degrau no eixo x com os ganhos KP e KG individualmente e com o ganho escalonado. Em seguida, é testado o rastreamento de trajetória com equações paramétricas.

Esse trabalho apresenta graficamente os resultados da estratégia com ganho escalonado e com ganhos individuais para a entrada degrau em x, onde, é possível notar uma diminuição das oscilações com os ganhos escalonados quando comparados com a resposta individual do ganho KG. Em relação ao ganho KP, essa estratégia apresenta uma redução significativa do erro no eixo z. Além disso, os testes de rastreamento de trajetória, evidenciam que essa é uma estratégia válida para o controle em quatérnion do quadrotor.

Em (CARINO; ABAUNZA; CASTILLO, 2015) é proposta outra estratégia que utiliza o controlador LQR. Nesse trabalho, os autores consideram uma leis de controle para a estabilização translacional e uma para a atitude. O sistema em malha fechada foi validado a partir de uma simulação em *Phyton*, em seguida, foram realizados testes de voos para o controle rotacional, no qual o quadrotor foi submetido a pertubações do ambiente. O resultado dos testes mostrou que a linearização da dinâmica do quadrotor é valida e que a lei de controle proposta foi suficiente para estabilizar o sistema.

Enquanto o LQR é um controlador ótimo, outra estratégia encontrada na literatura, utiliza os chamados sistemas de controle robusto. Conforme apresentado em (ZHANG, 2010), esse tipo de metodologia busca uma arquitetura de controle robusta, ou seja, considera-se que a operação se dará nas piores condições possíveis. Esse tipo de controlador foi utilizado em (LIU; WANG; ZHONG, 2015) para tratar das incertezas atreladas aos quadrotores. Novamente, a dinâmica é descrita utilizando a parametrização em quatérnion. A arquitetura escolhida apresenta um controlador nominal e um compensador robusto e tem como resultado um sistema capaz de lidar com os efeitos não lineares, pertubações e outros efeitos atuantes na dinâmica dos quadrotores e seguir os comandos de referência.

Conforme apresentado na seção 2.3, as estratégias mais comuns para controlar sistemas utilizam os controladores Proporcional, Integrativo, Derivativo e suas combinações. Em (STINGU; LEWIS, 2009), tem-se uma arquitetura com base em um controlador PD. O modelo com seis graus de liberdade desse trabalho, considera a velocidade do ar e o fenômeno do *blade flapping*. Nesse trabalho, a atitude é estimada com o auxílio de um algoritmo QUEST e das medidas do acelerômetro e do magnetômetro, essa abordagem permite minimizar ruídos quando comparadas a estimativas que utilizam os dados dos giroscópios. A arquitetura proposta evidencia que controladores simples são capazes de estabilizar quadrotor em um voo plano na horizontal.

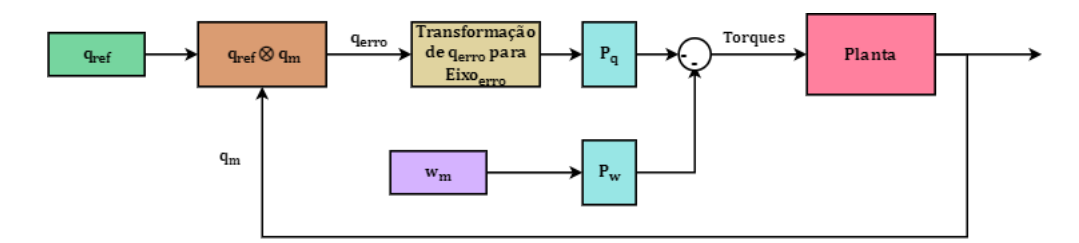

Figura 15 – Arquitetura para o controle em quatérnion da atitude do quadrotor. Adaptado de: (FRESK; NIKOLAKOPOULOS, 2013).

Já (FRESK; NIKOLAKOPOULOS, 2013), apresenta uma malha de controle com realimentação completamente em quatérnions para controlar a atitude do quadrotor, ilustrada pela figura 15. O controlador escolhido foi o proporcional  $P<sup>2</sup>$  na qual tem-se um controlador  $P_w$  atuando na velocidade angular e um outro controlador  $P_q$  agindo no quatérnion, conforme observado na figura 15. O interessante dessa solução, advém do uso da parte vetorial do quatérnion do erro  $q_{error}$ , que é o eixo do erro capaz de regular a rotação do quadrotor dependendo de sua orientação em relação a atitude desejada, conforme dado pela a equação 3.1.

$$
Eixo_{erro} = \begin{bmatrix} q_1^{erro} \\ q_2^{erro} \\ q_3^{error} \end{bmatrix}
$$
 (3.1)

De modo a testar a malha, simulou-se o sistema, utilizando a planta não linear do quadrotor, para três sinais de entrada: degrau, senoide e uma rampa de 0 a  $2pi$  para produzir um *flip* de 360º. Em todos os casos o quadrotor foi capaz de realizar o rastreamento de maneira rápida e com pouco erro, mesmo com a existência de ruído gerado pela saturação do sinal de controle.

Tendo em vista a existência de diversas abordagens para controlar quadrotores utilizando quatérnions, destaca-se (CHOVANCOVÀ et al., 2016), o qual objetiva comparar a performance de três estratégias de controle: LQR; controle adaptativo *backstepping* e PD, realimentadas com quatérnions.

Nesse trabalho foram realizadas simulações com todas as nove combinações de controlador de atitude e posição, para o caso de rastreamento de trajetória, com e sem pertubações. As comparações de performance entre os sistemas foram realizadas a partir dos tempos de acomodação e as integrais do erro absoluto e da sustentação. Dentre os controladores analisados, destaca-se o controlador PD para atitude combinada com o controle adaptativo, sendo capazes de exibir boa performance nos dois cenários.

Posto alguns dos trabalhos mais relevantes da literatura, a estratégia de (FRESK; NIKOLAKOPOULOS, 2013) se destacou por sua simplicidade e facilidade de implementação, dessa forma, escolheu-se essa arquitetura para ser utilizada como referência para o controlador deste trabalho.

# Parte III

Metodologia

# 4 Materiais e Métodos

O presente capítulo, busca descrever a metodologia utilizada neste trabalho para a obtenção de um modelo que descreva de maneira adequada a dinâmica do quadrotor e em seguida a implementação de um quadrotor utilizando a abordagem dos quatérnions.

# 4.1 Etapa 1 - Revisão da Literatura

Inicialmente, foi essencial construir a base do trabalho estudando o que já existe na literatura sobre quadrotores. Assim, foi necessário um aprofundamento matemático nas representações utilizadas para rotação de corpos rígidos com um foco nas *DCMs*, ângulos de Euler e quatérnions.

A partir do maior entendimento desses mecanismos foi possível passar para aplicação nos quadrotores. A abordagem mais comum na bibliografia e que tem um entendimento mais fácil é a que utiliza ângulos de Euler e por isso, foi a primeira a ser estudada sendo seguida pela abordagem com quatérnions.

# 4.2 Etapa 2 - Definição da Planta

Conforme apresentado na seção 2.2, o quadrotor apresenta uma dinâmica nãolinear complexa sendo um sistema sub-atuado com seis graus de liberdade e quatro atuadores (SILVA et al., 2019)(SANTANA; BRAGA, 2008). Todavia, a modelagem do quadrotor já foi amplamente discutida na literatura, utilizando diversas abordagens como em (SABATINO, 2015),(SANTANA; BRAGA, 2008) que equacionam o quadrotor utilizando a parametrização em Euler e (CARINO; ABAUNZA; CASTILLO, 2015) que apresenta o modelo em quatérnion.

Visando diminuir os erros advindos de uma modelagem inadequada e levando em consideração que a planta precisa ser validada e testada, optou-se por utilizar uma plataforma já estabelecida. Considerando a possibilidade de utilizar o *software MATLAB* para realizar as simulações do quadrotor, optou-se por utilizar o projeto de quadrotores da empresa *Parrot*, exemplo esse disponibilizado pela própria desenvolvedora do *software*.

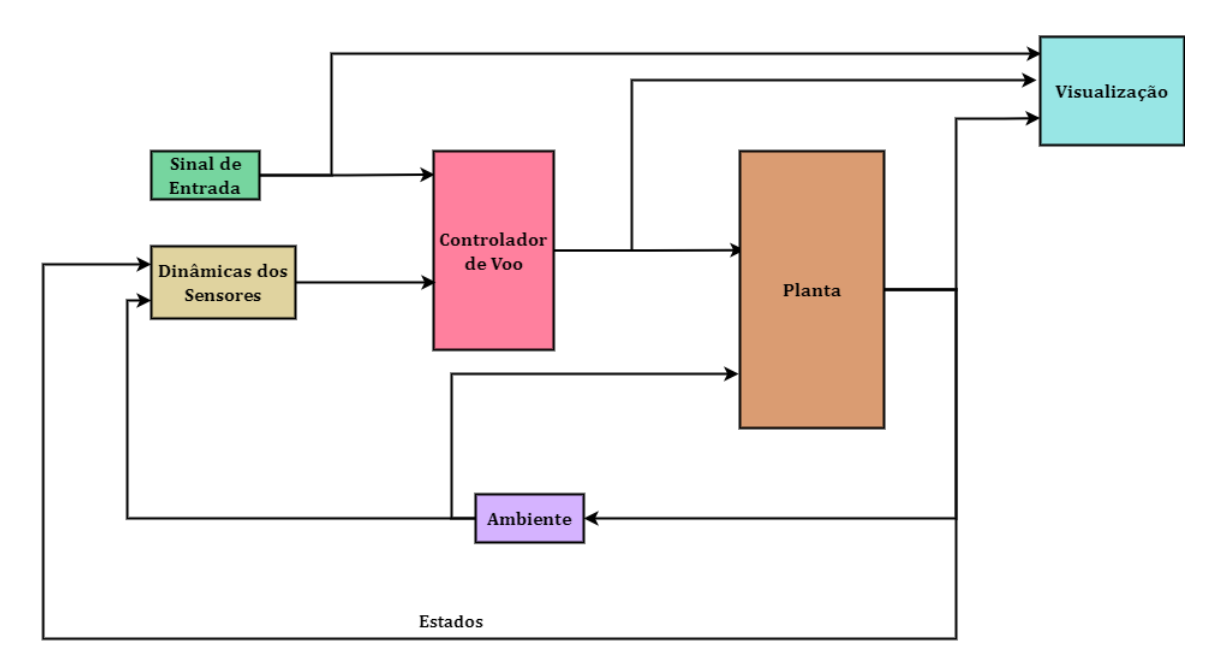

Figura 16 – Esquema inspirado no Projeto *"absQuadcopter"* do *software MATLAB*.

O projeto utiliza como base o quadrotor *Mambo* e implementa um controlador de voo, o esquema de sua estrutura está apresentado na figura 16. Para as aplicações desse trabalho foi necessário alterar a estrutura do projeto, da seguinte maneira:

- 1. Sinal de Entrada: o sinal de entrada no projeto contemplava posição e orientação, dessa forma, a fim de atender os objetivos do trabalho, reduziu-se para a orientação e a altitude.
- 2. Sensores: a dinâmica dos sensores é interessante para a estimação de estados, todavia, para um primeiro momento, optou-se por simplificar a arquitetura do sistema e não considerar os sensores do quadrotor.
- 3. Controle de Voo: tendo em vista que o objetivo desse trabalho é o de estabelecer um controlador de atitude utilizando quatérnions, desconsiderou-se o controle de voo proposto pelo projeto.
- 4. Planta: o projeto apresenta a planta em sua versão linear e não linear, a solução escolhida é dependente da escolha do controlador, desse modo se mantiveram as duas opções.
- 5. Ambiente: o projeto permite escolher se as condições ambientais serão variáveis ou constantes. Tendo em vista o regime de operação dos quadrotores comercias, que em sua grande maioria não percorrem grandes distâncias e não possuem baterias com grandes autonomias, e a fim de limitar o escopo do projeto optou-se por considerar o ambiente constante.

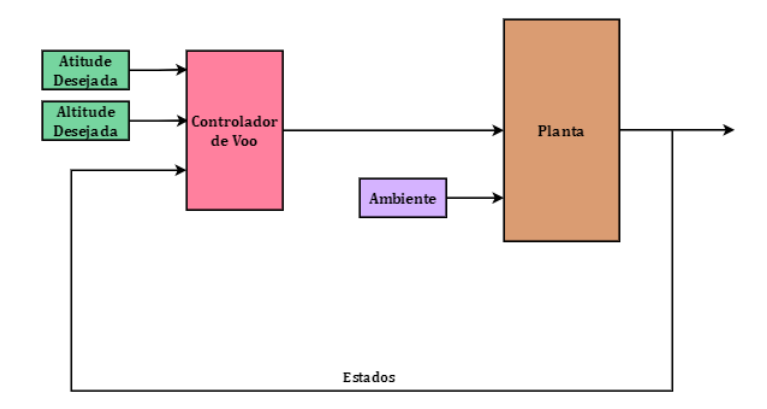

Figura 17 – Esquema da estrutura do quadrotor a ser implementada na ferramenta *Simulink*.

Assim, pode-se obter a estrutura apresentada na figura 17:

A modelagem da dinâmica nesse sistema é apresentada na figura 18, observa-se que são apresentados dois subsistemas que combinados representam a planta do quadrotor.

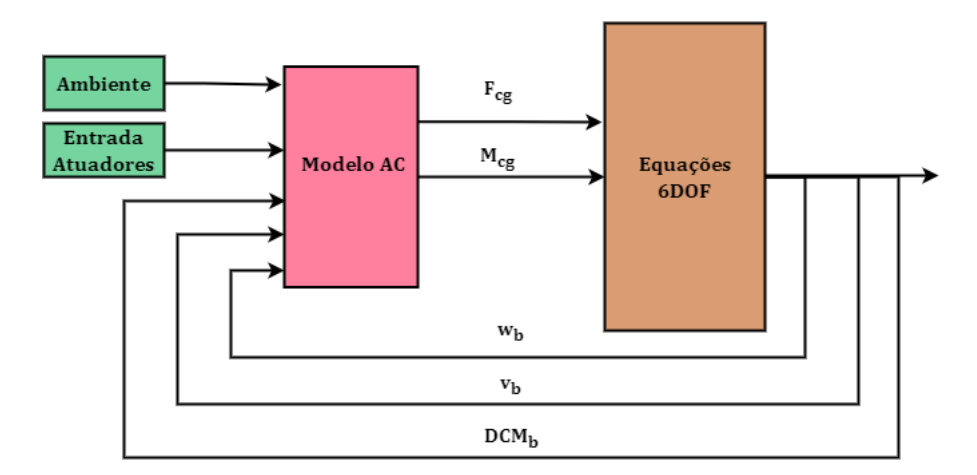

Figura 18 – Subsistema da planta do exemplo "absQuadcopter"do Matlab.

Para descrever a dinâmica do quadrotor é necessário obter as forças e momentos atuantes em seu centro de gravidade. No modelo apresentado no projeto são consideradas: a força peso, rotacionada do sistema inercial para o sistema do corpo; o arrasto e as forças geradas pelos motores do quadrotor, calculadas no sistema dentro do bloco "Modelo AC".

A modelagem das forças e momentos gerados pelos motores do quadrotor utiliza como base os trabalhos (RIETHER, 2016) e (POUNDS; MAHONY; CORKE, 2010), que consideram o efeito aerodinâmico gerado pelo movimento de subida e descida das hélices em movimento, conhecido em inglês como *Blade Flaping*, os efeitos giroscópicos gerados pela rotação do propulsor e o arrasto induzido.

Essas forças e momentos alimentam o bloco "6DOF", que é uma implementação

nativa do *MATLAB* para as equações do movimento em 6 graus de liberdade, conforme descrito na seção 2.2. Esse bloco permite escolher a parametrização desejada para a descrição da rotação, assim optou-se por utilizar a representação em quatérnions, que utiliza a equação 2.32. É importante ressaltar que é necessário normalizar os quatérnions para eliminar os erros computacionais, desse modo, segundo a documentação desse bloco, apresentada em (MATHWORKS, 2022), é adicionado a derivada do quatérnion um termo  $K\epsilon q$ , conforme é possível ver na equação abaixo:

$$
\begin{bmatrix}\n\dot{q}_0 \\
\dot{q}_1 \\
\dot{q}_2 \\
\dot{q}_3\n\end{bmatrix} = \frac{1}{2} \begin{bmatrix}\n0 & -\omega_1 & -\omega_2 & -\omega_3 \\
\omega_1 & 0 & \omega_3 & -\omega_2 \\
\omega_2 & -\omega_3 & 0 & \omega_1 \\
\omega_3 & \omega_2 & -\omega_1 & 0\n\end{bmatrix} \begin{bmatrix}\nq_0 \\
q_1 \\
q_2 \\
q_3\n\end{bmatrix} + K\epsilon \begin{bmatrix}\nq_0 \\
q_1 \\
q_2 \\
q_3\n\end{bmatrix}
$$
\n(4.1)

Onde K é um ganho e  $\epsilon = 1 - (q_0^2 q_1^2 q_2^2 q_3^2)$ . Para o modelo 'absQuadcopter', K já estava definido como igual a 1, dessa maneira optou-se por não alterar esse parâmetro.

A descrição da translação é a mesma apresentada na seção 2.2 para Euler. Com a planta definida foi possível passar para a escolha e implementação do controlador.

### 4.3 Etapa 3 - Escolha e Implementação do Controlador

A revisão teórica apresentada na seção 3.1 apresenta algumas estratégias de controle propostas na literatura. As estratégias com LQR, apresentadas por (CARINO; ABAUNZA; CASTILLO, 2015) e (REYES-VALERIA et al., 2013), necessitam que o sistema seja linearizado, podendo ser extrapoladas para o domínio não linear depois da definições dos ganhos. Posto isso, escolheu-se a malha de controle proposta em (FRESK; NIKOLAKOPOULOS, 2013), apresentada na seção 3.1, em função de permitir trabalhar diretamente com a planta não linear e ser uma arquitetura simples e de fácil implementação. assim, foi possível unir a estrutura proposta no projeto *"absQuadcopter"* com essa arquitetura.

De modo que o quadrotor apresentasse uma certa altitude nos testes, optou-se por montar um controlador PID para o eixo z. Baseado na arquitetura original, durante o primeiro segundo de simulação, o quadrotor recebe uma força de tração igual a 1,2 do seu peso para que seja capaz de decolar, em seguida, alterna-se para o controlador de altitude e prossegue-se com a simulação. O sinal de referência desse controlador é negativo para altitudes positivas devido ao sistema referência do corpo do quadrotor.

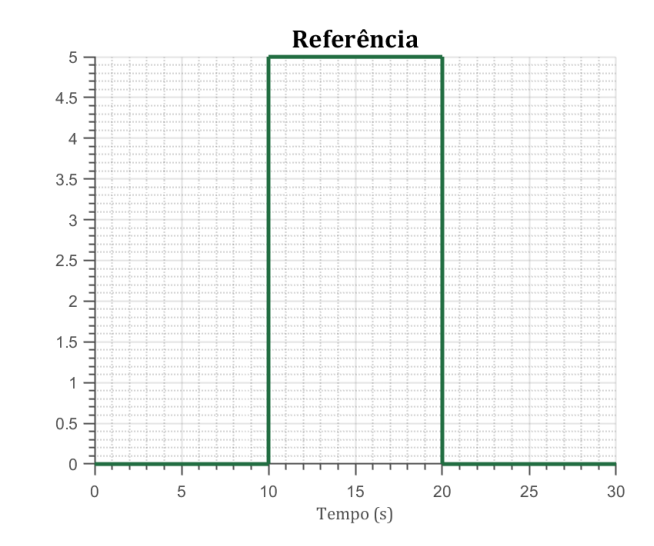

Figura 19 – Sinal utilizado para testes preliminares do sistema.

Por fim, para validar o controlador proposto em (FRESK; NIKOLAKOPOULOS, 2013) em conjunto com a planta do quadrotor e o controlador de altitude, realizaram-se testes nos quais o *set point* para altitude era -0.5 metros, dois dos ângulos de rotação foram mantidos em zero enquanto o terceiro recebia um pulso retangular, conforme a figura 19.

Nesses testes iniciais, a arquitetura inicial de  $P^2$  proposta no trabalho de (FRESK; NIKOLAKOPOULOS, 2013), não ofereceu uma resposta adequada, desse modo optou-se por utilizar um controlador PI.

A proposta final para a estratégia de controle está apresentada na figura 20, devido a habituação em se trabalhar com ângulos de Euler para representar os ângulos de rotação, optou-se por manter essa parametrização para o *set point* da atitude, de modo que foi necessário incluir a conversão de Euler para quatérnios a fim de obter o quatérnion de referência  $(q_{ref}).$ 

O erro do quatérnion é então obtido a partir do produto entre o quatérnion de referência e o quatérnion medido  $q_m$ . O  $q_{erro}$  é então utilizado para obter o  $Eixo_{erro}$ , conforme apresentado na seção 3.1, esse que será o sinal de controle do controlador PI. Para obter os torques, esse sinal é então subtraído da velocidade angular do quadrotor controlada por uma ação proporcional. É importante ressaltar que  $\omega_n$  e o  $Eixo_{erro}$  apresentam três componentes cada, totalizando três controladores PI e três controladores P.

Por fim, o controle da altitude é realizado por uma malha realimentada controlada por um PID. Os torques e a altitude são então combinados em um *mixer*, que se trata de um sistema que realiza as ponderações necessárias para converter as forças e torques enviados pelo quadrotor em um sinal de atuação enviados aos rotores do quadrotor.

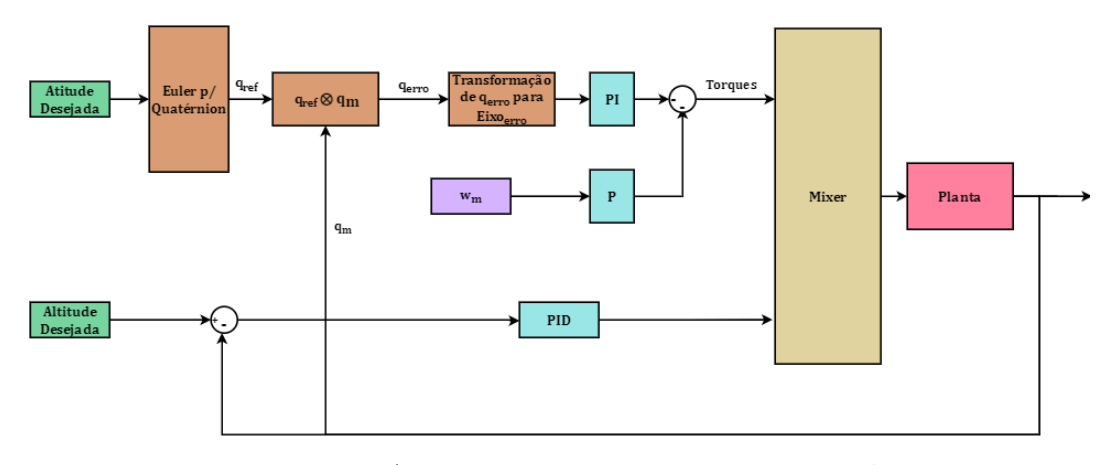

Figura 20 – Arquitetura proposta para o controle.

Com a estrutura definida e implementada no *software MATLAB* em sua ferramenta *Simulink*, onde foram realizadas simulações com os parâmetros apresentados na Tabela 3.

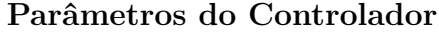

| Solver     | ode4 (Runge-Kutta) |
|------------|--------------------|
| Amostragem | 0.005              |

Tabela 3 – Parâmetros da Simulação.

Analogamente aos testes das fases iniciais, os testes realizados mantiveram o *setpoint* da altitude fixo em -0.5 e alteraram apenas um ângulo de rotação. As entradas utilizadas para o ângulo de rotação não nulo foram: um pulso de 5 graus; um pulso de 45 graus, a fim de garantir que o controlador funciona em pontos de operações mais extremos e uma onda senoidal para mostrar a capacidade do controlador em seguir a referência. Essas entradas estão ilustradas pelas figuras abaixo:

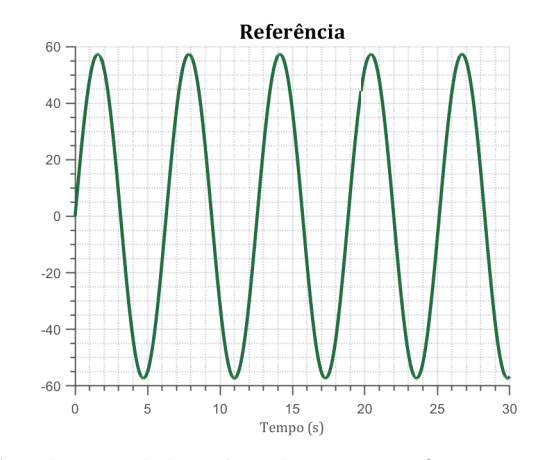

Figura 21 – Sinal senoidal utilizado como referência nas simulações.

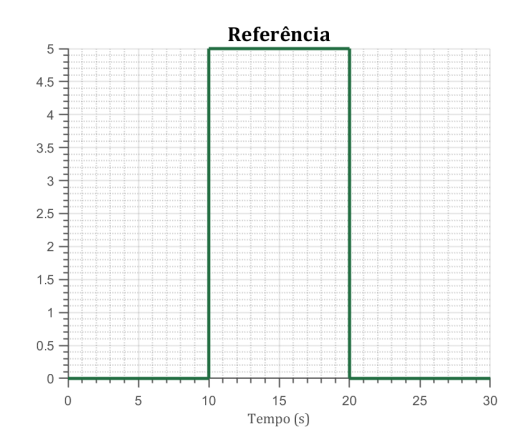

Figura 22 – Pulso de 5 graus utilizado como referência nas simulações.

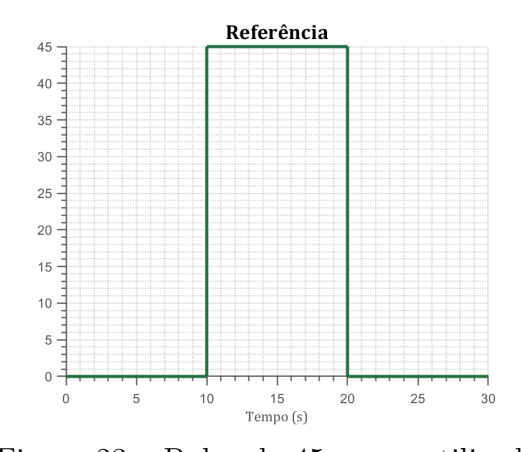

Figura 23 – Pulso de 45 graus utilizado como referência nas simulações.

Os ganhos dos controladores foram ajustados utilizando a aplicação *MATLAB Automated Tuning Transfer Function Based*, que permite ajustar a performance do controlador para mais agressivo ou robusto tanto no regime transientes como no permanente. Os controladores foram utilizados em sua forma paralela, dessa forma tem-se os seguintes ganhos para os controladores, onde P, I, D e N, representam os ganhos proporcional, integrativo, derivativo e o filtro, respectivamente:

| Parâmetros do Controlador |          |          |       |        |
|---------------------------|----------|----------|-------|--------|
|                           | P        | J.       | Ð     | N      |
| $Eixo_{error}1$           | $-1.877$ | $-0.323$ |       |        |
| Eixo <sub>erro</sub> 2    | $-1.253$ | $-0.581$ |       |        |
| Eixo <sub>erro</sub> 3    | $-0.007$ | $-0.005$ |       |        |
| $\omega_r$                | 0.007    |          |       |        |
| $\omega_{y}$              | 0.007    |          |       |        |
| $\omega_z$                | 0.0007   |          |       |        |
| Altitude                  | 1.599    | 0.511    | 0.373 | 36.468 |

Tabela 4 – Parâmetros do controlador.

# 4.4 Etapa 4 - Comparando os Controladores em Euler e Quatérnions

Considerando os controladores que utilizam as abordagens de Euler e quatérnion, uma das principais questões a serem levadas em consideração é o ponto de operação de cada parametrização.

Ao tratar-se da parametrização em Euler, o erro é calculado em função da rolagem  $(\phi)$ , arfagem  $(\theta)$  e guinada  $(\psi)$  e a atuação para a correção desses erros acontece nos eixos x, y e z do quadrotor a partir dos torques. Por exemplo, se o quadrotor apresenta um erro na guinada, porém, já está com uma certa angulação na arfagem, a compensação para será uma combinação da atuação nos três eixos. Nessa abordagem quando o quadrotor está com atitude em torno do ponto de operação, ou seja, em voo horizontal nivelado, os ângulos de Euler e as rotações nos eixos X,Y e Z apresentam valores próximos, o que não acontece fora do ponto de operação, degradando o seu comportamento quanto mais distante dessas condições.

Tratando da parametrização de quatérnions, é importante ter a definição de quatérnion de rotação, apresentada pela equação 2.20, o erro no quatérnion já está descrito no eixo de rotação e nesse eixo que ocorre a correção com o sinal de atuação, com ambos empreendendo os mesmos eixos não se tem o problema de ponto de operação no sistema.

A fim de ilustrar essa situação, elaborou-se um teste com uma referência que utiliza sinais do tipo *doublet*. Conforme apresentado na figura 24, o sinal apresenta duas fases: a primeira na qual o quadrotor espera 10 segundos para que a altitude possa se estabilizar, em seguida é dado um pulso de 5° por três segundos, seguido por um pulso igual porém negativo, na segunda parte. A mesma operação é então realizada, porém o quadrotor se estabiliza em torno de 45°, buscando assim demonstrar que a a questão que altera o controlador em Euler não é a amplitude da manobra, mas o ponto de operação.

Esse sinal é colocado somente em um ângulo de rotação, que nesse caso arbitrariamente foi a arfagem, enquanto os demais ângulos, guinada e rolagem, estão sinais de entrada constantes e iguais a zero.

O objetivo desse teste é demonstrar que o controlador em quatérnion consegue transitar entre os dois pontos de operação, enquanto o em Euler, em ângulos maiores, começa a apresentar erros numéricos.

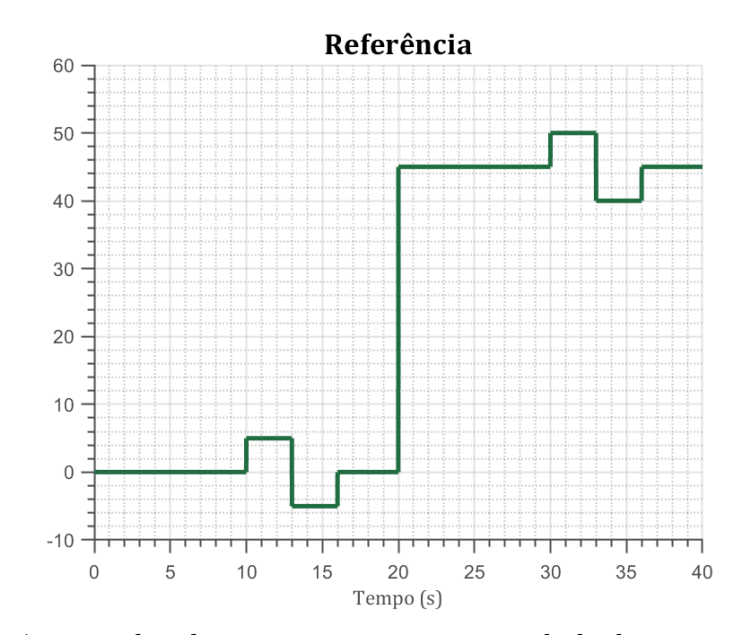

Figura 24 – Referência utilizada para comparar a capacidade de atuar em distintos pontos de operação dos controles em Euler e quatérnion.

A figura 25, esquematiza o controlador em Euler implementado no *Simulink* para o teste de singularidade. É possível observar que a arquitetura escolhida apresenta um controlador PID para cada ângulo e como resultado fornecem os torques a serem mixados com o *thrust* para a geração do sinal de controle dos atuadores.

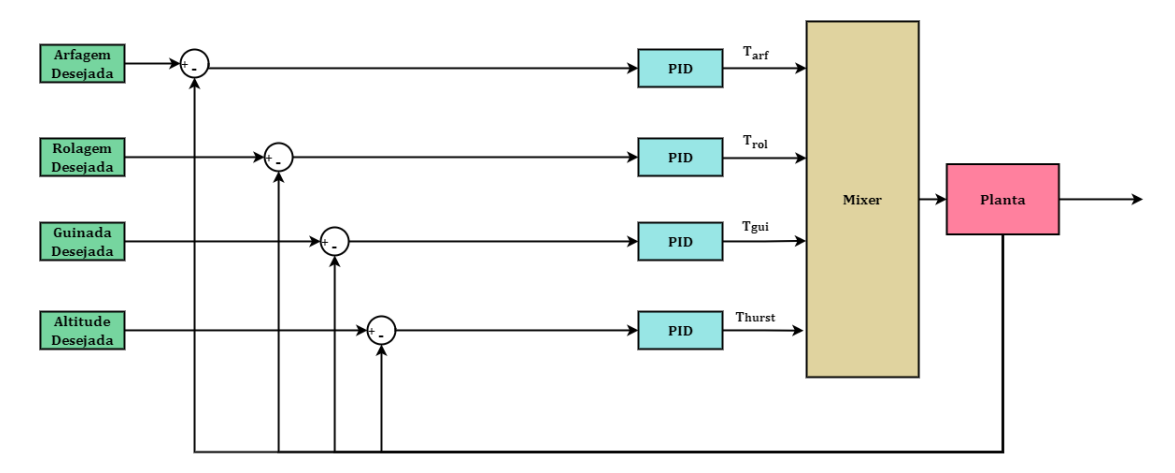

Figura 25 – Malha utilizada para realizar o controle utilizando ângulos de Euler.

Novamente, utilizou-se a ferramenta *MATLAB Automated Tuning Transfer Function Based* para obter os ganhos dos controladores, conforme apresentado abaixo:

|                                   | Р |       |        | N      |
|-----------------------------------|---|-------|--------|--------|
| Arfagem $0.004$ $0.005$ $-0.0007$ |   |       |        | 61.798 |
| $Rolagem$ 0.005                   |   | 0.008 | 0.0008 | 80.152 |
| Guinada -0.007 -0.005             |   |       |        | 12.494 |
| Altitude 1.599                    |   | 0.511 | 0.373  | 36.468 |

**Parâmetros do Controlador em Euler - versão 1**

Tabela 5 – Parâmetros do controlador em Euler.

# Parte IV

Resultados

# 5 Resultados

Esta seção apresenta os resultados obtidos no presente trabalho para a etapa de implementação de um controlador em quatérnion e para a comparação dessa abordagem com os ângulos de Euler.

# 5.1 Pulso Retangular com amplitude de 5 graus

Conforme descrito em III, o primeiro teste com a finalidade de testar o controlador em quatérnion manteve dois ângulos de atitude com uma entrada nula e no restante colocou-se como *setpoint* uma função pulso retangular com duração de 10 segundos e valor máximo de 5°, enquanto isso, o controlador de altitude recebe uma entrada constante de - 0,5 metros. Todos os ângulos de rotação foram testados independentemente e os resultados serão apresentados abaixo.

### 5.1.1 Arfagem

O primeiro teste foi realizado com o ângulo de arfagem, na figura 29 é possível ver que o quadrotor foi capaz de seguir o pulso, contando apenas com um pouco de *overshoot* nas transições de valores. As figuras 27a e 27b mostram que para a guinada e rolagem os ângulos estabilizaram em zero, conforme esperado.

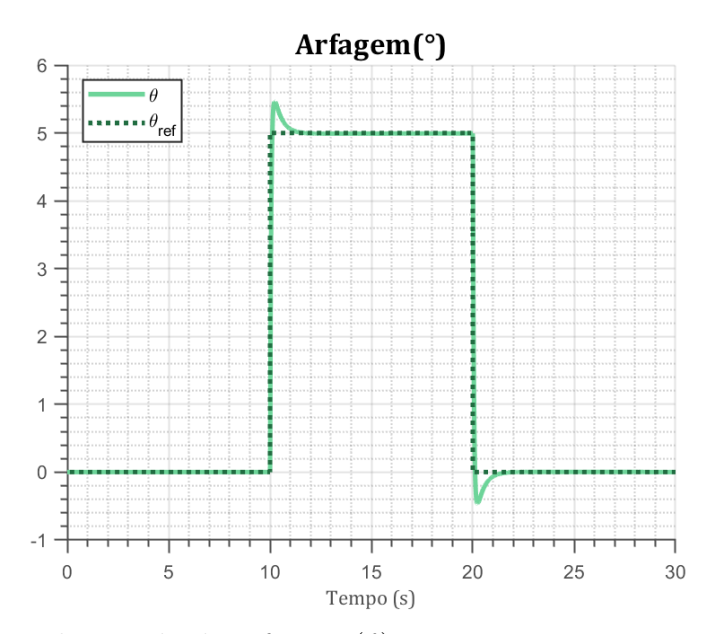

Figura 26 – Variação do ângulo de arfagem  $(\theta)$  no tempo para uma entrada de um pulso retangular com amplitude de 5 graus.

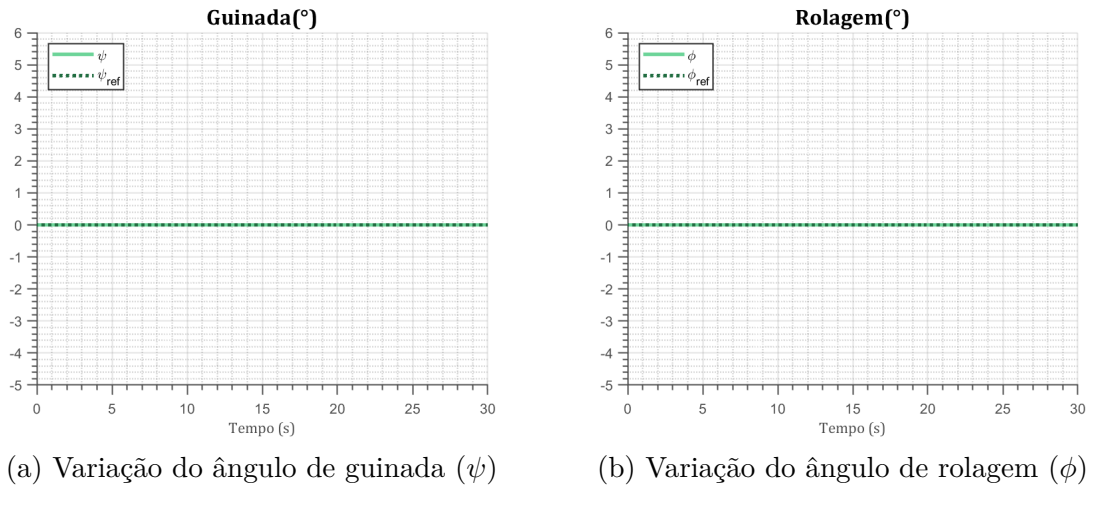

Figura 27 – Variação dos ângulos para uma entrada nula.

Apesar dessa arquitetura não apresentar um controlador de posição para x e y, é interessante observar como esses eixos se comportam com a variação da arfagem. A figura mostra que, conforme o esperado, tendo em vista que só houve mudança significativa na arfagem  $\theta$ , o quadrotor movimentou-se somente em x e z, como o eixo x não é controlado, o quadrotor se desloca significativamente. A figura 28b mostra que após a fase inicial, no qual o quadrotor recebe uma força de empuxo 1,2 maior que seu peso, ele é capaz de estabilizar em torno de -0,5. Novamente, ressalta-se que o eixo z é negativo devido ao sistema de referência utilizado.

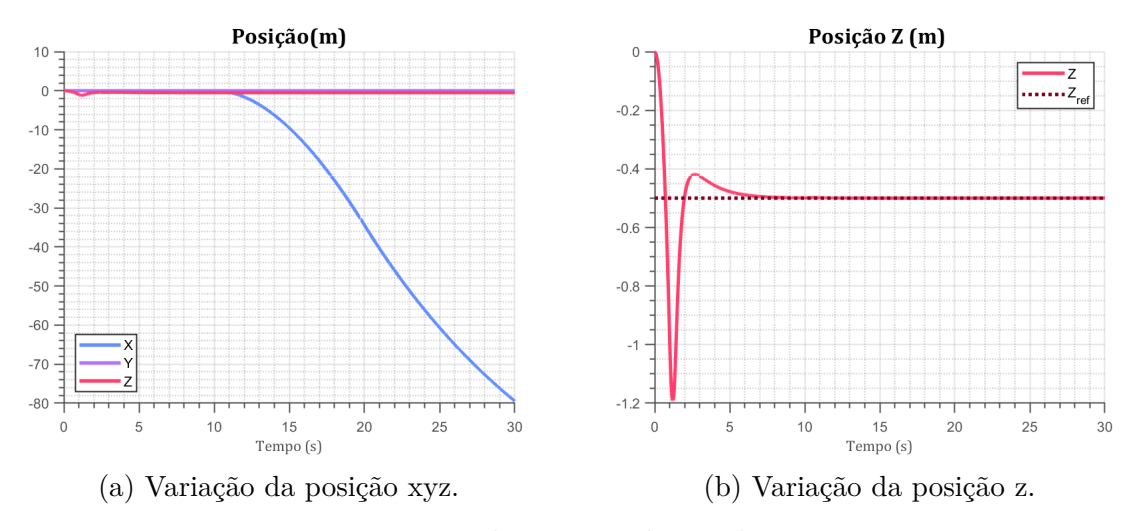

Figura 28 – Variação da posição do quadrotor no tempo.

#### 5.1.2 Rolagem

Analogamente aos resultados anteriores, quando impulsionado somente o ângulo de rolagem, o quadrotor foi capaz de seguir a referência com um pequeno sobressinal. Novamente, os demais ângulos se estabilizaram em zero.

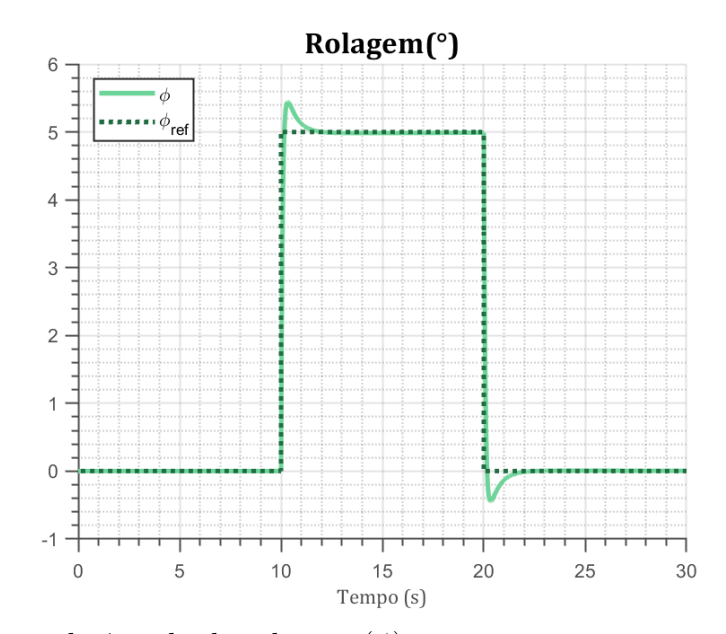

Figura 29 – Variação do ângulo de rolagem  $(\phi)$  no tempo para uma entrada de um pulso retangular com amplitude de 5 graus.

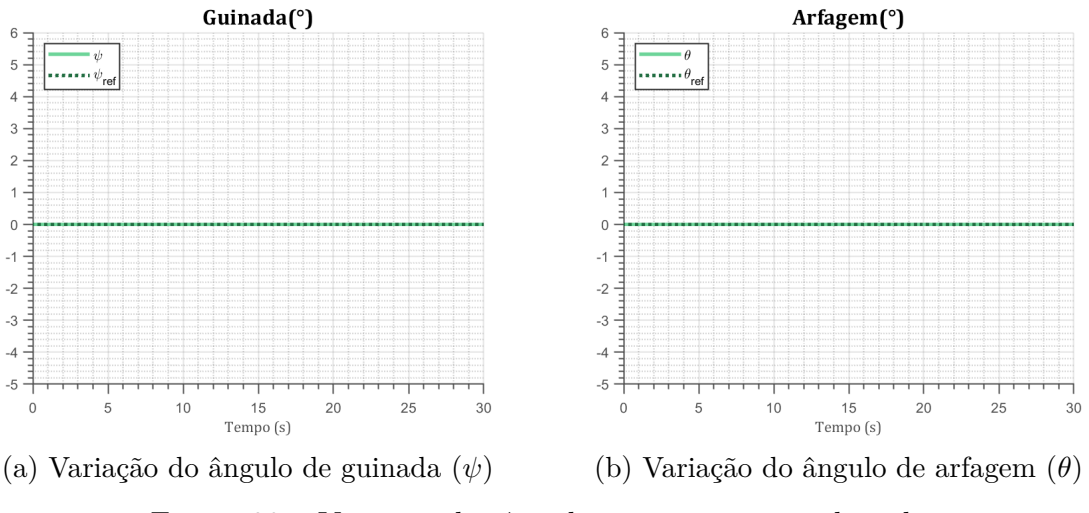

Figura 30 – Variação dos ângulos para uma entrada nula.

Observa-se na figura 31a que o quadrotor desloca-se somente no eixo y, devido ação exclusiva da rolagem. Novamente, o quadrotor é capaz de se estabilizar em -0.5 após o *overshoot* inicial.

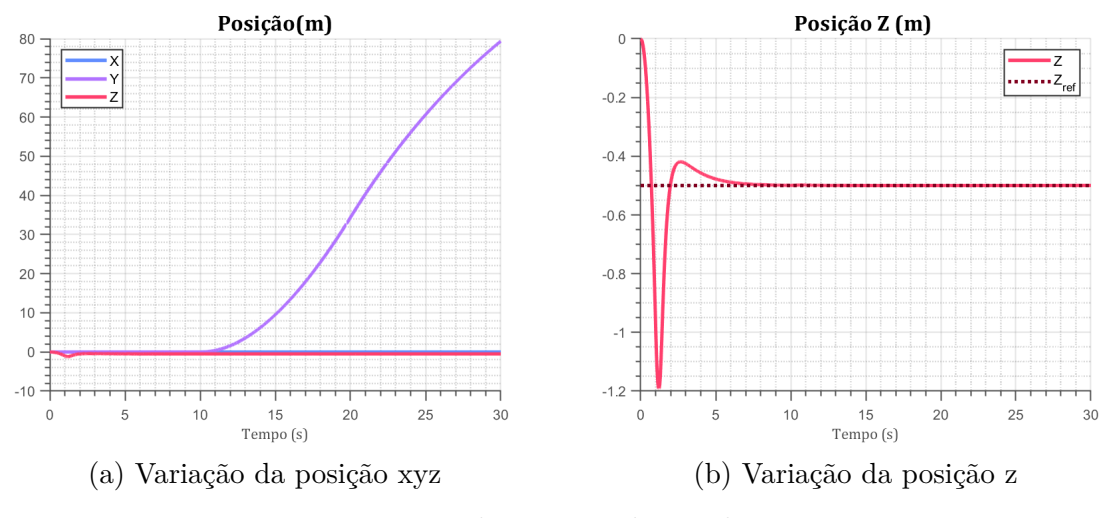

Figura 31 – Variação da posição do quadrotor no tempo.

#### 5.1.3 Guinada

Por fim, se testa o pulso somente na guinada conforme apresentado pelas figuras 32, 33a e 33b. A guinada apresentou o maior sobre sinal dentre os ângulos testados, o que pode se especular que advém do fato que essa rotação acontece no eixo z. Assim como os testes anteriores, arfagem e rolagem se estabilizam em zero.

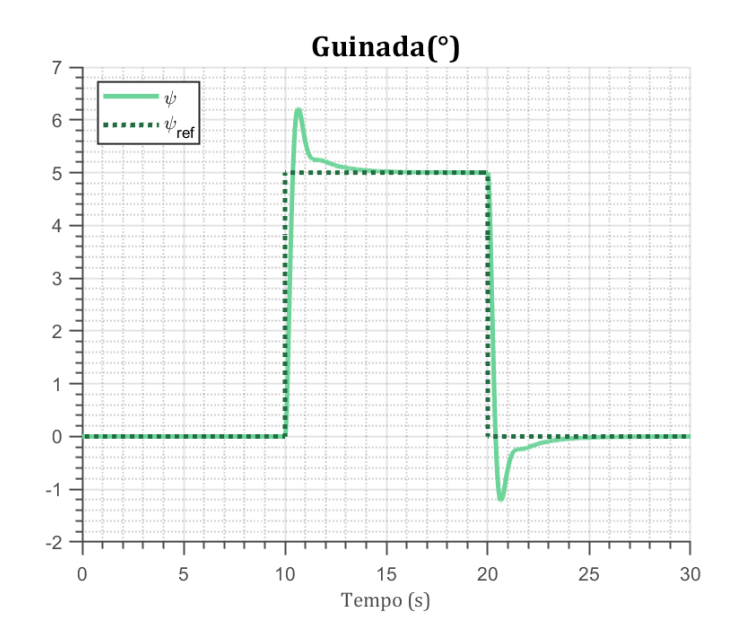

Figura 32 – Variação do ângulo de guinada  $(\psi)$  no tempo para uma entrada de um pulso retangular com amplitude de 5 graus.

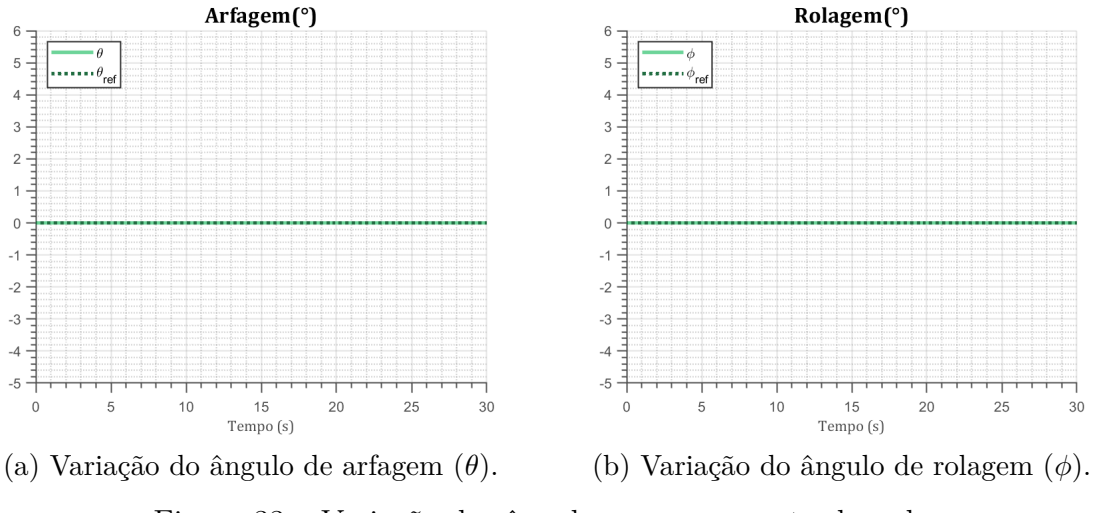

Figura 33 – Variação dos ângulos para uma entrada nula.

Devido a aplicação de pulso somente na guinada, o quadrotor não translada em x ou y. Conforme é possível ver em 34b, o controlador de atitude se comporta de maneira símil aos demais testes.

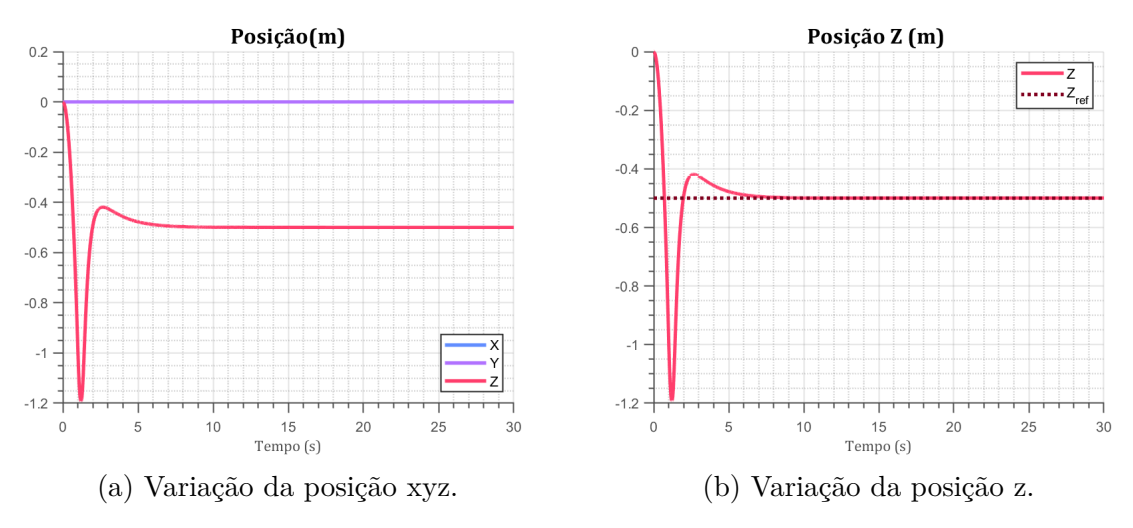

Figura 34 – Variação da posição do quadrotor no tempo.

# 5.2 Pulso Retangular com amplitude de 45 graus

Com a finalidade de testar a atuação do controlador em quatérnion em um ponto de operação mais extremo, realizou-se teste com os mesmos procedimentos anteriores, porém, com a magnitude do pulso dos ângulos de rotações não nulos de 45°.

#### 5.2.1 Arfagem

A partir da figura 35 é possível a atuação do quadrotor no ponto de operação mais extremo, no qual o controlador foi capaz de realizar uma performance satisfatória. Conforme imaginou-se, os demais ângulos se estabilizam em zero.

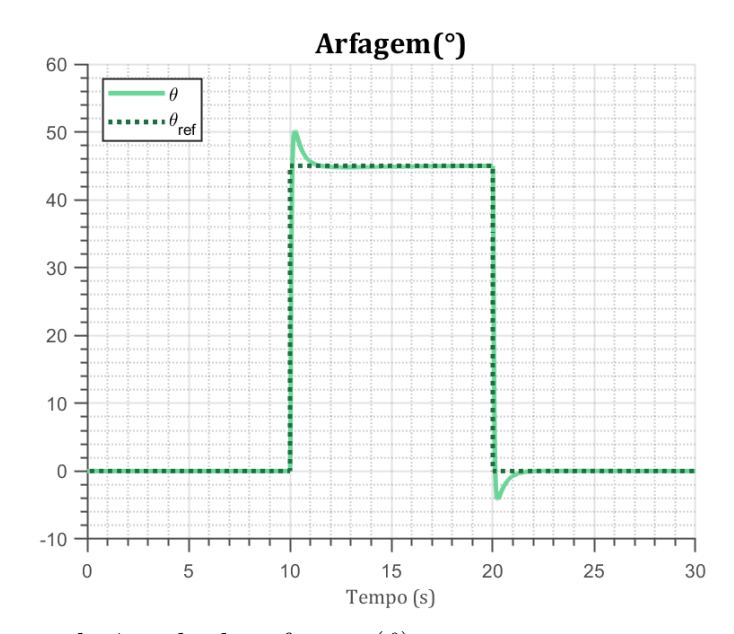

Figura 35 – Variação do ângulo de arfagem  $(\theta)$  no tempo para uma entrada de um pulso retangular com amplitude de 45 graus.

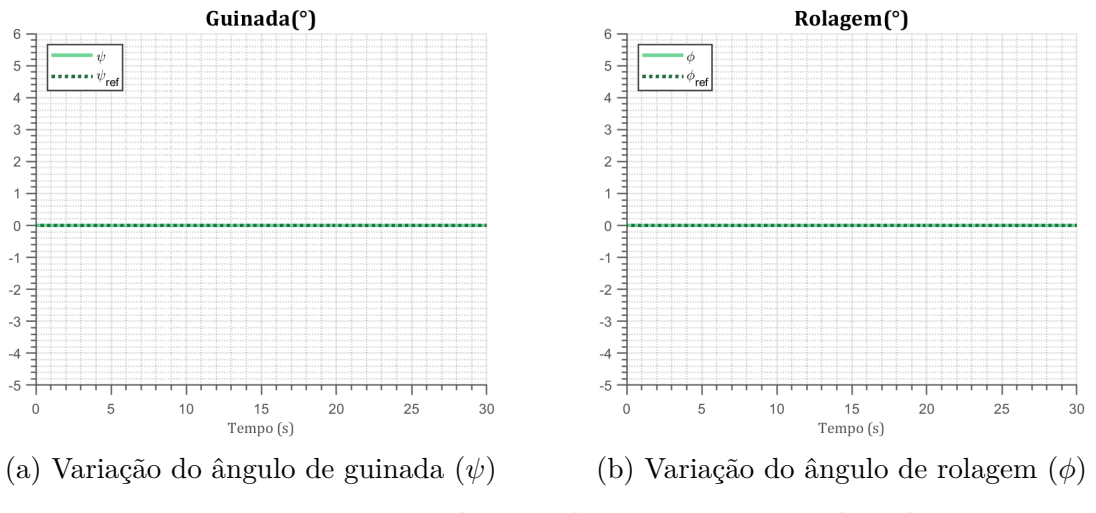

Figura 36 – Variação dos ângulos para uma entrada nula.

É possível observar, na figura 37b, que devido a variação mais brusca de arfagem o controlador de altitude apresenta um *overshoot* na faixa de mudança do ângulo. Todavia, o controlador ainda se mostra eficiente em estabilizar o quadrotor em torno do valor desejado.

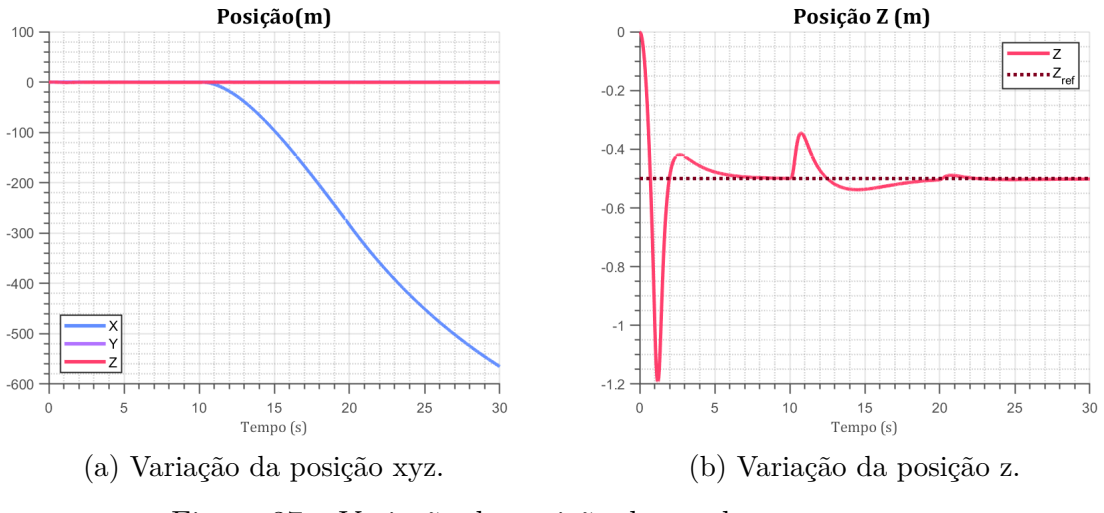

Figura 37 – Variação da posição do quadrotor no tempo.

### 5.2.2 Rolagem

Análogo aos resultados anteriores, o controlador respondeu satisfatoriamente as entradas propostas. A guinada e a arfagem continuam estabilizando em zero.

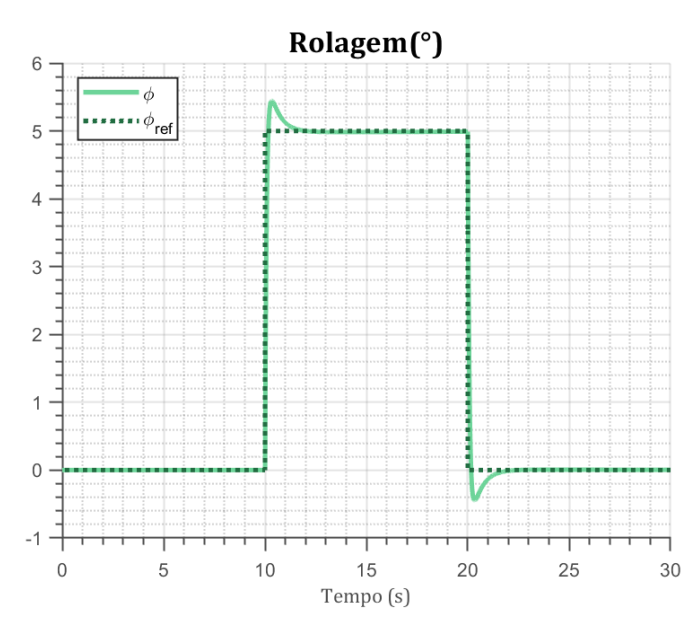

Figura 38 – Variação do ângulo de rolagem  $(\phi)$  no tempo para uma entrada de um pulso retangular com amplitude de 45 graus.

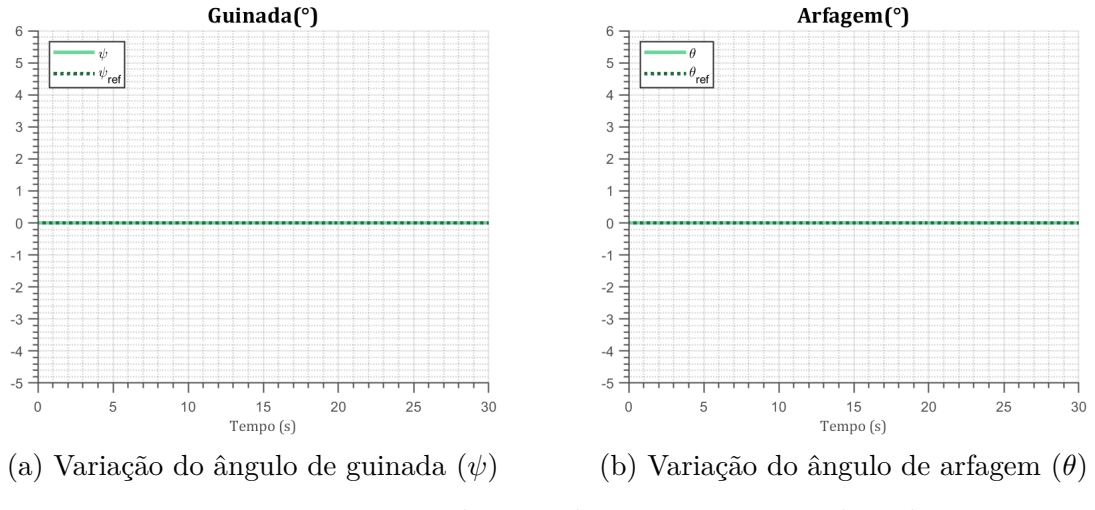

Figura 39 – Variação dos ângulos para uma entrada nula.

A variação na posição Y, mostrada na figura 40a, comporta-se como o esperado, tendo em vista que se tem um pulso de maior magnitude. O controlador PID se mostra novamente capaz de estabilizar o quadrotor apesar das oscilações decorrentes da variação na rolagem.

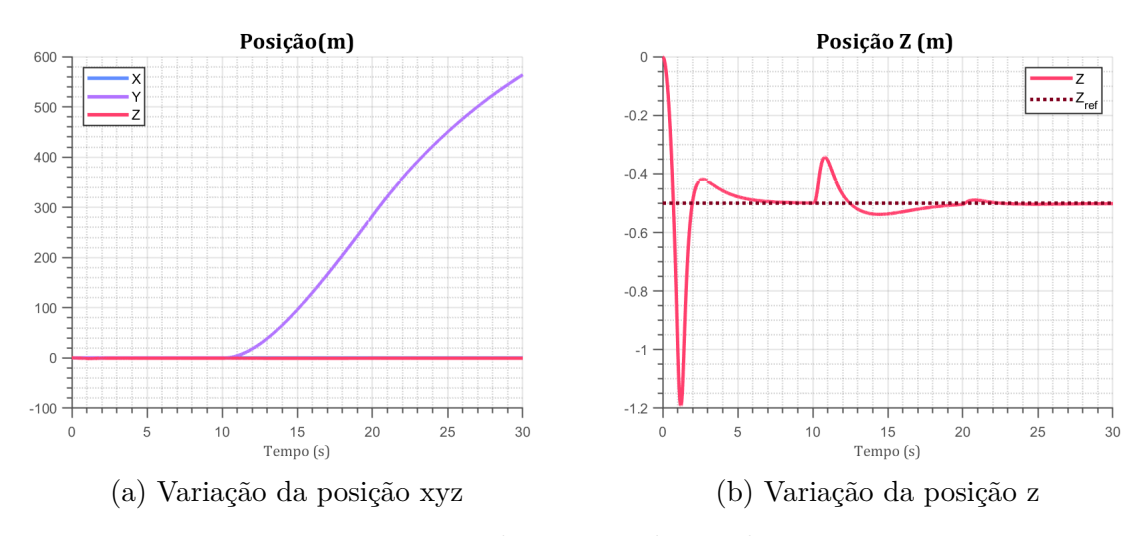

Figura 40 – Variação da posição do quadrotor no tempo.

### 5.2.3 Guinada

Enfim, tem-se o teste para a guinada, com o pulso de 45 graus, no qual apresentou o maior sobre sinal dentre os testes. Apesar disso, o sistema é capaz de se estabilizar na referência em um período menor que 5 segundos.

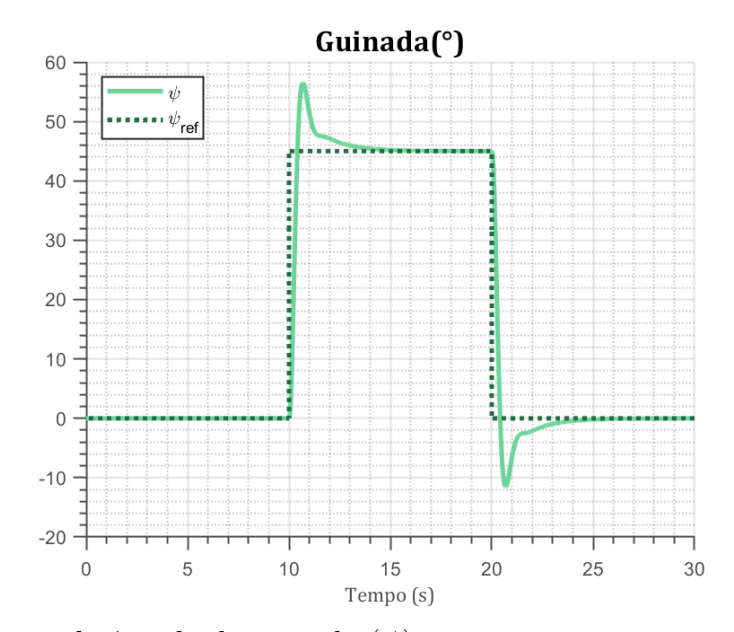

Figura 41 – Variação do ângulo de guinada  $(\psi)$  no tempo para uma entrada de um pulso retangular com amplitude de 45 graus.

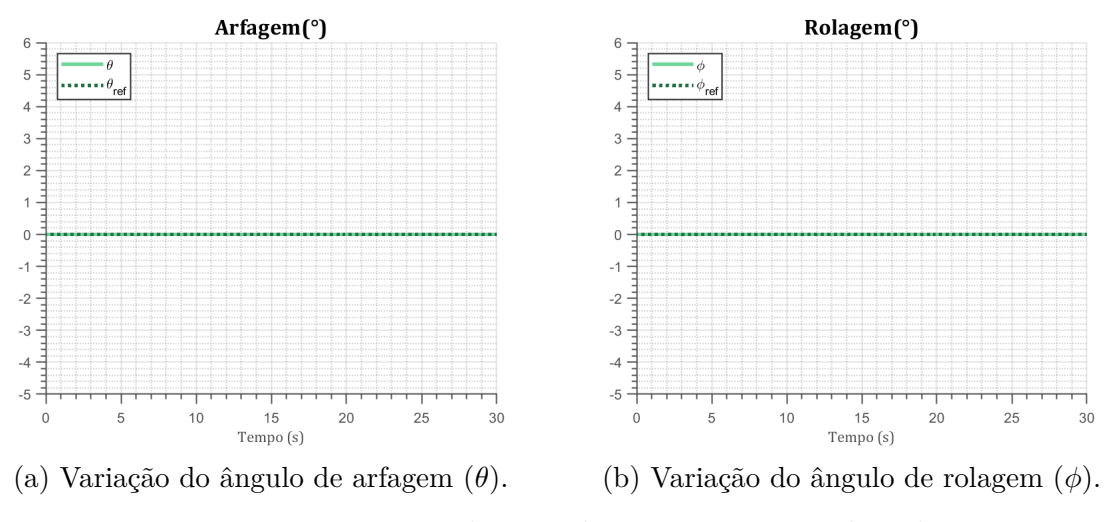

Figura 42 – Variação dos ângulos para uma entrada nula.

É interessante observar que as oscilações em z, mostradas na figura 44, oriundas da transição de estados, são significativamente menores que nos demais casos, de modo que, o quadrotor estabiliza-se rapidamente no valor de referência.

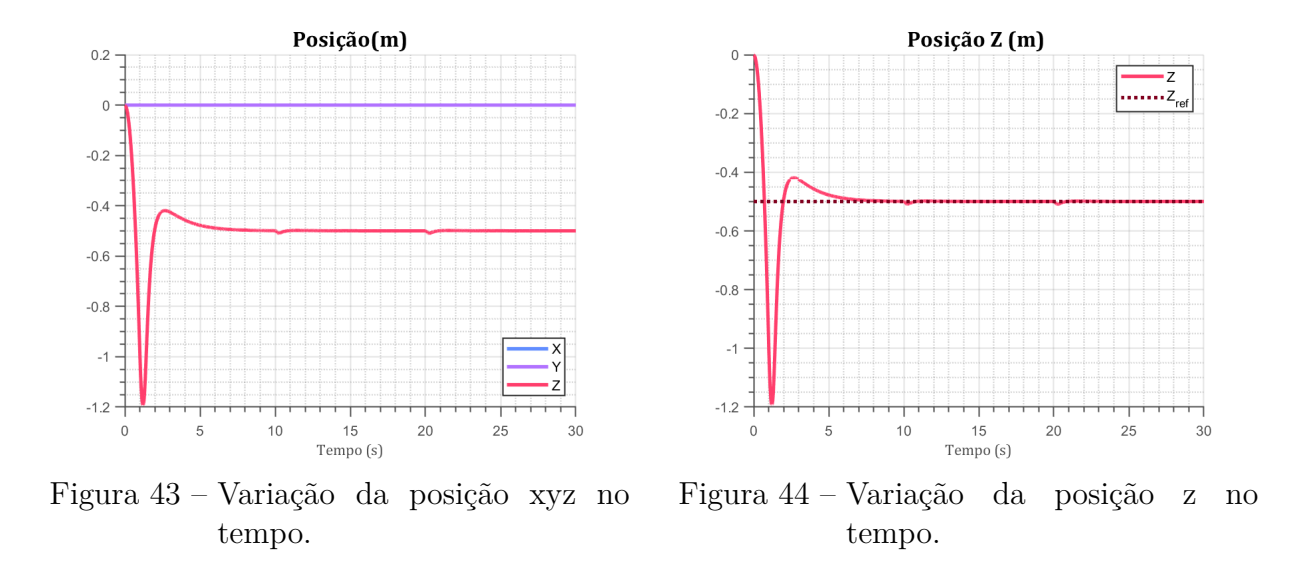

# 5.3 Onda Senoidal

Objetivando avaliar a capacidade do quadrotor em seguir referenciais distintos, optou-se por testar uma onda senoidal com frequência de 1 rad/s e amplitude unitária.

### 5.3.1 Arfagem

Observa-se na figura 45 que o quadrotor é capaz de seguir a trajetória senoidal com relativa precisão. Conforme esperado, guinada e rolagem estabilizam em zero apesar das oscilações na arfagem.

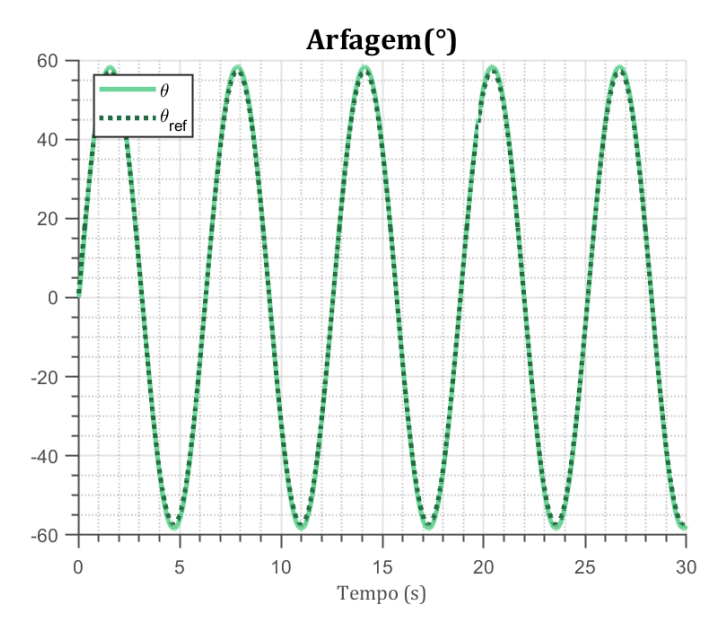

Figura 45 – Variação do ângulo de arfagem  $(\theta)$  no tempo para uma entrada de uma onda senoidal.
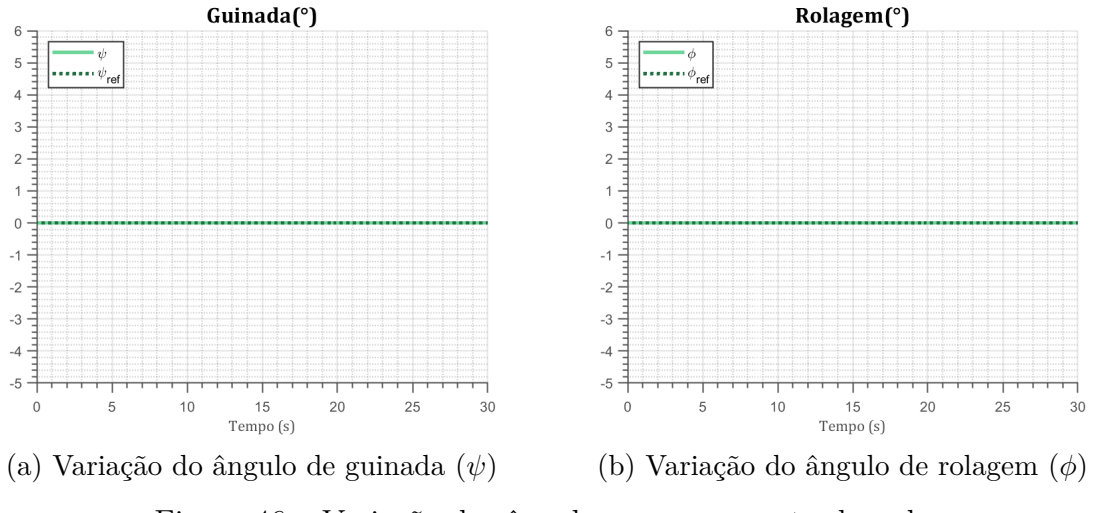

Figura 46 – Variação dos ângulos para uma entrada nula.

Devido a natureza oscilatória da entrada, a altitude oscila em torno do ponto de referência, conforme é possível ver na figura 47b.

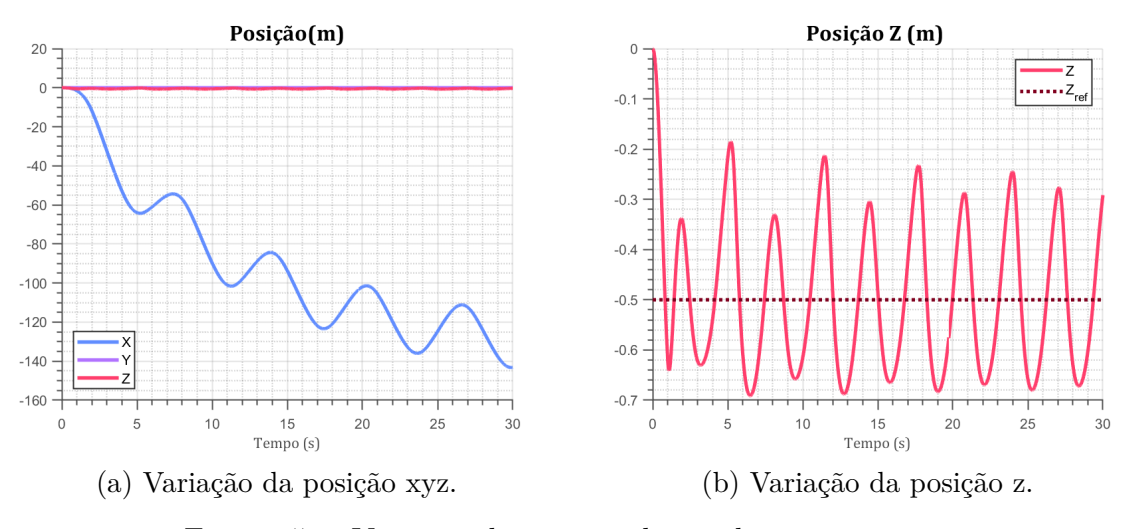

Figura 47 – Variação da posição do quadrotor no tempo.

#### 5.3.2 Rolagem

Semelhante a arfagem, para o caso da rolagem o quadrotor é capaz de seguir a trajetória indicada pela entrada, sem apresentar variações nos ângulos de arfagem e guinada.

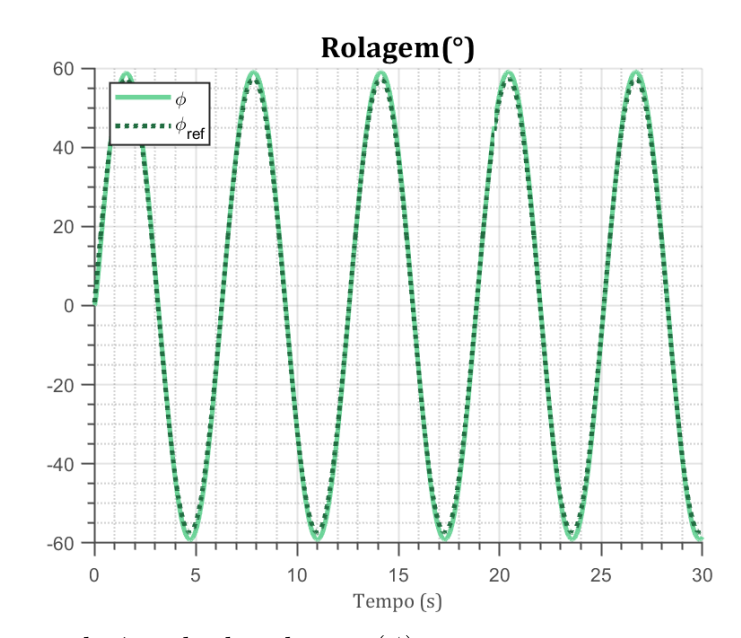

Figura 48 – Variação do ângulo de rolagem  $(\phi)$  no tempo para uma entrada de uma onda senoidal.

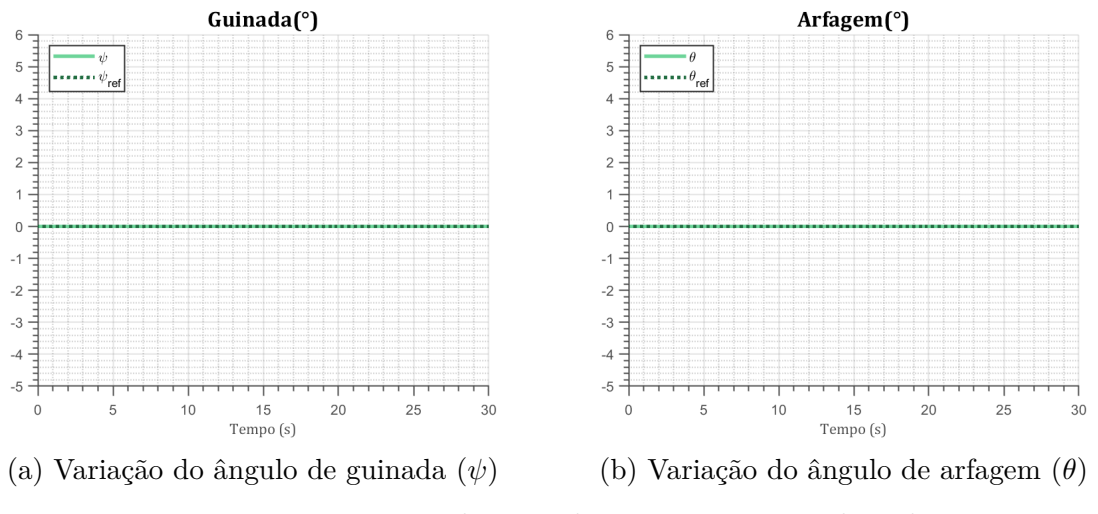

Figura 49 – Variação dos ângulos para uma entrada nula.

É possível observar na figura 53a, que o quadrotor, devido a ação exclusiva da rolagem, se desloca apenas nos eixos x e z. Ainda devido a natureza da entrada, a resposta da posição z oscila em torno do ponto de referência.

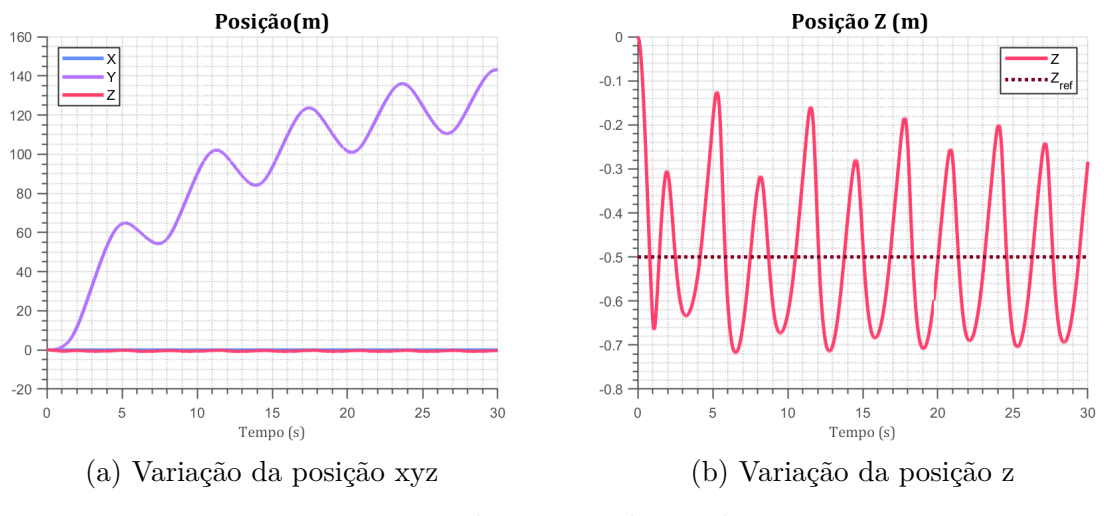

Figura 50 – Variação da posição do quadrotor no tempo.

### 5.3.3 Guinada

Por fim, tem-se a guinada, na qual, conforme apresentado pela figura 51, apresenta o maior erro em relação aos demais ângulos. Os ângulos com referência nula se mantém com o mesmo comportamento anteriormente discutido.

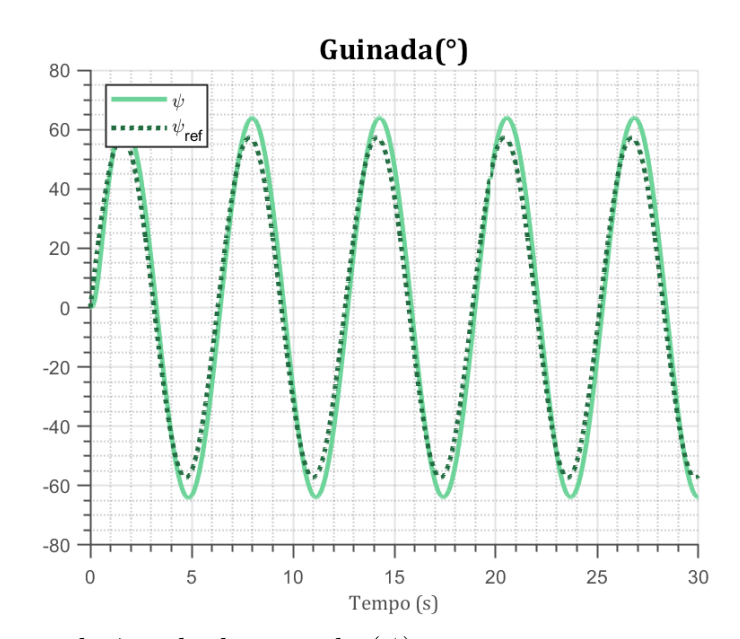

Figura 51 – Variação do ângulo de guinada  $(\psi)$  no tempo para uma entrada de uma onda senoidal.

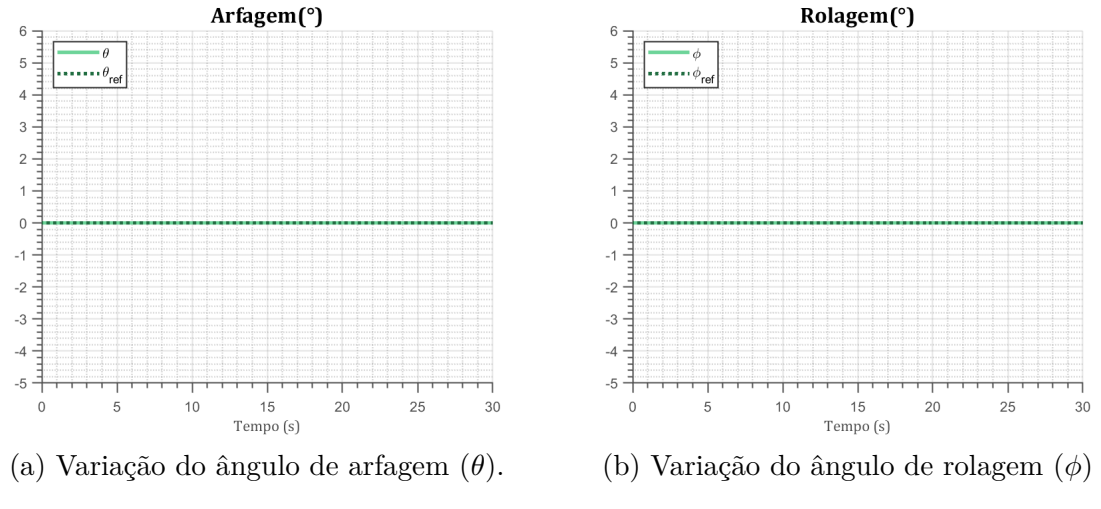

Figura 52 – Variação dos ângulos para uma entrada nula.

Novamente, o sistema oscila ao tentar se estabilizar na altitude desejada.

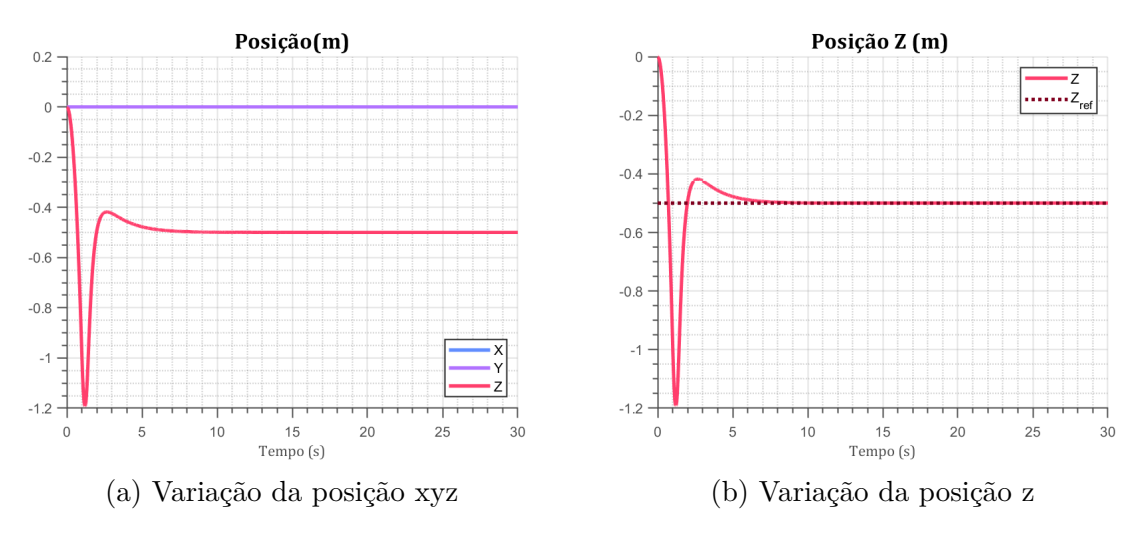

Figura 53 – Variação da posição do quadrotor no tempo.

### 5.4 Comparação Euler e Quatérnion

Conforme explicado na seção III, o seguinte teste busca comparar o desempenho das abordagens em Euler e em quatérnion em distintos pontos de operação utilizando uma entrada *doublet*, conforme apresentado pela figura 54.

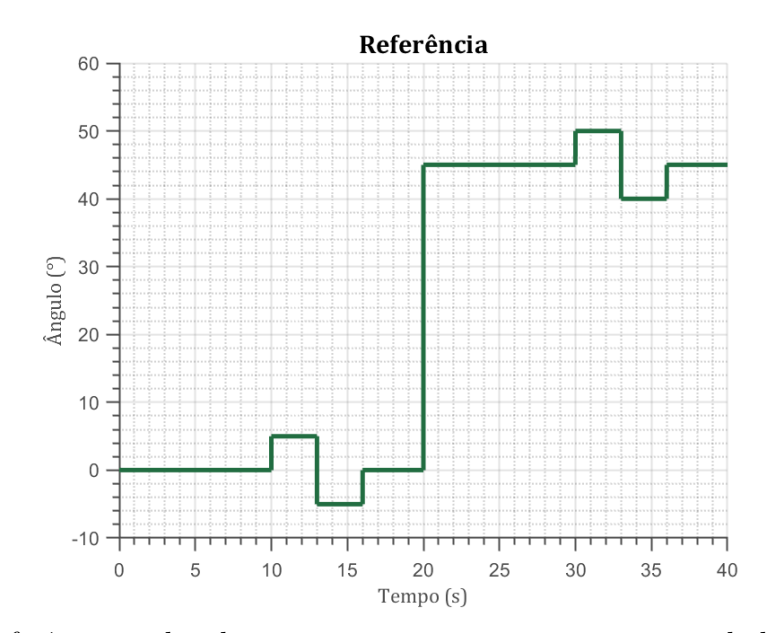

Figura 54 – Referência utilizada para a comparação entre o controlador em Euler e em quatérnion.

É importante ressaltar que a comparação realizada nesse teste não busca comparar as diferenças de performance entre o controlador em Euler e em quatérnion, tendo em vista, que essas podem ser apenas diferenças nas sintonizações dos ganhos. Todavia, esse teste é capaz de mostrar que a performance do quadrotor em Euler se degrada quanto mais distante da situação de planando paralelo ao solo.

Primeiramente, com o intuito de utilizar como referência para comparação, se realizou o teste para o controlador em quatérnion. Assim como nos testes anteriores, dois dos ângulos de rotação receberam sinais de referências nulos, enquanto o outro restante recebeu o sinal apresentado na figura 54.

De maneira arbitrária, optou-se por enviar o sinal *doublet* como referência para a arfagem. Conforme é possível observar na figura 55, o quadrotor foi capaz de estabilizar adequadamente para os dois regimes de operação. Para a guinada e para a rolagem os ângulos se estabilizam em zero.

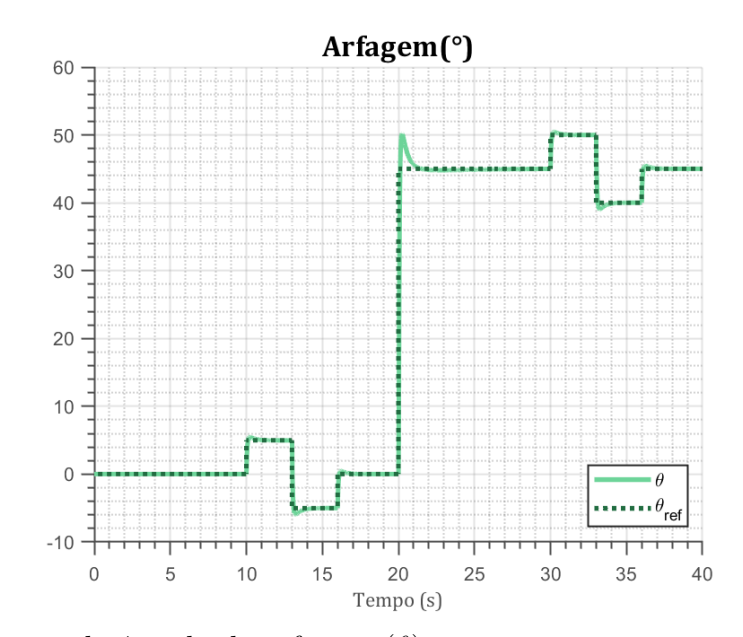

Figura 55 – Variação do ângulo de arfagem  $(\theta)$  no tempo para o controlador em quatérnion.

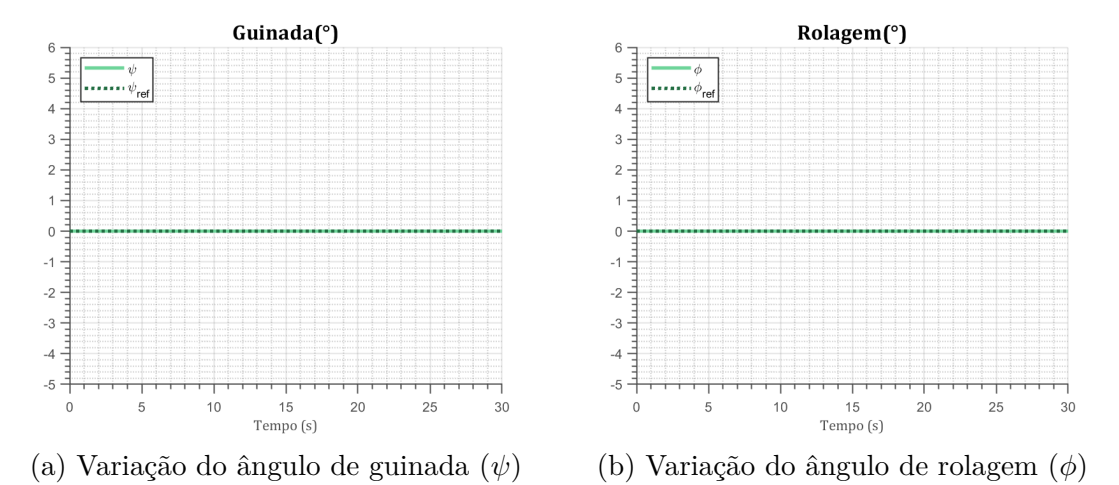

Figura 56 – Variação dos ângulos para uma entrada nula com o controlador em quatérnion.

Identicamente ao teste realizado com o controlador em quatérnion, realizou-se o teste para o controlador em sua parametrização em Euler. É possível observar a partir da figura 57, que inicialmente, quando o quadrotor está com angulação menor, o controlador é capaz de adequadamente ajustar a sua trajetória. Todavia, quando a angulação salta para os 45º, o controlador perde sua acurácia ao seguir a referência, devido aos erros numéricos gerados pela incapacidade dessa parametrização de atuar em regimes afastados do seu ponto de operação.

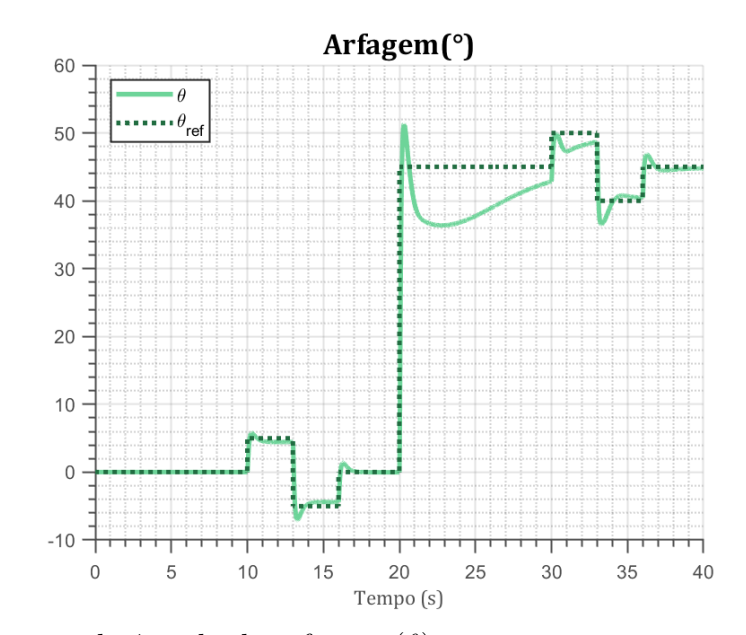

Figura 57 – Variação do ângulo de arfagem  $(\theta)$  no tempo para o controlador em Euler.

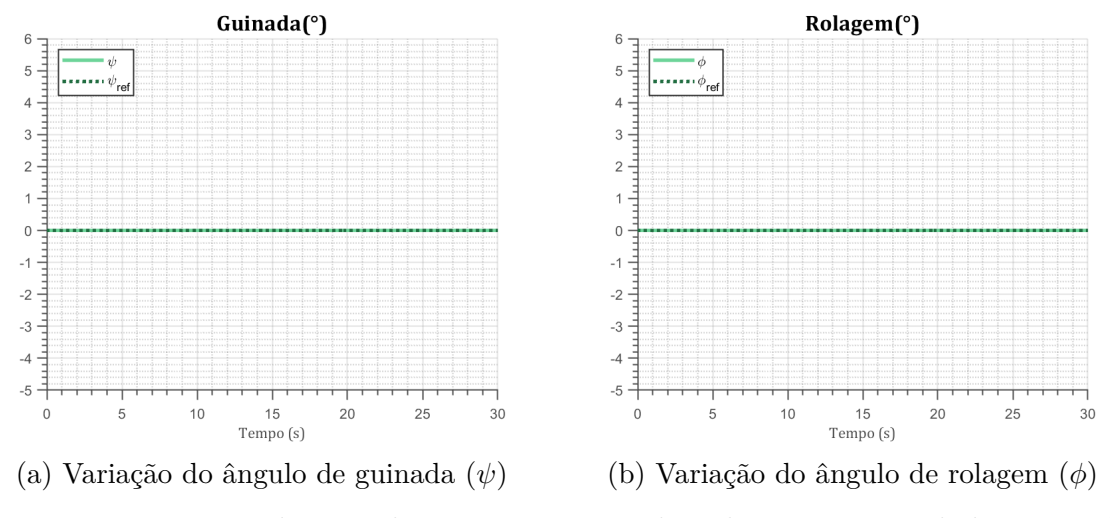

Figura 58 – Variação dos ângulos para uma entrada nula com o controlador em Euler

A degradação no desempenho do controlador em Euler fica evidente quando comparando seu erro com o do quatérnion. A figura 59 apresenta o erro em quatérnion para as duas fases do sinal, nela é possível observar que erro se mantém o mesmo para as duas situações. No entanto, para o caso em Euler, mostrado na figura 60, existe uma divergência de performance ao comparar os dois regimes de operação.

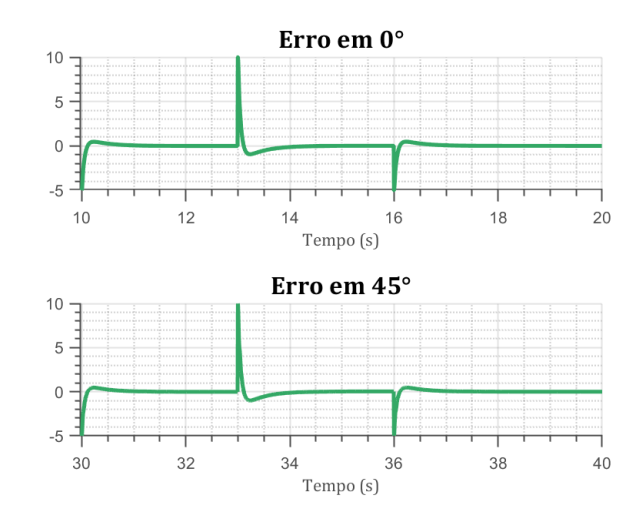

Figura 59 – Comparação entre os erros na arfagem para o trecho no qual o quadrotor oscila em torno de 0º e em torno de 45º para o controlador em quatérnion.

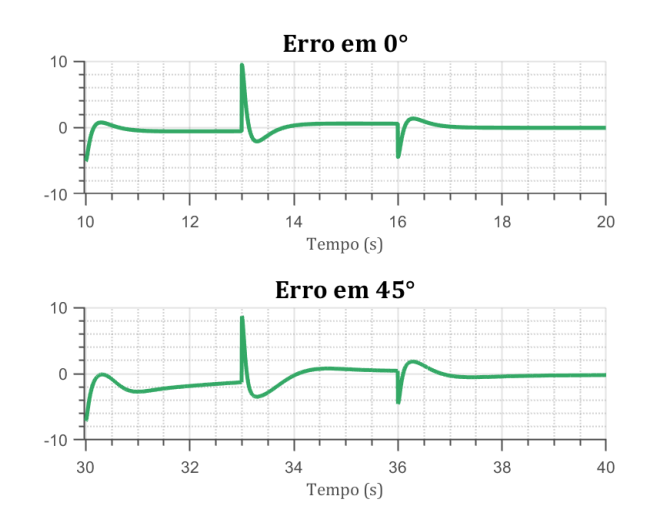

Figura 60 – Comparação entre os erros na arfagem para o trecho no qual o quadrotor oscila em torno de 0º e em torno de 45º para o controlador em Euler.

Tendo isso em vista, ignorando questões de desempenho, é possível concluir que o controlador em quatérnion é capaz de atuar em regimes de operação mais extremos e performar igualmente aos regimes mais próximos do voo plano. Contudo, o controlador em Euler, sofre uma degradação em performance significativa, quanto maior a angulação do quadrotor.

# Parte V

Conclusão

## 6 Conclusão

Os VANTs, com evidência dos quadrotores, tem sido um tema de estudo bastante em destaque nos últimos anos, principalmente devido a popularização e disseminação do seu uso para fins não militares. Conforme evidenciado anteriormente no trabalho, esses sistemas podem ser modelados utilizando diversas abordagens, sendo as principais que utilizam os ângulos de Euler e a parametrização de quatérnions. A segunda alternativa vem sendo cada vez mais utilizada por não apresentar as singularidades que a primeira apresenta, além de ser capaz de descrever a dinâmica com equacionamentos mais enxutos.

Este trabalho buscou desenvolver um controlador de atitude para um quadrotor utilizando a parametrização em quatérnion e mostrar sua capacidade de trabalhar em distintos pontos de operação. Para isso utilizou-se de uma metodologia com quatro etapas: revisão bibliográfica; definição da planta, escolha e implementação do controlador de atitude e comparação com a abordagem em Euler.

Na parte II, foi realizada a revisão bibliográfica, no capítulo 2, houve a fundamentação de algumas alternativas para representações de rotações de corpos rígidos com a introdução dos conceitos e propriedades de matrizes de rotação, ângulos de Euler e quatérnions. Logo após, no capítulo 2.2, foi apresentado os equacionamentos que descrevem a dinâmica do quadrotor utilizando as abordagens de Euler-Lagrange e quatérnion, fundamentadas nos conceitos do capítulo anterior. Por fim, no capítulo 2.3, foi apresentado o equacionamento dos controladores P, PI, PD e PID.

Em seguida, na parte III foi apresentada a metologia com a descrição das etapas que foram realizadas em sequência, com os resultados sendo apresentados na parte IV.

Após a revisão bibliográfica, a etapa 2 buscou definir um modelo para o quadrotor já estabelecido a fim de diminuir possíveis erros advindos de uma modelagem inadequada. Na etapa seguinte, implementou-se a arquitetura do controlador de atitude, escolhida dentre algumas das soluções já existentes na literatura. Para testar o funcionamento do controlador, realizaram-se testes com três entradas diferentes, com os quais foi possível averiguar que o controlador é capaz de seguir adequadamente a trajetória enviada como *setpoint*.

Na etapa seguinte, realizou-se a comparação entre os controladores em Euler e quatérnion, na qual foi possível ver que o controlador em quatérnion é capaz de performar adequadamente mesmo quando está em um ponto de operação mais distante do voo plano. Essa situação não ocorre com o controlador em Euler que tem sua performance degradada quanto mais distante do seu ponto de operação "ideal", onde começa a realizar cálculos equivocados que geram erros no resultados. Esses resultados evidenciam a capacidade do controlador em quatérnions de atuar em distintos regimes comparada com a abordagem em Euler.

## Referências

ABAUNZA, H.; CASTILLO, P.; LOZANO, R. Quaternion modeling and control approaches. *Handbook of Unmanned Aerial Vehicles; Vachtsevanos, G., Ed.; Springer: Cham, Switzerland*, p. 1–29, 2018. Citado na página 33.

AHMED, M. F.; ZAFAR, M. N.; MOHANTA, J. C. Modeling and analysis of quadcopter f450 frame. In: *2020 International Conference on Contemporary Computing and Applications (IC3A)*. [S.l.: s.n.], 2020. p. 196–201. Citado na página 18.

ALSALAM, B. H. Y. et al. Autonomous uav with vision based on-board decision making for remote sensing and precision agriculture. In: *2017 IEEE Aerospace Conference*. [S.l.: s.n.], 2017. p. 1–12. Citado na página 18.

ANG, M. H.; TOURASSIS, V. D. Singularities of euler and roll-pitch-yaw representations. *IEEE Transactions on Aerospace and Electronic Systems*, AES-23, n. 3, p. 317–324, 1987. Citado na página 30.

ARAKI, M. Pid control. *Control Systems, Robotics and Automation: System Analysis and Control: Classical Approaches II*, EOLSS Publishers Co., Ltd. Oxford, UK, p. 58–79, 2009. Citado na página 43.

BADR, S.; MEHREZ, O.; KABEEL, A. E. A novel modification for a quadrotor design. In: *2016 International Conference on Unmanned Aircraft Systems (ICUAS)*. [S.l.: s.n.], 2016. p. 702–710. Citado na página 18.

BOUABDALLAH, S.; MURRIERI, P.; SIEGWART, R. Design and control of an indoor micro quadrotor. In: *IEEE International Conference on Robotics and Automation, 2004. Proceedings. ICRA '04. 2004*. [S.l.: s.n.], 2004. v. 5, p. 4393–4398 Vol.5. Citado na página 18.

CAI, G.; CHEN, B. M.; LEE, T. H. Coordinate systems and transformations. In: *Unmanned rotorcraft systems*. [S.l.]: Springer, 2011. Citado na página 25.

CARINO, J.; ABAUNZA, H.; CASTILLO, P. Quadrotor quaternion control. In: IEEE. *2015 International Conference on Unmanned Aircraft Systems (ICUAS)*. [S.l.], 2015. p. 825–831. Citado 5 vezes nas páginas 19, 41, 47, 51 e 54.

CHOBOTOV, V. A. *Orbital mechanics*. 3. ed. [S.l.]: Aiaa, 2002. Citado na página 25.

CHOCRON, O. *Euler ZYX convention.* 2000.  $\langle \text{hhttp://web.mit.edu/2.05/www/}$ Handout/HO2.PDF>. Online; Acessado em 17 de Abril de 2022. Citado 2 vezes nas páginas 8 e 28.

CHOVANCOVÀ, A. et al. Comparison of various quaternion-based control methods applied to quadrotor with disturbance observer and position estimator. *Robotics and Autonomous Systems*, v. 79, p. 87–98, 2016. ISSN 0921-8890. Disponível em: <https://www.sciencedirect.com/science/article/pii/S092188901600018X>. Citado na página 48.

CLOSE, C. M.; FREDERICK, D. K.; NEWELL, J. C. *Modeling and analysis of dynamic systems*. [S.l.]: John Wiley & Sons, 2001. Citado na página 35.

COOK, K. L. The silent force multiplier: The history and role of uavs in warfare. In: IEEE. *2007 IEEE Aerospace Conference*. [S.l.], 2007. p. 1–7. Citado na página 18.

CURTIS, H. D. *Orbital Mechanics for Engineering Students*. 2. ed. [S.l.]: Elsevier, 2010. Citado 3 vezes nas páginas 8, 23 e 26.

DAM, E. B.; KOCH, M.; LILLHOLM, M. *Quaternions, Interpolation and Animation*. [S.l.], 1998. Citado na página 19.

DIEBEL, J. Representing attitude: Euler angles, unit quaternions, and rotation vectors. *Matrix*, v. 58, n. 15-16, p. 1–35, 2006. Citado 3 vezes nas páginas 18, 19 e 30.

DINECHIN, F. D.; ISTOAN, M. Hardware implementations of fixed-point atan2. In: *2015 IEEE 22nd Symposium on Computer Arithmetic*. [S.l.: s.n.], 2015. p. 34–41. Citado na página 34.

DISALLE, R. Space and Time: Inertial Frames. In: ZALTA, E. N. (Ed.). *The Stanford Encyclopedia of Philosophy*. Winter 2020. [S.l.]: Metaphysics Research Lab, Stanford University, 2020. Citado na página 23.

DJI. *DJI Flame Wheel F450 Basic Quadcopter Drone Kit.* 2015. <https://us.amazon. com/Flame-Wheel-Basic-Quadcopter-Drone/dp/B00HNMVQHY>. Acessado em 16/03/2022. Citado 2 vezes nas páginas 8 e 19.

ETKIN, B.; REID, L. *Dynamics of Flight: Stability and Control*. Wiley, 1995. ISBN 9780471034186. Disponível em: <https://books.google.com.br/books?id= ET65QgAACAAJ>. Citado na página 36.

FRESK, E.; NIKOLAKOPOULOS, G. Full quaternion based attitude control for a quadrotor. In: *2013 European Control Conference (ECC)*. [S.l.: s.n.], 2013. p. 3864–3869. Citado 6 vezes nas páginas 8, 33, 34, 48, 54 e 55.

GOLDSTEIN, H.; POOLE, C.; SAFKO, J. *Classical Mechanics (3rd Edition)*. [S.l.: s.n.], 2001. ISBN 0201657023. Citado 2 vezes nas páginas 27 e 28.

GONZÁLEZ, H. A. *Quadrotor Vehicle with a Manipulator Arm*. Tese (Doutorado), 10 2015. Citado 2 vezes nas páginas 39 e 41.

HAHN, J.; EDGAR, T. F. Process control systems. In: MEYERS, R. A. (Ed.). *Encyclopedia of Physical Science and Technology (Third Edition)*. Third edition. New York: Academic Press, 2003. p. 111–126. ISBN 978-0-12-227410-7. Disponível em: <https://www.sciencedirect.com/science/article/pii/B0122274105006128>. Citado na página 43.

HAMILTON, S. W. R. On quaternions; or on a new system of imaginaries in algebra. *The London, Edinburgh, and Dublin Philosophical Magazine and Journal of Science*, Taylor Francis, v. 25, n. 163, p. 10–13, 1844. Disponível em:  $\langle \text{https://doi.org/10.1080/14786444408644923}\rangle$ . Citado 2 vezes nas páginas 19 e 30. HAUSAMANN, D. et al. Monitoring of gas pipelines–a civil uav application. *Aircraft Engineering and Aerospace Technology*, Emerald Group Publishing Limited, 2005. Citado na página 18.

HEINTZ, F.; RUDOL, P.; DOHERTY, P. From images to traffic behavior - a uav tracking and monitoring application. In: *2007 10th International Conference on Information Fusion*. [S.l.: s.n.], 2007. p. 1–8. Citado na página 18.

HENDERSON, D. *Shuttle Program. Euler angles, quaternions, and transformation matrices working relationships*. [S.l.], 1977. Citado 2 vezes nas páginas 29 e 34.

HU, M. et al. Unit quaternion description of spatial rotations in 3d electron cryo-microscopy. *Journal of Structural Biology*, v. 212, n. 3, p. 107601, 2020. ISSN 1047-8477. Disponível em: <https://www.sciencedirect.com/science/article/pii/ S104784772030174X>. Citado na página 31.

HUSSEIN, A.; ABDALLAH, R. *Autopilot Design for a Quadcopter*. Tese (Doutorado), 10 2017. Citado 2 vezes nas páginas 8 e 25.

INMAN, D. *Engineering Vibration*. [S.l.]: Prentice Hall, 2001. ISBN 9780137261420. Citado na página 36.

KANE, T.; LIKINS, P.; LEVINSON, D. *Spacecraft Dynamics*. [S.l.]: McGraw-Hill Book Company, 1983. (McGraw-Hill series in aeronautical and aerospace engineering). ISBN 9780070378438. Citado 2 vezes nas páginas 26 e 27.

KEANE, J. F.; CARR, S. S. A brief history of early unmanned aircraft. *Johns Hopkins APL Technical Digest*, v. 32, n. 3, p. 558–571, 2013. Citado na página 18.

KRISTIANSEN, R.; NICKLASSON, P. Satellite attitude control by quaternion-based backstepping. In: *Proceedings of the 2005, American Control Conference, 2005.* [S.l.: s.n.], 2005. p. 907–912 vol. 2. Citado na página 19.

KUO, B.; GOLNARAGHI, F. *Automatic Control Systems*. Wiley, 2003. (Automatic Control Systems, v. 1). ISBN 9780471134763. Disponível em: <https://books.google. com.br/books?id=QxEoAQAAMAAJ>. Citado 2 vezes nas páginas 41 e 43.

KWAKERNAAK, H.; SIVAN, R. *Linear Optimal Control Systems*. [S.l.]: Wiley, 1972. ISBN 9780471511106. Citado na página 46.

LI, Y.; ANG, K. H.; CHONG, G. Pid control system analysis and design. *IEEE Control Systems Magazine*, v. 26, n. 1, p. 32–41, 2006. Citado 5 vezes nas páginas 11, 41, 42, 43 e 44.

LIU, H.; WANG, X.; ZHONG, Y. Quaternion-based robust attitude control for uncertain robotic quadrotors. *IEEE Transactions on Industrial Informatics*, v. 11, n. 2, p. 406–415, 2015. Citado na página 47.

LUUKKONEN, T. Modelling and control of quadcopter. *Independent research project in applied mathematics, Espoo*, v. 22, p. 22, 2011. Citado 3 vezes nas páginas 8, 24 e 29.

MAHONY, R.; KUMAR, V.; CORKE, P. Multirotor aerial vehicles: Modeling, estimation, and control of quadrotor. *IEEE Robotics Automation Magazine*, v. 19, n. 3, p. 20–32, 2012. Citado na página 35.

MARION, J. B. *Classical dynamics of particles and systems*. [S.l.]: Academic Press, 2013. Citado 2 vezes nas páginas 26 e 27.

MATHWORKS. *6DOF (Quaternion)*. 2022. Acessado em: 28 out. 2022. Disponível em: <https://www.mathworks.com/help/aeroblks/6dofquaternion.html>. Citado na página 54.

MAYHEW, C. G.; SANFELICE, R. G.; TEEL, A. R. Quaternion-based hybrid control for robust global attitude tracking. *IEEE Transactions on Automatic Control*, v. 56, n. 11, p. 2555–2566, 2011. Citado na página 19.

MODELLING and Control of Mini-helicopters. In: MODELLING and Control of Mini-Flying Machines. London: Springer London, 2005. p. 81–119. ISBN 978-1-84628-179-2. Disponível em: <https://doi.org/10.1007/1-84628-179-2\_5>. Citado na página 36.

NELSON, R. *Flight Stability and Automatic Control*. McGraw-Hill Education, 1998. (McGraw-Hill aerospace science & technology series). ISBN 9780070462731. Disponível em: <https://books.google.com.br/books?id=Z4lTAAAAMAAJ>. Citado 6 vezes nas páginas 36, 37, 38, 40, 42 e 43.

NISE, N. S. *Engenharia de Sistemas de Controle*. Rio de Janeiro: LTC, 2013. Citado 2 vezes nas páginas 41 e 42.

OGATA, K. *Modern Control Engineering*. Prentice Hall, 2010. (Instrumentation and controls series). ISBN 9780136156734. Disponível em: <https://books.google.com.br/ books?id=Wu5GpNAelzkC>. Citado 4 vezes nas páginas 8, 11, 44 e 45.

PERDIKARIS, G. *Computer Controlled Systems: Theory and Applications*. Springer Netherlands, 1991. (Intelligent Systems, Control and Automation: Science and Engineering). ISBN 9780792314226. Disponível em: <https://books.google.com.br/ books?id=Gzxh0TYX3TEC>. Citado na página 42.

POUNDS, P.; MAHONY, R.; CORKE, P. Modelling and control of a large quadrotor robot. *Control Engineering Practice*, Elsevier, v. 18, n. 7, p. 691–699, 2010. Citado na página 53.

RAFFO, G. V. *Modelado y control de un helicóptero quadrotor*. 2007. Tese de Mestrado (Mestre em Automática, Robótica e Telemática), Universidad de Sevilla , Sevilla, Espanha. Citado 3 vezes nas páginas 8, 35 e 36.

REYES-VALERIA, E. et al. Lqr control for a quadrotor using unit quaternions: Modeling and simulation. In: *CONIELECOMP 2013, 23rd International Conference on Electronics, Communications and Computing*. [S.l.: s.n.], 2013. p. 172–178. Citado 3 vezes nas páginas 8, 46 e 54.

RIETHER, F. *Agile quadrotor maneuvering using tensor-decomposition-based globally optimal control and onboard visual-inertial estimation*. Tese (Doutorado) — Massachusetts Institute of Technology, 2016. Citado 2 vezes nas páginas 35 e 53.

RUNCHAROON, K.; SRICHATRAPIMUK, V. Sliding mode control of quadrotor. In: *2013 The International Conference on Technological Advances in Electrical, Electronics and Computer Engineering (TAEECE)*. [S.l.: s.n.], 2013. p. 552–557. Citado na página 18.

SABATINO, F. *Quadrotor control: modeling, nonlinearcontrol design, and simulation*. 2015. Projeto de Mestrado , KTH Royal Institute of Technology , Estocolmo, Suécia. Citado 3 vezes nas páginas 28, 29 e 51.

SANTANA, P. H. de Rodrigues Quemel e A.; BRAGA, M. A. *Concepção de um Veículo Aéreo Não-Tripulado do Tipo Quadrirrotor*. 2008. Trabalho de Graduação (Bacharel em Engenharia Mecatrônica), UNB (Universidade de Brasília), Brasília, Brasil. Citado 3 vezes nas páginas 24, 36 e 51.

SCHAUB, H.; JUNKINS, J. *Analytical Mechanics of Space Systems*. [S.l.]: American Institute of Aeronautics and Astronautics, 2003. (AIAA education series, v. 1). ISBN 9781563470547. Citado na página 23.

SILVA, T. et al. Parameter identification and control design of a quadrotor uav f450. in: 25th international congress of mechanical engineering. In: . [S.l.: s.n.], 2019. Citado na página 51.

STEVENS, B.; LEWIS, F. *Aircraft Control and Simulation*. Wiley, 1992. ISBN 9780471613978. Disponível em:  $\langle \text{https://books.google.com.br/books?id=}$ b6dTAAAAMAAJ>. Citado 8 vezes nas páginas 8, 25, 26, 36, 37, 38, 39 e 40.

STEVENS, B.; LEWIS, F.; JOHNSON, E. *Aircraft Control and Simulation: Dynamics, Controls Design, and Autonomous Systems, Third Edition*. [S.l.: s.n.], 2015. ISBN 9781119174882. Citado 2 vezes nas páginas 29 e 31.

STINGU, E.; LEWIS, F. Design and implementation of a structured flight controller for a 6dof quadrotor using quaternions. In: *2009 17th Mediterranean Conference on Control and Automation*. [S.l.: s.n.], 2009. p. 1233–1238. Citado na página 47.

STUELPNAGEL, J. On the parametrization of the three-dimensional rotation group. *SIAM review*, SIAM, v. 6, n. 4, p. 422–430, 1964. Citado 2 vezes nas páginas 19 e 29.

VALLADO, D. *Fundamentals of Astrodynamics and Applications*. 4. ed. [S.l.]: Microcosm Press, 2013. (Space Technology Library). Citado 3 vezes nas páginas 23, 24 e 25.

XUAN-MUNG, N.; HONG, S.-K. Improved altitude control algorithm for quadcopter unmanned aerial vehicles. *Applied Sciences*, v. 9, n. 10, 2019. ISSN 2076-3417. Disponível em:  $\langle \text{https://www.mdpi.com/2076-3417/9/10/2122}>$ . Citado na página 18.

YANG, Y. *Spacecraft Modeling, Attitude Determination, and Control Quaternion-based Approach*. [S.l.: s.n.], 2019. ISBN 978-1138331501. Citado 4 vezes nas páginas 19, 30, 32 e 33.

ZEITLHöFLER, J. *Nominal and observation-based attitude realization for precise orbit determination of the Jason satellites*. Tese (Doutorado), 06 2019. Citado 2 vezes nas páginas 8 e 30.

ZHANG, P. Chapter 2 - industrial control engineering. In: ZHANG, P. (Ed.). *Advanced Industrial Control Technology*. Oxford: William Andrew Publishing, 2010. p. 41–70. ISBN 978-1-4377-7807-6. Disponível em: <https://www.sciencedirect.com/science/ article/pii/B9781437778076100026>. Citado na página 47.

ZHANG, X. et al. A survey of modelling and identification of quadrotor robot. In: HINDAWI. *Abstract and Applied Analysis*. [S.l.], 2014. v. 2014. Citado na página 18.